Fachbereich Elektrotechnik und Informatik

Institut für Systemtechnik

**Hochschule Bochum Bochum University** of Applied Sciences

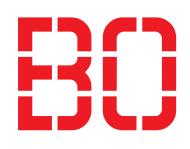

# **Projektarbeit**

über das Thema

# **Modellbasierte Implementierung einer Vektorregelung für Synchronmaschinen**

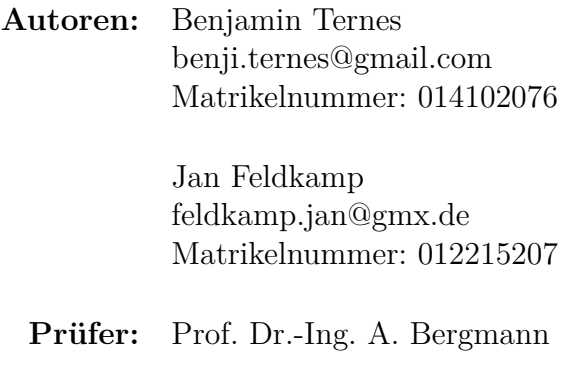

**Abgabedatum:** 25. Januar 2015

Das, wobei unsere Berechnungen versagen, nennen wir Zufall. (Albert Einstein, \*14. März 1879 – † 18. April 1955)

# <span id="page-4-0"></span>**Symbolverzeichnis**

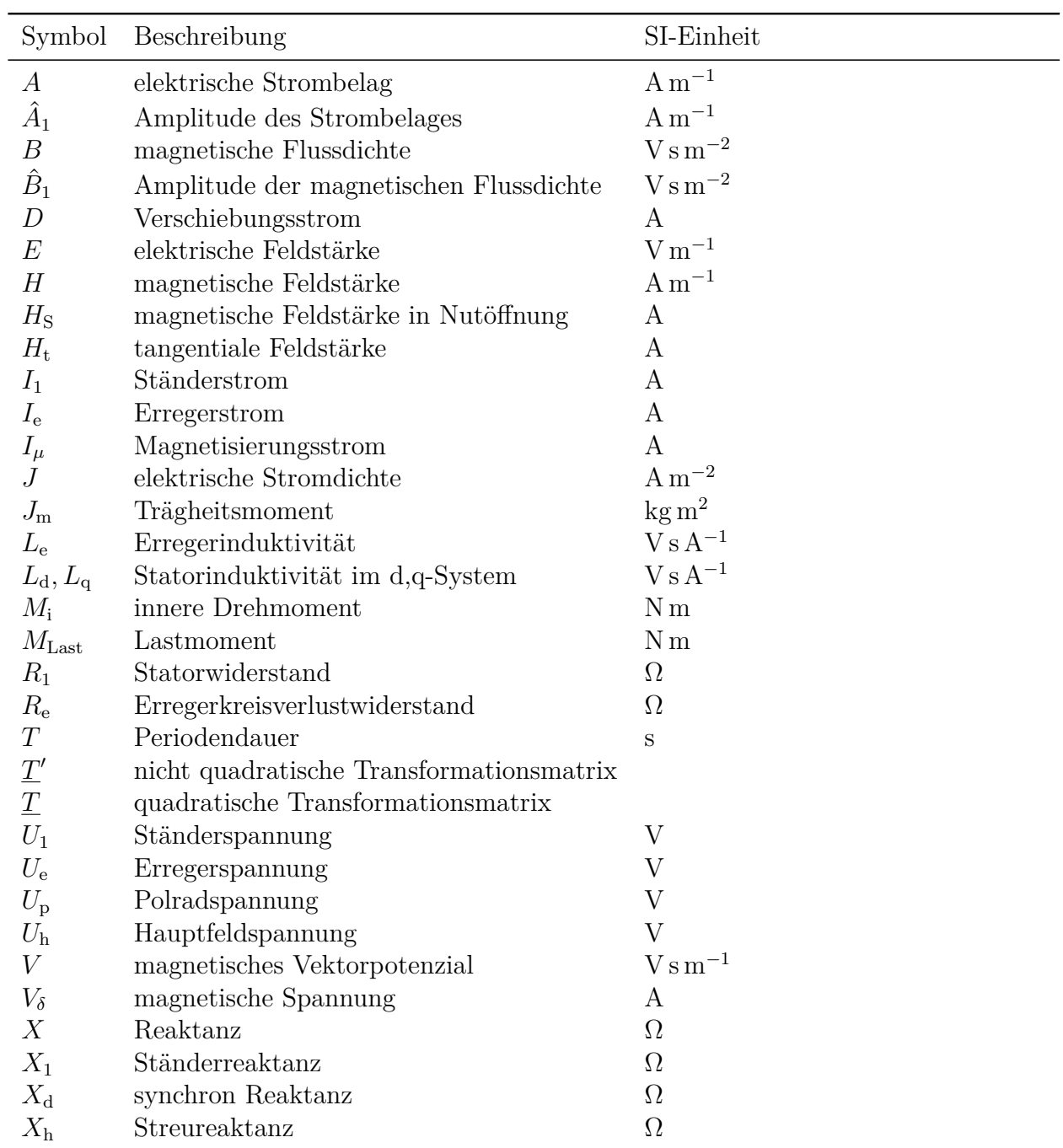

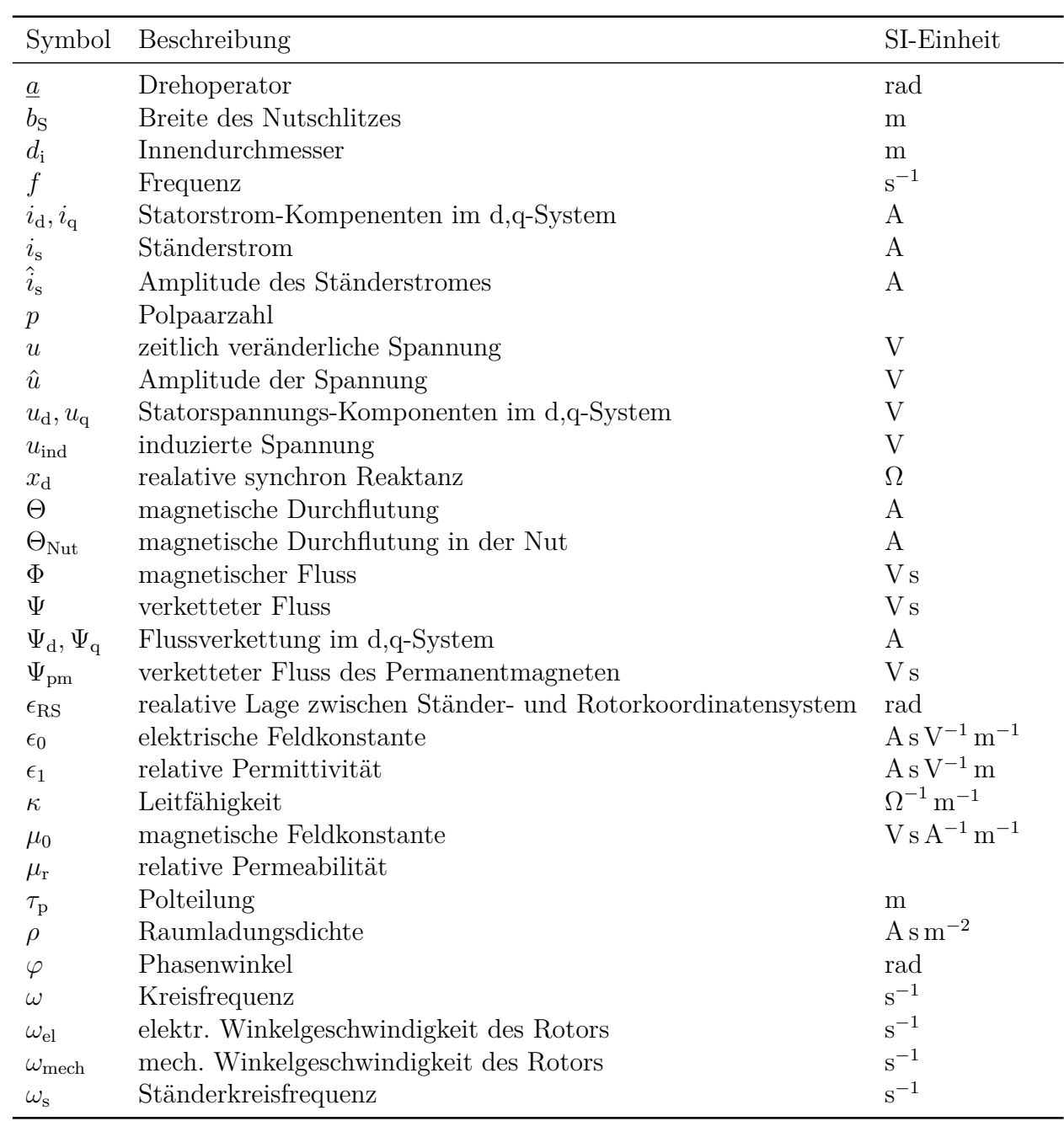

# **Inhaltsverzeichnis**

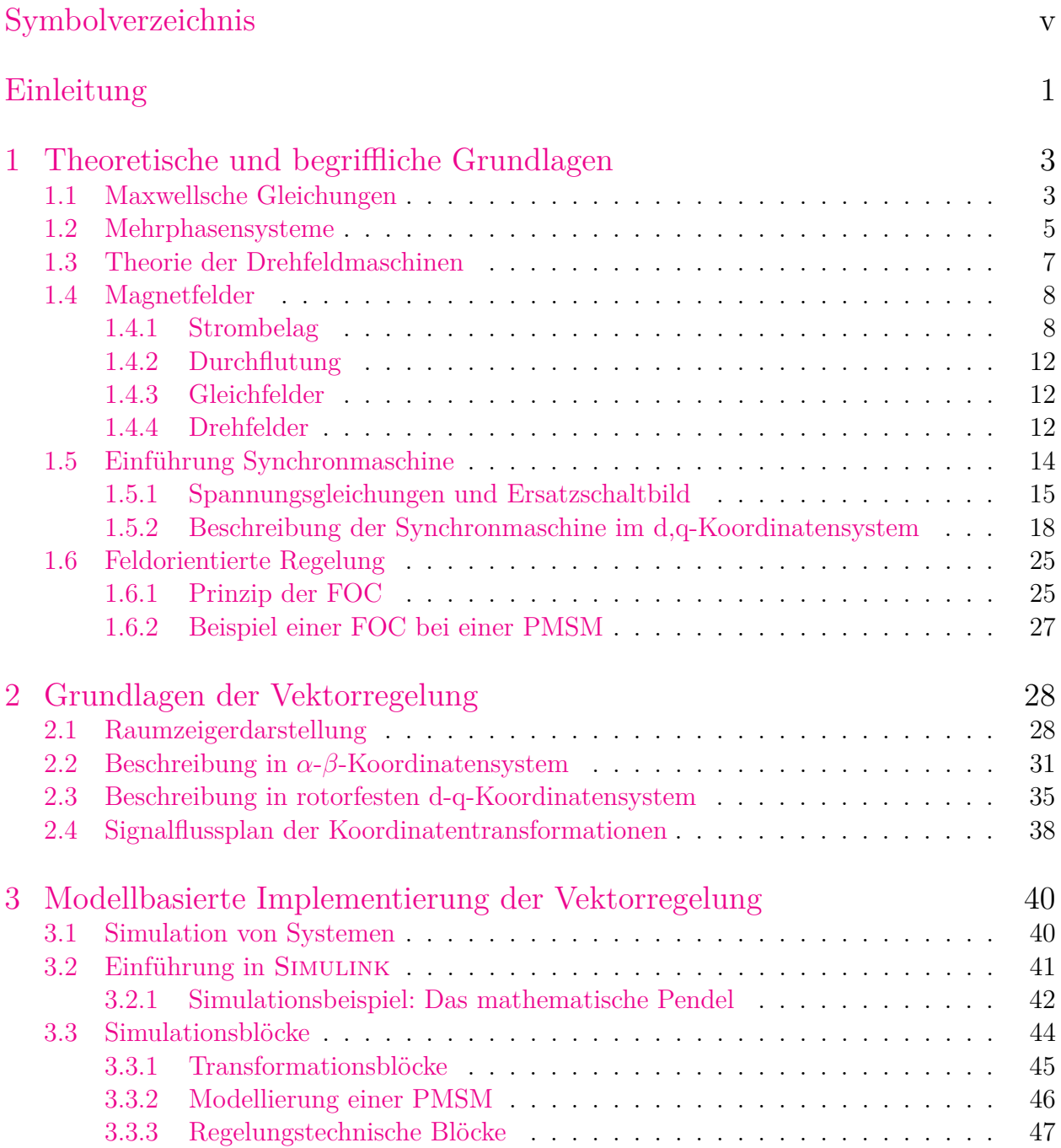

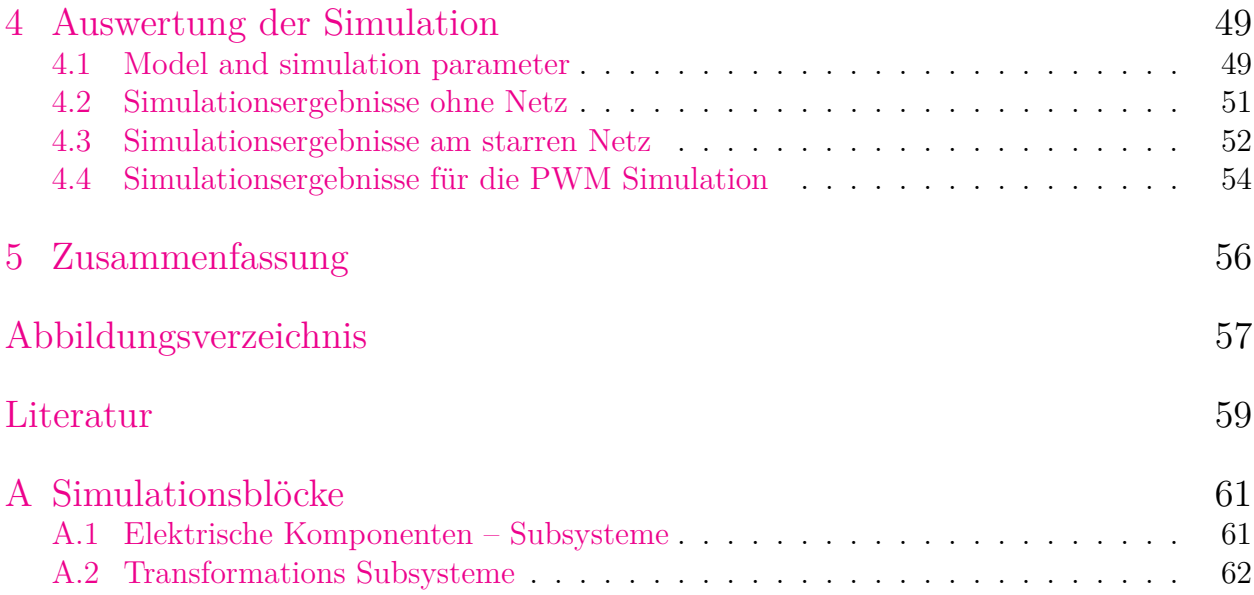

# <span id="page-8-0"></span>**Einleitung**

Die vorliegende Projektarbeit wurde während des Wintersemesters 2014/2015 von Benjamin Ternes und Jan Feldkamp verfasst. Inhaltlich setzt sich die Arbeit mit der Entwicklung von Simulationsblöcken für eine Regelung von permanentmagneterregten Synchronmaschinen auseinander. Die Motivation dazu entstand im Rahmen der Vorlesung "Aktorik und Leistungselektronik" bei Herrn Prof. Dr. Arno Bergmann, im Masterstudiengang Elektrotechnik an der Hochschule Bochum. Am Institut für Systemtechnik der Hochschule besteht der Bedarf eines vollständigen Simulationsmodells für eine feldorientierte Regelung einer PMSM. Da das Institut eng mit der Elektromobilität, dem Schwerpunkt des Fachbereiches Elektrotechnik, verknüpft ist, spielt der Umgang mit PMSM eine wichtige Rolle. Darüberhinaus sind hochdynamische Regelungen von Synchronmaschinen in nahezu jedem industriellen Bereich anzutreffen, was die Bearbeitung des Themenbereiches zusätzlich attraktiv macht. Weiterhin stellt nicht nur die Antriebstechnik eine aktuelle Thematik in der Elektrotechnik dar, auch die modellbasierte Simulation ist ein etablierter und fester Bestandteil jedes Entwicklungsprozesses. In der vorliegenden Arbeit werden beide Themenschwerpunkte miteinander verknüpft.

Ziel der Arbeit ist es zunächst, eine theoretische Grundlage für die Modellbildung einer anisotropen PMSM und für die Vektorregelung zu schaffen. Dies geschieht mit einer Literaturrecherche. Anschließend wird mit Hilfe dieser Grundlagen in Matlab/Simulink Simulationsblöcke für das Modell einer PMSM sowie für die feldorientierte Regelung erstellt. Diese soll dem Institut als Basis für den Aufbau eines gesamten Regelungssystemes zur Verfügung gestellt werden.

Das Kapitel [1](#page-10-0) beinhaltet die theoretischen Grundlagen zur Synchronmaschine, wobei hier von den Maxwellschen Gleichungen ausgegangen wird. Im Kapitel [2](#page-35-0) sind die Grundlagen zur Vektorregelung enthalten, welche für die Koordinatentransformation benötigt werden. Das Kapitel [3](#page-47-0) beginnt mit einer Einführung in Matlab/Simulink und beinhaltet anschließend die Beschreibung der erstellten Simulationsblöcke. Abschließend werden alle Ergebnisse der Simulation im Kapitel [4](#page-56-0) zusammengefasst und gegenüberstellt. Im letzten Kapitel [5](#page-63-0) werden die Ergebnisse aus Kapitel [4](#page-56-0) diskutiert.

# <span id="page-10-0"></span>**1 Theoretische und begriffliche Grundlagen**

Um auf die Regelung einer anisotropen Synchronmaschine einzugehen, werden im Folgendem einige Grundlagen erörtert.

### <span id="page-10-1"></span>**1.1 Maxwellsche Gleichungen**

Die Grundlage für alle Betrachtungen sind die Maxwellschen Gleichungen. In Differentialform lauten diese (unter Vernachlässigung des Verschiebungsstromes *D*)

1. Maxwellsche Gleichung  $\frac{d\vec{D}}{dt} \approx \bar{J}$ 2. Maxwellsche Gleichung d*t* 3. Maxwellsche Gleichung  $\nabla \cdot \vec{B} = 0$ 4. Maxwellsche Gleichung  $\nabla \cdot \vec{D} = \rho$ 

und die dazu gehörigen Materialgesetze lauten

$$
\vec{B} = \mu \vec{H}
$$

$$
\vec{D} = \epsilon \vec{E}
$$

$$
\vec{J} = \kappa \vec{E}
$$

Bei homogenen isotropen Materialien reduzieren sich die Skalarfelder  $\mu$ ,  $\epsilon$  und  $\kappa$  zu ortsunabhängigen Materialkonstanten.

Z

### **Das Durchflutungsgesetz (1. Maxwellsche Gleichung in Integralform)**

$$
\oint \vec{H} \, d\vec{l} = \int_A \vec{J} \, d\vec{A}
$$
\n(1.1)

Das Linienintegral der magnetischen Feldstärke *H~* längs eines in sich geschlossenen räumlichen Integrationsweges l<sup>'</sup> ist gleich dem gesamten elektrischen Strom, der durch die so begrenzte Fläche *A* hindurchtritt.

#### **Das Induktionsgesetz (2. Maxwellsche Gleichung in Integralform)**

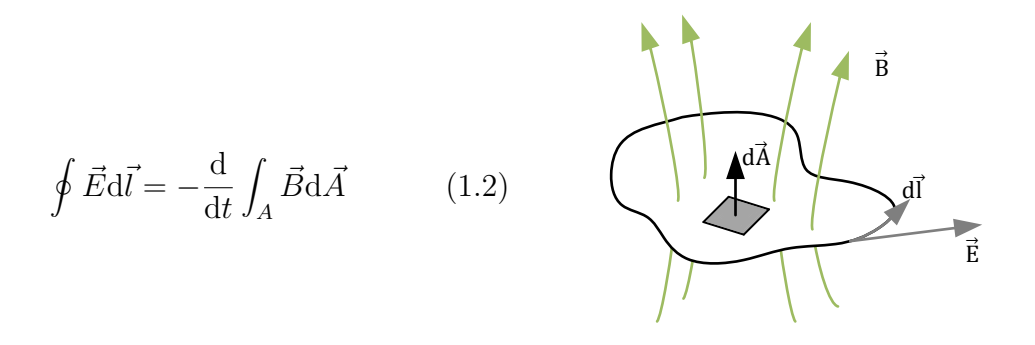

Das Linienintegral der elektrischen Feldstärke  $\vec{E}$  längs eines in sich geschlossenen Integrationsweges  $\vec{l}$  ist gleich der negativen totalen zeitlichen Änderung des gesamten magnetischen Flusses, der durch die so begrenzte Fläche A hindurchtritt.

Hierbei ist

$$
\int_{A} \vec{B} \, d\vec{A} = \Phi \tag{1.3}
$$

der magnetische Fluss.

#### **(3. Maxwellsche Gleichung in Integralform)**

$$
\int_{A} \vec{B} \, d\vec{A} = 0 \tag{1.4}
$$

#### **(4. Maxwellsche Gleichung in Integralform)**

$$
\int_{A} \vec{D} \, d\vec{A} = \int_{V} \rho \, dV \tag{1.5}
$$

## <span id="page-12-0"></span>**1.2 Mehrphasensysteme**

<span id="page-12-1"></span>Bei einpoliger Verbindung von *m* Wechselspannungsquellen entsteht eine Schaltung, die (*m* + 1) Klemmen aufweist (s. h. Abbildung [1.1\)](#page-12-1). Haben diese *m* Wechselspannungsquellen dieselbe Kreisfrequenz *ω*, so stellt die Schaltung die Spannungsquelle eines allgemeinen Mehrphasensystems dar.

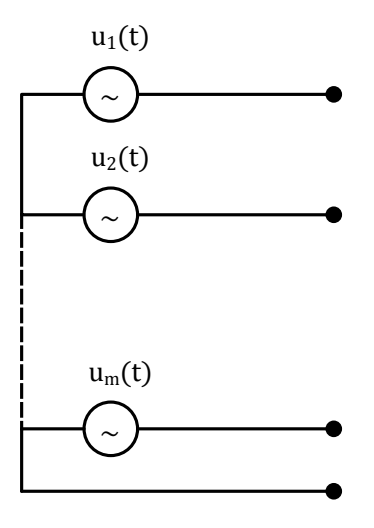

**Abbildung 1.1:** Spannungsquelle eines Mehrphasensystems.

Da keine Vorgaben bezüglich der Amplituden  $\hat{u}$  und der Phasenlage  $\varphi$  in der Definition der allgemeinen Mehrphasen-Spannungsquelle enthalten sind, kann sie z. B. durch das folgende Gleichungssystemen beschrieben werden:

$$
u_{1(t)} = \hat{u}_1 \cdot \cos(\omega t - \varphi_1)
$$
  
\n
$$
u_{2(t)} = \hat{u}_2 \cdot \cos(\omega t - \varphi_2)
$$
  
\n
$$
\vdots
$$
  
\n
$$
u_{m(t)} = \hat{u}_m \cdot \cos(\omega t - \varphi_m)
$$
\n(1.6)

Aus der allgemeinen Mehrphasen-Spannungsquelle entsteht eine symmetrische Mehrphasen-Spannungsquelle, wenn zusätzlich gleiche Amplituden

$$
\hat{u}_1 = \hat{u}_2 = \dots \hat{u}_m
$$

und gleiche Phasenwinkeldifferenz zwischen aufeinanderfolgenden Teilspannungen gefordert werden:

$$
\varphi_1-\varphi_2=\varphi_2-\varphi_3=\ldots=\varphi_{\mathrm{m}-1}-\varphi_{\mathrm{m}}=\Delta\varphi
$$

Aus Symmetrieüberlegungen ergibt sich, dass die einheitliche Phasenwinkeldifferenz eine Funktion der Phasenzahl *m* sein muss:

$$
\Delta \varphi = \frac{\omega T}{m} = \frac{2\pi}{m} \tag{1.7}
$$

Darin tritt die Periodendauer *T* der Teilspannungen auf. Setzt man der Einfachheit

$$
\varphi_1=0,
$$

so wird die symmetrische Mehrphasen-Spannungsquelle durch das folgende Gleichungssystem beschrieben:

$$
u_1(t) = \hat{u} \cdot \cos(\omega t)
$$
  
\n
$$
u_2(t) = \hat{u} \cdot \cos(\omega t - \frac{\omega T}{m})
$$
  
\n
$$
\vdots
$$
  
\n
$$
u_m(t) = \hat{u} \cdot \cos(\omega t - (m-1)\frac{\omega T}{m})
$$
\n(1.8)

In der Elektrotechnik treten Systeme mit verschiedenen Phasenzahlen auf. Das Wechselstromsystem kann als Sonderfall des Mehrphasensystems mit *m* = 1 aufgefasst werden. Es kommt nur bei kleinen Leistungen zum Einsatz. Eine Ausnahme stellt die Bahnversorgung dar, die bis zu großen Leistungen generell einphasig betrieben wird. Gekennzeichnet ist diese durch die eingeprägte Frequenz von  $f = 16\frac{2}{3}$ Hz.

Die Phasenzahl *m* = 2 tritt bei elektrischen Kleinmaschinen auf, allerdings nur in Form eines unsymmetrischen Systems mit einer Phasenwinkeldifferenz von:

$$
\Delta \varphi = 90^{\circ} \,\text{bzw. } 270^{\circ}
$$

Die Phasenzahl *m* = 3 kennzeichnet ein Drehstromsystem, welches die Basis der elektrischen Energietechnik bildet. Höhere Phasenzahlen treten z. B. in der Stromrichtertechnik auf mit  $m = 6, 12, 24$ . Drehstromerzeuger mit der Phasenzahl  $m = 3$  werden generell als symmetrisches System ausgelegt. Als Klemmenbezeichnung ist die Buchstabengruppe *R, S, T* bzw. *U, V, W* üblich, wobei die gemeinsame Leitung der drei Teilspannungen mit *O, N* oder *Mp* für Mittelpunkt bezeichnet wird.

Durch die DIN-Normung wurde festgelegt, dass die Klemmenbezeichnung beim Drehstromsystem mit *L*1, *L*2 und *L*3 zu erfolgen hat. Die Phasenwinkeldifferenz ist  $\Delta \varphi = 120^\circ$ . Stellt man die Phasenspannungen  $u_1(t)$ ,  $u_2(t)$ ,  $u_3(t)$  nach Abbildung [1.2](#page-15-2) dar, so ergibt sich:

#### <span id="page-14-0"></span>**1.3 Theorie der Drehfeldmaschinen**

Drehfeldmaschinen sind die am häufigsten eingesetzten Antriebsmaschinen. Der Grund hierfür ist die Robustheit der aktiven Bauteile und die gute Energieeffizienz. Zudem besitzen Drehfeldmaschinen ein großes Leistungsspektrum und einen großen Drehzahl- und Drehmomentstellbereich. Die wesentlichen Vertreter der Maschinenfamilie sind die Synchron- und die Asynchronmaschinen. Beide basieren auf der Wirkung eines Drehfeldes, das sich durch

<span id="page-15-2"></span>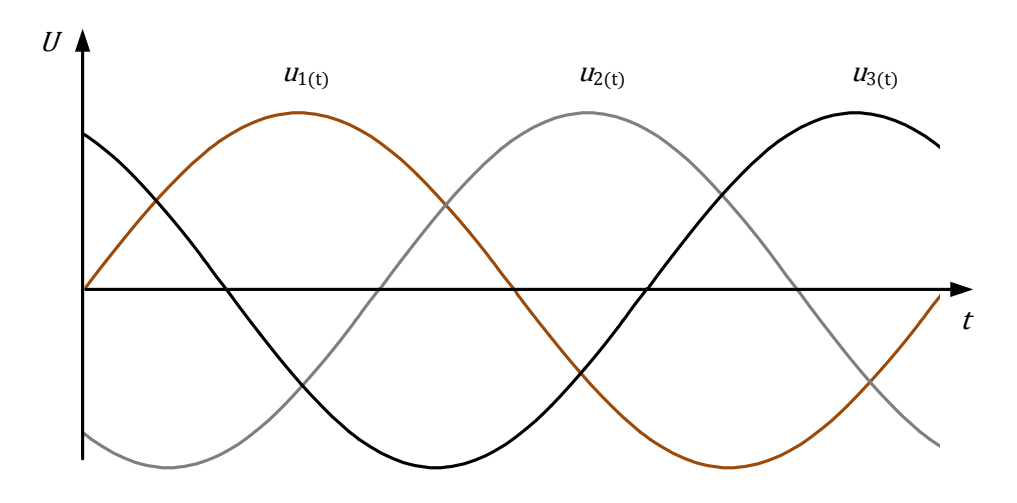

**Abbildung 1.2:** Phasenspannung eines symmetrischen Drehstromerzeugers in Abhängigkeit der Zeit.

den Luftspalt der Maschine bewegt. Die Synchron- und Asynchronmaschine besitzen im Ständer denselben Aufbau und erfordern zur Darstellung ihres Verhaltens eine Reihe gleicher physikalischer Begriffe. Es ist zweckmäßig die Grundlagen der Synchronmaschine in einem eigenen Kapitel zu behandeln. Dies gilt insbesondere für den Aufbau der Drehstromwicklungen sowie die Grundlagen zur Beschreibung von umlaufenden Durchflutungen und deren Felder.

Der prinzipielle Aufbau einer Drehstromwicklung lässt sich aus den Anforderungen zur Erzeugung einer dreiphasigen Wechselspannung erläutern. Eine solche Drehspannung erhält man mit einer Anordnung nach Abbildung [1.9.](#page-25-1) Ein aus Dynamoblechen geschichtetes Ständerblechpacket enthält in Nuten am Bohrungsumfang gleichmäßig verteilte Leiter, die zu drei räumlich verteilten Wicklungssträngen zusammengeschaltet werden (Fischer [2009,](#page-66-1) S. 141). Der Läufer erzeugt ein Gleichfeld, das eine sinusförmige Feldverteilung längst des Luftspaltes aufbaut. Hat der Läufer eine konstante Drehzahl, so induziert das Feld in den einzelnen Spulen zeitlich versetzte sinusförmige Spannungen, die sich innerhalb eines Wicklungsstranges zu einem Wert addieren.

### <span id="page-15-0"></span>**1.4 Magnetfelder**

#### <span id="page-15-1"></span>**1.4.1 Strombelag**

Das Luftspaltfeld hat die zentrale Bedeutung für Drehfeldmaschinen und muss deshalb berechnet werden können. Die Ursache für die Entstehung dieses Luftspaltfeldes sind die vom Strom durchflossenen Leiter in den Nuten des Stators. Unter der idealisierten Annahme <span id="page-16-0"></span>eines homogenen Feldverlaufs im Bereich der Nutöffnung (s. h. Abbildung [1.3\)](#page-16-0) das Feld im Luftspalt vom Feld in der Nut getrennt.

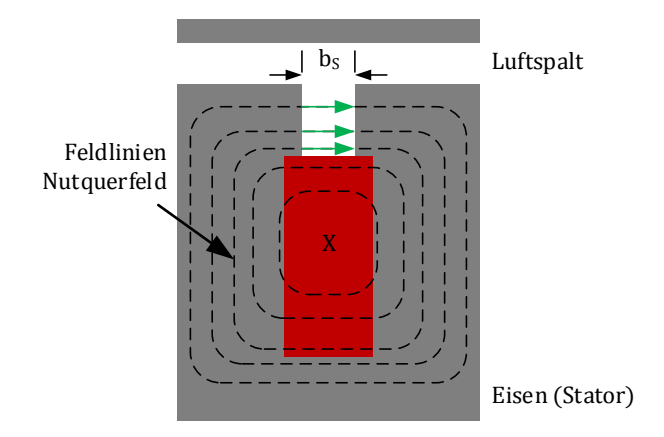

**Abbildung 1.3:** Abbildung des Nutquerfeldes einer Rechtecknut im Stator.

Hierzu wird die oben abgebildete Nut betrachtet, wobei die Permeabilität des Eisens als sehr groß gegenüber derjenigen von Luft angenommen wird ( $\mu_{\text{Fe}} \rightarrow \infty$ ). Es bildet sich ein Nutquerfeld aus, das ist leicht aus dem Durchflutungsgesetzt herzuleiten.

$$
\oint \vec{H}d\vec{l} = \Theta \tag{1.9}
$$

Dieses Nutquerfeld stößt an der Grenzfläche zwischen Nutöffnung (Nutschlitz bzw. Streuschlitz) und Luftspalt an das zu berechnende Luftspaltfeld und stellt somit eine der Randbedingungen zur Berechnung des Luftspaltfeldes dar. Das Magnetische Feld in der Nutöffnung H<sub>S</sub>, dass unter idealisierte Annahme tangential gerichtet ist, kann wiederum auch aus dem Durchflutungsgesetz berechnet werden.

$$
H_{\rm S} = \frac{\Theta_{\rm Nut}}{b_{\rm S}}\tag{1.10}
$$

Diese Randbedingung zur Berechnung des Luftspaltfeldes kann auch anders erzeugt werden. Unter Annahme, dass die Nutdurchflutung Θ unendlich dünn auf einer glatten Eisenoberfläche gleichmäßig im Bereich der Nutöffnung b<sub>S</sub> verteilt ist. Diese Modellvorstellung wird mit Hilfe des Strombelages beschrieben:

$$
A = \frac{\Theta_{\text{Nut}}}{b_{\text{S}}} \tag{1.11}
$$

<span id="page-17-0"></span>Die folgende Abbildung [1.4](#page-17-0) zeigt die Modellvorstellung der obigen Beschreibung:

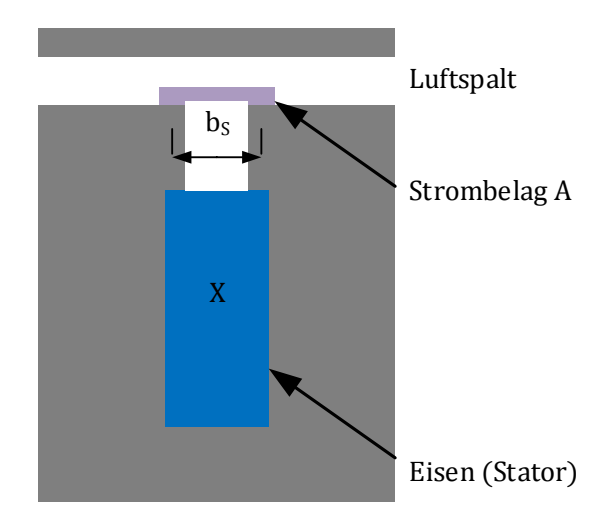

**Abbildung 1.4:** Vereinfachte Modellvorstellung zur Berechnung des Luftspaltfeldes mit Hilfe des Strombelags.

Bei Auswertung des Durchflutungsgesetz bei einem Umlauf um diesen Strombelag, ergibt sich für die tangentiale Feldstärke *H*<sup>t</sup> an der Eisenoberfläche im Bereich des Strombelages:

<span id="page-17-1"></span>
$$
\oint \vec{H}d\vec{l} = \Theta_{\text{Nut}} \tag{1.12}
$$

$$
H_{\rm t} \cdot b_{\rm S} = A \cdot b_{\rm S} \tag{1.13}
$$

$$
H_{\rm t} = A = \frac{\Theta_{\rm Nut}}{b_{\rm S}} \tag{1.14}
$$

Mit Abbildung [1.14](#page-17-1) ist gezeigt, dass die Randbedingungen zur Berechnung des Luftspaltfeldes unverändert erhalten bleibt, wenn statt der in Nuten eingebrachten Leiter ein äquivalenter Strombelag auf der glatten Eisenoberfläche berücksichtigt wird (Die Wirkung der Nutdurchflutung wird hinreichend genau durch den über der Nutöffnung verteilten Strombelag beschrieben). Zur Berechnung des Luftspaltfeldes muss also nun das Nutenfeld nicht berücksichtigt werden. Zudem kann eine deutlich vereinfachte Geometrie zugrunde gelegt werden.

»Die Begrenzungsflächen von Stator und Rotor können als glatt angenommen werden, was in Umfangsrichtung der Maschine konstanten Luftspalt und demzufolge auch einen kostanten magnetischen Luftspaltleitwert entspricht. (Gerling 2008, *Elektrische Maschinen und Antriebe*. Bundeswehr Universität in München.)«

**Weitere spezifische Darstellungen zum Strombelag.** Die räumliche Verteilung des Stromes wird durch den Strombelag wiedergegeben, der als Leiterzahl  $\times$  Stromstärke pro Länge des stromdurchflossenen Umfanges bei rotatorischen Maschinen als

$$
A = \frac{I \cdot w}{x_{\rm S} \cdot p} = \frac{2m \cdot p \cdot I}{\pi \cdot d_{\rm i}}\tag{1.15}
$$

festgelegt wird. (Hofmann [2013,](#page-66-2) S. 199) Betrachtet man jetzt die Polteilung  $\tau_p$  mit

<span id="page-18-1"></span><span id="page-18-0"></span>
$$
\tau_{\rm p} = \frac{\pi \cdot d_{\rm i}}{2p},\tag{1.16}
$$

so wird aus Gleichung [1.15](#page-18-0) und Gleichung [1.16](#page-18-1) bei voller Bewicklung über eine Polteilung

$$
A = \frac{mwI}{p \cdot \tau_{\rm p}}.\tag{1.17}
$$

»Aus dem Strombelag *A* wird bei rotatorischen Maschinen abhängig von der Umfangskoordinate mit *A*(*x*), wenn:

- sich durch Wechsel von Hin- und Rückleiter einer Wicklung die Stromrichtung ändert,
- durch Konzentration der Wicklung der Strom in den Lücken zu Null wird.

(Hofmann [2013,](#page-66-2) S. 199)«

Der alternierende Strombelag *A* kann mit Hilfe der Fourier-Reihenentwicklung durch seine Grundwelle beschrieben werden:

$$
A_1(x) = \hat{A}_1 \cdot \cos(\frac{x}{\tau_{\rm p}} \cdot \pi) \tag{1.18}
$$

Die wichtigste Kenngröße zur Erzeugung der Kräfte in Maschinen sind die Feldgrößen, d. h. bei Vernachlässigung des magnetischen Spannungsabfalls im Eisen kann laut dem Durchflutungsgesetz mit *µ*Fe *>>* 1 die magnetische Spannung über den Luftspalt an jeder Stelle der Umfangskoordinate *x* über das Integral des Strombelages ermitteln (s. h. Abbildung [1.5\)](#page-20-0).

$$
V_{\delta}(x) = -\int_0^x A(x) \mathrm{d}x \tag{1.19}
$$

Das Integral erhält die Bezeichnung »Felderregerkurve« (vgl. Hofmann [\(2013,](#page-66-2) S. 199)). Die Felderregerkurve gibt an, welche magnetische Spannung zur Magnetfelderzeugung an der Stelle *x* zur Verfügung steht. Diese ist wichtig für die Berechnung von Streuungs- und Verlusteffekten in der Maschine.

#### <span id="page-19-0"></span>**1.4.2 Durchflutung**

Die Durchflutung lässt sich als Integral des Strombelages entlang der Polteilung darstellen:

$$
\Theta = -\int_0^{\tau_{\rm p}} A(x) \mathrm{d}x \tag{1.20}
$$

mit Gl. [1.16](#page-18-1) ergibt sich nach Hofmann [\(2013,](#page-66-2) S. 200)

$$
\Theta = -\int_0^{2(\pi/p)} A(\gamma) d\gamma \quad \text{mit } \frac{x}{\tau_p} = \frac{\gamma}{\pi}
$$
 (1.21)

#### <span id="page-19-1"></span>**1.4.3 Gleichfelder**

Wird der Strombelag einer Wicklung durch einen Gleichstrom gebildet, so entsteht ein örtlich, nicht zeitlich abhängiges Luftspaltfeld. Die örtliche Abhängigkeit hängt von den Wicklungsparametern ab. Abbildung [1.5](#page-20-0) zeigt den Strombelag *A* und die Felderregerkurve *B* einer Vollpol-Ankerspule.

Der Strombelag ist konzentriert, die Felderregerkurve wird trapezförmig an den Sinus angenähert. Der Induktionsverlauf lässt sich allgemein nach Fourier-Reihenentwicklung durch die Grundwelle beschreiben:

$$
B_1(x) = \hat{B}_1 \cdot \cos(\frac{x}{\tau_{\rm p}} \cdot \pi) \tag{1.22}
$$

Nutzbare Gleichfelder treten auf als:

- Erreger- und Ankerfeld in Gleichstrommaschinen
- Erregerfeld in Vollpol-Synchronmaschinen

#### <span id="page-19-2"></span>**1.4.4 Drehfelder**

Nach Hofmann [\(2013\)](#page-66-2) sind Drehfelder

»[. . . ] Magnetfelder, deren Welle durch den Luftspalt läuft.«

<span id="page-20-0"></span>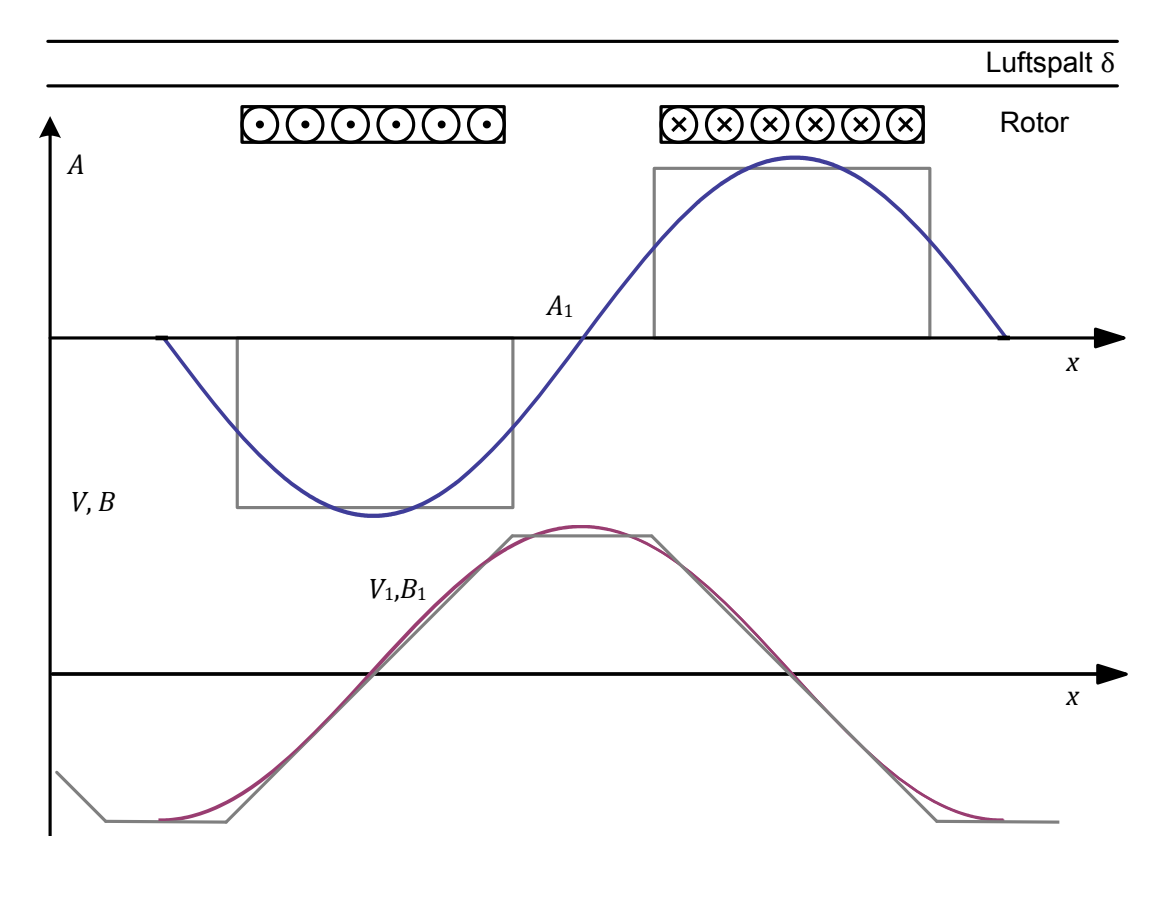

**Abbildung 1.5:** Strombelag, Felderreger- und Feldkurve der Vollpolmaschine.

Die Erzeugung von Drehfeldern kann auf zwei Arten geschehen. Zum Einen aus der Drehung eines Gleichfeldes (s. h. Abschnitt [1.4.3\)](#page-19-1) oder durch die Überlagerung von räumlich verteilten und zeitlich versetzten Wechselfeldern. Bei der Synchronmaschine wird mittels Gleichstrom der Anker erregt, es entsteht zunächst ein Gleichfeld mit örtlicher Induktionsverteilung. Wird nun die das Gleichfeld erzeugende Wicklung gedreht, bekommt das Feld eine Drehgeschwindigkeit, d. h. die Felddichte verhält sich orts- und zeitabhängig:

$$
B(x,t) = \hat{B} \cdot \cos(\frac{x}{\tau_{\rm p}} \pi \pm \omega t)
$$
 (1.23)

Der Fall, dass sich aus der Überlagerung von räumlich verteilten und zeitlich versetzten Wechselfeldern ein Drehfeld bildet, soll hier nicht weiter erläutert werden.

### <span id="page-21-0"></span>**1.5 Einführung Synchronmaschine**

Die ersten Synchronmaschinen wurden als Einphasengenerator entwickelt und gebaut. Den ersten dreiphasigen Synchrongenerator entwickelten 1887 unabhängig voneinander F. A. Ha- $selwander<sup>1</sup> und C. S. Bradley<sup>2</sup> Bei den Entwicklungen bildeten sich die Bauformen der$  $selwander<sup>1</sup> und C. S. Bradley<sup>2</sup> Bei den Entwicklungen bildeten sich die Bauformen der$  $selwander<sup>1</sup> und C. S. Bradley<sup>2</sup> Bei den Entwicklungen bildeten sich die Bauformen der$  $selwander<sup>1</sup> und C. S. Bradley<sup>2</sup> Bei den Entwicklungen bildeten sich die Bauformen der$  $selwander<sup>1</sup> und C. S. Bradley<sup>2</sup> Bei den Entwicklungen bildeten sich die Bauformen der$ Schenkelpol- und Vollpolmaschine aus. Die Weiterentwicklung der Synchronmaschine hing stark mit dem Ausbau der Energieversorgung und dem Bedarf von leistungsstärkeren Generatoren zusammen. Unabhängig von der Entwicklung wurden schon sehr früh Synchronmaschinen als Antriebsmaschinen für eine konstante Drehzahlregelung oder einen Phasenbetrieb in der Industrie eingesetzt (Fischer [2009,](#page-66-1) S. 287; G. Müller und Ponick [2006,](#page-66-3) S. 485f.).

<span id="page-21-3"></span>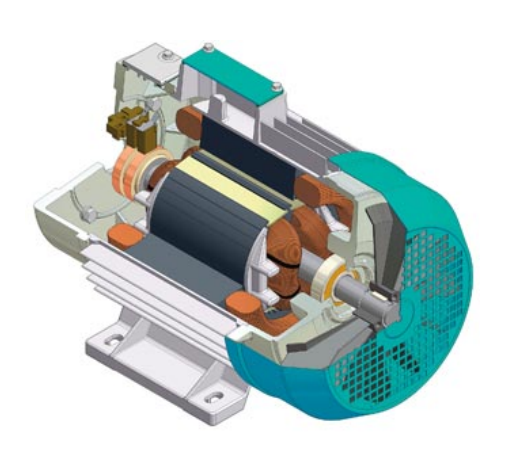

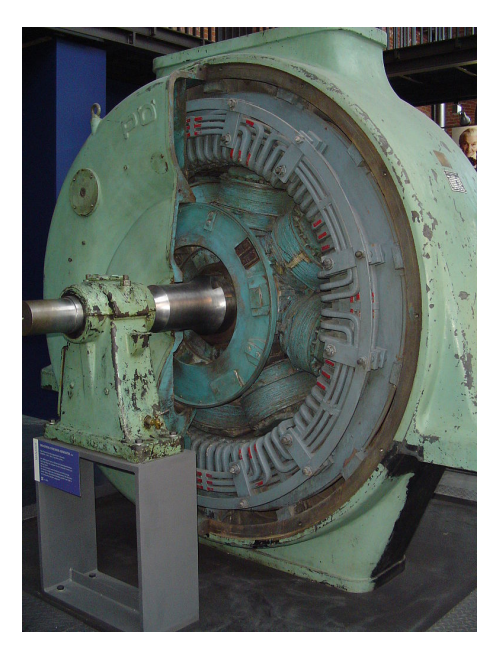

**Abbildung 1.6:** Abbildungen zweier Synchron Generatoren verschiedener Leistungsklassen.

Die gleichstromgespeiste Erregerwicklung ermöglicht es, das Magnetfeld unabhängig vom Netz zu beeinflussen. Als Spannungsquelle für die Speisung der Erregerwicklung wurden sog. Gleichstromerregermaschinen eingesetzt, in der heutigen Zeit werden Wechselspannung mit Hilfe von leistungselektronischen Schaltungen gespeist. Um die Schleifringübertragung der Erregerleistung zu umgehen, werden schleifring- bzw. bürstenlose Erregersysteme realisiert (Fischer [2009\)](#page-66-1). Als Motor wurden Dreiphasen-Synchronmaschinen schon bald für große Leistungen eingesetzt, z. B. zum Antrieb von Pumpen und Verdichtern (G. Müller und Ponick [2006,](#page-66-3) S. 486). Der Nachteil ist, dass die Drehzahl durch die Netzfrequenz festgelegt

<span id="page-21-1"></span><sup>1</sup> Friedrich August Haselwander war ein deutscher Ingenieur, ein Erfinder der Drehstrom-Synchronmaschine und des kompressorlosen Ölmotors.

<span id="page-21-2"></span><sup>2</sup> Charles Schenk Bradley war ein US-amerikanischer Elektrotechniker, Erfinder und Pionier von frühen Elektromotoren. Er zählt neben F. A. Haselwander zu den Begründern des heute im Bereich der elektrischen Energietechnik eingesetzten Dreiphasenwechselstromes.

ist. Die Synchronmaschine arbeitet unabhängig von der Belastung stets mit der durch die Netzfrequenz und die ausgeführte Polpaarzahl festgelegten synchronen Drehzahl.

Heute ist es möglich, mit Hilfe eines Frequenzumrichters die Drehzahl der Synchronmaschine zu steuern. Aus diesem Grund werden größere Gleichstrommaschinen durch drehzahlvariable Synchronmaschinen abgelöst. Im Bereich kleinerer Leistungen wird anstelle der Gleichstromerregung eine Erregung durch Permanentmagnete eingesetzt. Dabei verliert man die Beeinflussung des Erregerzustandes über den Erregerstrom, dafür erhält man eine elektrische Maschine, die keine elektrische Verbindung zum Läufer erfordert.

#### <span id="page-22-0"></span>**1.5.1 Spannungsgleichungen und Ersatzschaltbild**

Die Synchronmaschine mit Vollpolläufer ist wegen ihres konstanten Luftspaltes mathematisch leichter erfassbar, als die Synchronmaschine mit Schenkelpolläufer. Als Grundlage für weitere Betrachtungen dient dieses mathematische Modell als Grundlage. Weiterhin wird vereinbart, dass

- quasistationärer Betrieb
- Verbraucherzählpfeilsystem
- rechtsgängige Spulen
- läuferfeste, komplexe Ebene

vorliegt s. h. Abbildung [1.7.](#page-23-0)

Der Ständerkreis kann in den Läuferkreis keine Spannung induzieren, weil Ständerfeld und Läuferfeld die gleiche Drehzahl haben und somit im Läufer keine ständerbedingten Flussänderungen entstehen. Mit dieser Erkenntnis und den oben genannten Voraussetzungen wird der Läuferkreis durch die Gleichung

$$
U_{\rm e} = I_{\rm e} \cdot R_{\rm e} \tag{1.24}
$$

beschrieben.

Die Induktivität *L*<sup>e</sup> bringt wegen

$$
\frac{\mathrm{d}i_{\mathrm{e}}}{\mathrm{d}t} = 0
$$

keinen Beitrag. Die Spannungsgleichung für den Ständerkreis ergibt sich zu

<span id="page-23-0"></span>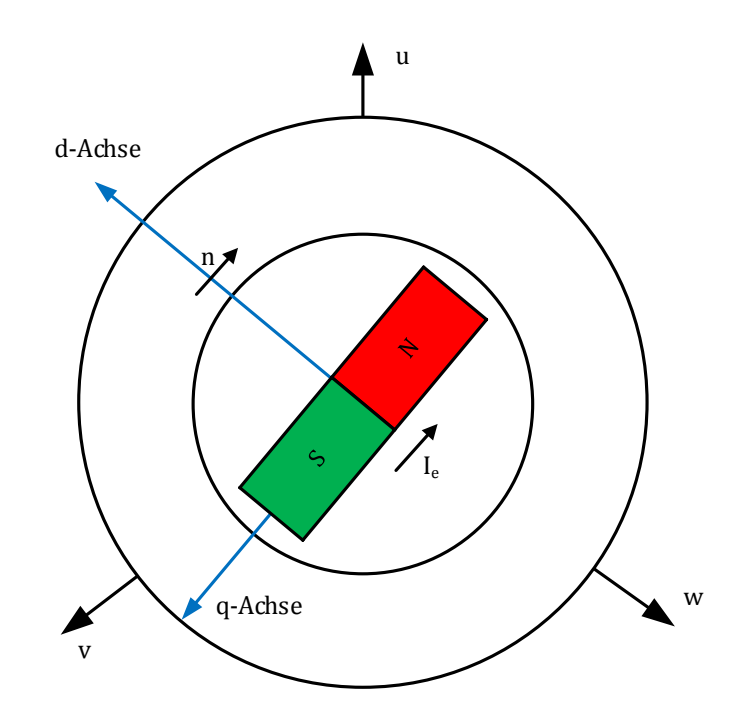

**Abbildung 1.7:** Veranschaulicht das mit *n* rotierende *d, q*−System, in dem der Maschinenzustand durch ruhende Zeiger ausgedrückt wird.

$$
U_1 = R_1 \underline{I}_1 + jX_1 \underline{I}_1 + jX_h \underline{I}_\mu \tag{1.25}
$$

Bei der Synchronmaschine entsteht die Magnetisierungsstrombelagswelle aus der Ständer- und der Läuferstrombelagswelle. Der Magnetisierungsstrom setzt sich entsprechend zusammen

$$
\underline{I}_{\mu} = \underline{I}_1 + \underline{I}'_e \tag{1.26}
$$

Damit ergibt sich für die Ständerspannung *U*<sup>1</sup>

$$
U_1 = R_1 \underline{I}_1 + jX_1 \underline{I}_1 + jX_h \underline{I}_1 + jX_h \underline{I}'_e \tag{1.27}
$$

Der vom Ständerstrom unabhängige Term wird als eingeprägte Spannung aufgefasst. Die Polradspannung

$$
\underline{U}_{\rm p} = jX_{\rm h}\underline{I}_{\rm e}' \tag{1.28}
$$

ist über den Erregerstrom einstellbar. Die Ständerhauptreaktanz $X_{\rm h}$ korrespondiert mit dem Drehfeld. Die Hauptfeldspannung

$$
\underline{U}_{\rm h} = jX_{\rm h}\underline{I}_1 + \underline{U}_{\rm p} \tag{1.29}
$$

<span id="page-24-0"></span>hat wie das Drehfeld zwei Komponenten, eine ständerbedingte und eine polradbedingte.

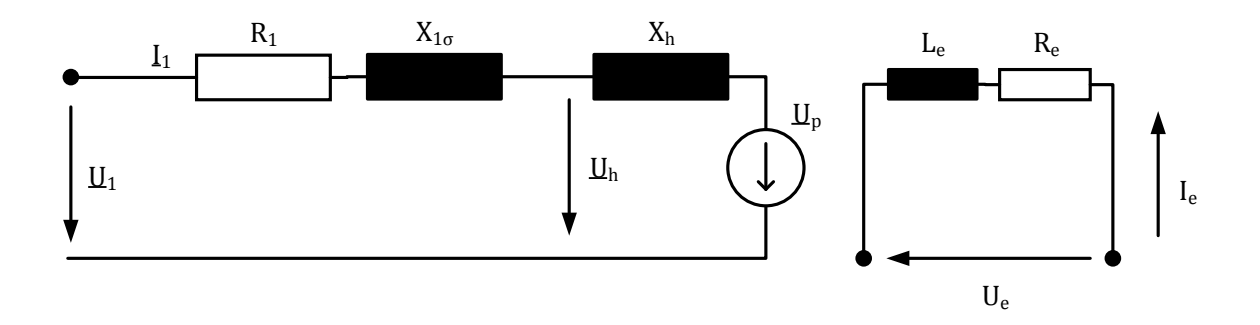

**Abbildung 1.8:** Ersatzschaltbild der Synchronmaschine.

Haupt- und Streureaktanz des Ständerkreises werden häufig zur synchronen Reaktanz zusammengezogen

$$
X_{\rm d} = X_1 + X_{\rm h} \tag{1.30}
$$

Die daraus folgende relative synchrone Reaktanz ist eine wichtige Kenngröße der Synchronmaschine.

$$
x_{\rm d} = \frac{I_1}{U_1} \cdot X_{\rm d} \tag{1.31}
$$

Als Richtwert gilt

 $x_d = 1.2 \ldots 1.5$  Vollpolläufer  $x_d = 0.6 \ldots 1.6$  Schenkelpolläufer

Der Ständerkreisverlustwiderstand ist etwa mit

$$
R_1 \approx 0.07 \cdot X_d \tag{1.32}
$$

anzusetzen.

<span id="page-25-1"></span>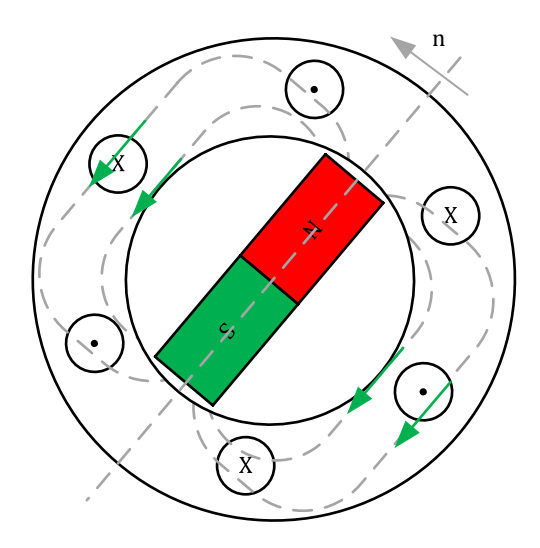

**Abbildung 1.9:** Erzeugung einer mehrphasigen Spannung durch ein räumlich sinusförmiges Läuferdrehfeld.

#### <span id="page-25-0"></span>**1.5.2 Beschreibung der Synchronmaschine im d,q-Koordinatensystem**

Im Folgenden wird angenommen, dass die Speisung des Polrads durch Permanentmagnete ersetzt wird. In diesem Fall verbleiben nur die drei Statorwicklungen als stromdurchflossene Wicklungen. Wesentlich bei den nachstehenden Überlegungen ist es, ob die Synchronmaschine als symmetrische Maschine (Vollpolläufer) oder als unsymmetrische Maschine (Schenkelpolläufer) konzipiert ist. Die Wahl der Konzipierung hat Auswirkungen auf die Möglichkeit, Feldschwächebetrieb zu erreichen oder nur bedingt und dann mit Einschränkungen (Schröder [2000,](#page-66-4) S. 291).

Wird die Synchronmaschine in der Statorwicklung mit einer sinusförmigen Spannung versorgt, so ist diese als (PMSM) permanentmagneterregte Synchronmaschine definiert. Bei einer trapezförmigen Speisung der Statorwicklung wird die Maschine als (BLDC) bürstenlose Gleichstrommaschine bezeichnet. Der einfachste Fall für die Ermittlung des Signalflussplanes ist die Annahme, dass die Maschine an der Statorwicklung eine sinusförmige Spannung anliegt und die Maschine symmetrisch konzipiert wurde. Bei einer symmetrisch konzipierten Synchronmaschine werden die Reluktanzeinflüsse nicht wirksam. Aufgrund der besonderen konstruktiven Situation wird für den Rotor das mit dem Rotor umlaufende Koordinatensystem *el* jetzt mit den allgemein verwendeten Achsenbezeichnungen *d* und *q* gewählt (s. h. Abbildung [1.10\)](#page-26-0). Damit wird die Kreisfrequenz *ω*el des umlaufenden Koordinatensystems *el*(*d, q*) auf die mit der Polpaarzahl *p* umgerechnete mechanische Winkelgeschwindigkeit *ω*<sup>m</sup> des Rotors festgelegt ist.

$$
\omega_{\rm el} = p \cdot \omega_{\rm mech} \tag{1.33}
$$

<span id="page-26-0"></span>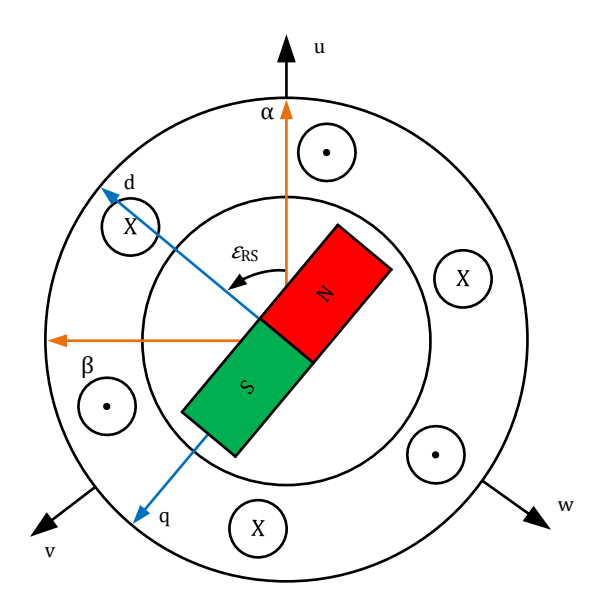

**Abbildung 1.10:** Synchronmaschine im dq-Koordinatensystem.

<span id="page-26-1"></span>Auf die grundlegenden elektrischen Effekte reduziert kann, eine PMSM nach Abbildung [1.11](#page-26-1) dargestellt werden. Drei konzentrierte Induktivitäten im Ständerblechpacket, zusammen mit dem Permanentmagneten im Rotor. Für die Herleitung der Zusammenhänge wird an dieser Stelle nicht weiter eingegangen, hierfür wird auf einschlägige Literatur verwiesen (G. Müller und Ponick [2006;](#page-66-3) Fischer [2009;](#page-66-1) Schröder [2000;](#page-66-4) Kremser [2004\)](#page-66-5).

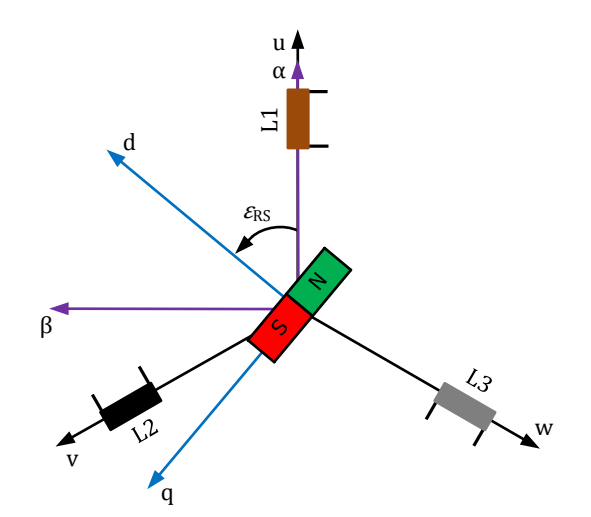

**Abbildung 1.11:** Graphische Veranschaulichung der verschiedenen Koordinatensysteme: dreiphasig (*u, v, w*), ständerfest (*α, β*) und rotorfest (*d, q*).

Das Induktionsgesetz besagt, dass die in einer Spule induzierte Spannung gleich der entgegengesetzten Änderung der durch die Wicklung der Spule fließenden Flussverkettung ist (Kellner [2012\)](#page-66-6).

$$
u_{\rm ind} = -\frac{\mathrm{d}}{\mathrm{d}t} \Psi \tag{1.34}
$$

<span id="page-27-0"></span>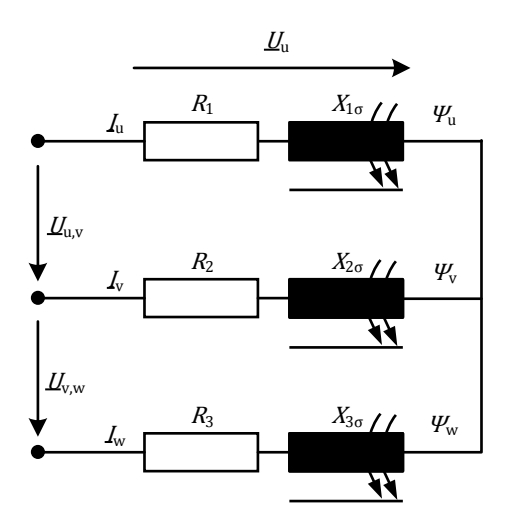

**Abbildung 1.12:** Allgemeines Netzwerk des Ständers einer Drehstrommaschine.

Entsprechend Abbildung [1.12](#page-27-0) ergeben die die Grundgleichungen einer PMSM ganz allgemein zu:

<span id="page-27-2"></span><span id="page-27-1"></span>
$$
u_{\mathbf{u}} = R_1 i_{\mathbf{u}} + \frac{d}{dt} \Psi_{\mathbf{u}}
$$
  

$$
u_{\mathbf{v}} = R_1 i_{\mathbf{v}} + \frac{d}{dt} \Psi_{\mathbf{v}}
$$
  

$$
u_{\mathbf{w}} = R_1 i_{\mathbf{w}} + \frac{d}{dt} \Psi_{\mathbf{w}}
$$
 (1.35)

Es wird im Folgenden davon ausgegangen, dass das dreiphasige System symmetrisch und damit nullsystemfrei ist. Damit lassen sich komplexe Zahlen zur Darstellung der Ströme und Spannungen verwenden. Der komplexe Spannungszeiger in ständerfesten Koordinaten lautet

$$
\underline{u}^{\alpha,\beta} = \frac{2}{3}(u_{\rm u} + \underline{a}u_{\rm v} + \underline{a}^2u_{\rm w}) \quad \text{mit } \underline{a} = e^{j2\pi/3} = -\frac{1}{2} + j\frac{\sqrt{3}}{2} \tag{1.36}
$$

Eine ausführliche Beschreibung der Raumzeigerdefinition ist in Abschnitt [2.1](#page-35-1) beschrieben.

»Das innere Drehmoment berechnet sich aus den Luftspaltgrößen und enthält daher keine mechanischen Verluste, wie zum Beispiel Reibungsverluste, die in den Motorlagern auftreten. Bei einer in Sternschaltung betriebenen Maschine, deren Sternpunkt nicht geerdet ist, in Verbindung mit symmetrisch vorgegebenen Klemmenspannungen ist kein Nullsystem vorhanden. Daher wird zur Vereinfachung der Berechnungen davon ausgegangen, dass das betrachtete System kein Nullsystem besitzt, auch wenn die vom Umrichter erzeugten Spannungen in der Realität nicht ideal sind und die Nullsystemfreiheit nicht für Motoren in Dreiecksschaltung zutrifft (Kellner [2012,](#page-66-6) S. 25).«

Es gilt:

<span id="page-28-0"></span>
$$
u_{\rm u} + u_{\rm v} + u_{\rm w} = 0 \tag{1.37}
$$

Aus den Gleichungen [\(1.35\)](#page-27-1), [\(1.36\)](#page-27-2) und [\(1.37\)](#page-28-0) ergibt sich dann in ständerfesten Koordinaten abhängig von Phasenströmen und -flussverkettungen

$$
\underline{u}^{\alpha,\beta} = \frac{2}{3} \left[ (R_1 i_u + \frac{d}{dt} \Psi_u) \cdot (1 - \underline{a}^2) + (R_1 i_v + \frac{d}{dt} \Psi_v) \cdot (\underline{a} - \underline{a}^2) \right]
$$
(1.38)

So ergibt sich die Darstellung von Real- und Imaginärteil des Spannungszeigers in ständerfesten Koordinaten nach Kellner [\(2012\)](#page-66-6) zu:

$$
\operatorname{Re}\{\underline{u}^{\alpha,\beta}\} = (R_1 i_{\mathbf{u}} + \frac{\mathrm{d}}{\mathrm{d}t}\Psi_{\mathbf{u}}) = u_{\mathbf{u}}\tag{1.39}
$$

$$
\operatorname{Im}\{\underline{u}^{\alpha,\beta}\} = (R_1 i_{\mathbf{u}} + \frac{\mathrm{d}}{\mathrm{d}t} \Psi_{\mathbf{u}}) \cdot \frac{1}{\sqrt{3}} + (R_1 i_{\mathbf{v}} + \frac{\mathrm{d}}{\mathrm{d}t} \Psi_{\mathbf{v}}) \cdot \frac{2}{\sqrt{3}} = \frac{u_{\mathbf{u}} + 2u_{\mathbf{v}}}{\sqrt{3}} \tag{1.40}
$$

Damit kann die komplexe Spannungsgleichung in *α, β*-Koordinaten geschrieben werden:

$$
\underline{u}^{\alpha,\beta} = R_1 \cdot \underline{i}^{\alpha,\beta} + \frac{\mathrm{d}}{\mathrm{d}t} \underline{\Psi}^{\alpha,\beta} \tag{1.41}
$$

mit

$$
\underline{i}^{\alpha,\beta} = i_{\mathbf{u}} + \underline{a} \cdot i_{\mathbf{v}} + \underline{a}^2 \cdot (-i_{\mathbf{u}} - i_{\mathbf{v}}) \tag{1.42}
$$

$$
\underline{\Psi}^{\alpha,\beta} = \Psi_{\mathbf{u}} + \underline{a} \cdot \Psi_{\mathbf{v}} + \underline{a}^2 \cdot (-\Psi_{\mathbf{u}} - \Psi_{\mathbf{v}}) \tag{1.43}
$$

Zusätzlich zum ständerfesten Koordinatensystem kann ein läuferfestes Koordinatensystem eingeführt werden. Der Vorteil ist, dass die läuferfesten Koordinaten Gleichgrößen sind, während die ständerfesten Koordinaten Wechselgrößen sind. Die Eigenschaft der läuferfesten Koordinaten wird für die feldorientierte Regelung verwendet (Schröder [2001;](#page-66-7) Nuss [2010;](#page-66-8) Fuest und Döring [2004\)](#page-66-9). Es ist mit den läuferfesten Koordinaten möglich, dass Motormodell entsprechend Gleichung [\(1.35\)](#page-27-1) darzustellen. Die läuferfesten Koordinaten werden durch Drehung des  $\alpha$ , β-Koordinatensystems um den elektrischen Läuferwinkel  $\epsilon_{\rm RS}$  gewonnen. Für einen beispielhaften Zeiger *ξ* gilt nach Kellner [\(2012\)](#page-66-6):

<span id="page-29-0"></span>
$$
\xi^{\alpha,\beta} = \xi \cdot e^{j\epsilon_{\xi}} = \xi^{d,q} \cdot e^{j\epsilon_{\text{el}}}
$$
\n(1.44)

$$
\underline{\xi}^{\mathrm{d},\mathrm{q}} = \xi \cdot e^{\mathrm{j}(\epsilon_{\xi} - \epsilon_{\mathrm{el}})} = \underline{\xi}^{\alpha,\beta} \cdot e^{-\mathrm{j}\epsilon_{\mathrm{el}}} \tag{1.45}
$$

Mit Hilfe der Gleichung [\(1.44\)](#page-29-0), lässt sich allgemein der Spannungszeiger umschreiben zu:

$$
\underline{u}^{\alpha,\beta} = \underline{u}^{\mathbf{d},\mathbf{q}} \cdot e^{\mathbf{j}\epsilon_{\mathbf{e}1}} = R_1 \underline{i}^{\mathbf{d},\mathbf{q}} \cdot e^{\mathbf{j}\epsilon_{\mathbf{e}1}} + \frac{\mathbf{d}}{\mathbf{d}t} (\underline{\Psi}^{\mathbf{d},\mathbf{q}} e^{\mathbf{j}\epsilon_{\mathbf{e}1}})
$$
(1.46)

Durch Anwendung der Produktregel kann der Fluss umgeschrieben werden zu:

$$
\frac{\mathrm{d}}{\mathrm{d}t} \underline{\Psi}^{\alpha,\beta} = \frac{\mathrm{d}}{\mathrm{d}t} (\underline{\Psi}^{\mathrm{d},\mathrm{q}} e^{\mathrm{j}\epsilon_{\mathrm{el}}})
$$
\n
$$
= e^{\mathrm{j}\epsilon_{\mathrm{el}}} \cdot \frac{\mathrm{d}}{\mathrm{d}t} \underline{\Psi}^{\mathrm{d},\mathrm{q}} + \underline{\Psi}^{\mathrm{d},\mathrm{q}} \frac{\mathrm{d}}{\mathrm{d}t} e^{\mathrm{j}\epsilon_{\mathrm{el}}}
$$
\n(1.47)

<span id="page-29-1"></span>
$$
dt^{\pm} dt^{\pm}
$$
\n
$$
= \left(\frac{d}{dt}\underline{\Psi}^{d,q} + j \cdot \omega_{el}\underline{\Psi}^{d,q}\right) e^{j\epsilon_{el}}
$$
\n(1.48)

Damit ergibt sich der komplexe Zeiger als und vereinfacht Gleichung [\(1.50\)](#page-29-1):

$$
\underline{u}^{\mathrm{d},\mathrm{q}}e^{\mathrm{j}\epsilon_{\mathrm{el}}}=R_1\underline{i}^{\mathrm{d},\mathrm{q}}\cdot e^{\mathrm{j}\epsilon_{\mathrm{el}}}+(\frac{\mathrm{d}}{\mathrm{d}t}\underline{\Psi}^{\mathrm{d},\mathrm{q}}+\mathrm{j}\cdot\omega_{\mathrm{el}}\underline{\Psi}^{\mathrm{d},\mathrm{q}})e^{\mathrm{j}\epsilon_{\mathrm{el}}}\tag{1.49}
$$

$$
\underline{u}^{\mathrm{d},\mathrm{q}} = R_1 \underline{i}^{\mathrm{d},\mathrm{q}} + \frac{\mathrm{d}}{\mathrm{d}t} \underline{\Psi}^{\mathrm{d},\mathrm{q}} + \mathrm{j} \cdot \omega_{\mathrm{el}} \underline{\Psi}^{\mathrm{d},\mathrm{q}} \tag{1.50}
$$

Die Beziehung [\(1.50\)](#page-29-1) beschreibt den Spannungsraumzeiger in den rotorfesten *d, q*-Koordinaten. Bei Synchronmaschinen entsprechen die rotorfesten Koordinaten gleichzeitig den flussorientierten Koordinaten, da der Permanentmagnetfluss mit dem Läufer rotiert. Gleichung [\(1.50\)](#page-29-1) kann gemäß

$$
u_{\rm d} + ju_{\rm q} = R_1(i_{\rm d} + ji_{\rm q}) + \frac{\rm d}{\rm d}(\Psi_{\rm d} + j\Psi_{\rm q}) + j\omega_{\rm el}(\Psi_{\rm d} + j\Psi_{\rm q})\tag{1.51}
$$

in Real- und Imaginärteil getrennt werden. Damit ergeben sich die bekannten und üblicherweise verwendeten Gleichungen (Schröder [2001\)](#page-66-7):

<span id="page-30-0"></span>
$$
u_{\rm d} = R_1 i_{\rm d} + \frac{\mathrm{d}}{\mathrm{d}t} \Psi_{\rm d} - \omega_{\rm el} \Psi_{\rm q}
$$
\n(1.52)

<span id="page-30-1"></span>
$$
u_{\mathbf{q}} = R_1 i_{\mathbf{q}} + \frac{\mathbf{d}}{\mathbf{d}t} \Psi_{\mathbf{q}} - \omega_{\mathbf{el}} \Psi_{\mathbf{d}}
$$
\n(1.53)

Allgemein kann das innere Drehmoment einer einpolpaarigen elektrischen Maschine und damit auch im Speziellen einer PMSM nach Kellner [\(2012\)](#page-66-6) aus dem in Richtung der Motorwelle zeigenden Vektorprodukt aus Ständerfluss und Ständerstrom berechnet werden:

$$
M_{\mathbf{i}} = \frac{3}{2} (\underline{\Psi}^{\mathbf{d}, \mathbf{q}} \times \underline{i}^{\mathbf{d}, \mathbf{q}})
$$
\n(1.54)

Das innere Drehmoment *M*<sup>i</sup> für eine elektrische Maschine mit *p*p Polpaaren kann schließlich nach Auswertung des Vektorproduktes ermittelt werden:

<span id="page-30-3"></span><span id="page-30-2"></span>
$$
M_{\rm i} = \frac{3p}{2} (\Psi_{\rm d} i_{\rm q} - \Psi_{\rm q} i_{\rm d}) \tag{1.55}
$$

Um das System vollständig zu beschreiben, fehlt noch die mechanische Bestimmungsgleichung

$$
M_{\rm i} - M_{\rm Last} = J_{\rm m} \frac{\rm d}{\rm d} \omega_{\rm mech} = \frac{J_{\rm m}}{p_{\rm p}} \frac{\rm d}{\rm d} \omega_{\rm el} \tag{1.56}
$$

Hierbei steht *M*Last für das Lastmoment, *J*<sup>m</sup> für die Trägheit des Systems und *p* für die Polpaarzahl der elektrischen Maschine. Alle hergeleiteten Gleichungen beziehen sich auf die Annahme des Grundwellenmodells. Im nächsten Schritt ist es wichtig, die Flüsse durch Induktivitäten zu ersetzen. Dafür werden oft linearisierte Gleichungen verwendet (Schröder [2001\)](#page-66-7), bei dem Modell sind alle Parameter konstant. Dementsprechend einfach ist es, die Ableitungen der Flussverkettungen zu bestimmen. Beim linearen Maschinenmodell gibt es definitionsgemäß keine Sättigungserscheinungen (G. Müller, Vogt und Ponick [2008;](#page-66-10) Schröder [2001\)](#page-66-7). Alle elektrischen Parameter und damit auch die Induktivitäten der elektrischen Maschine sind damit konstant. Aus dieser Annahme folgt nach (Schröder [2001\)](#page-66-7):

$$
\Psi_{\rm d} = \Psi_{pm} + L_{\rm d} i_{\rm d} \tag{1.57}
$$

<span id="page-31-3"></span><span id="page-31-1"></span><span id="page-31-0"></span>
$$
\Psi_{\mathbf{q}} = L_{\mathbf{q}} i_{\mathbf{q}} \tag{1.58}
$$

Die in Richtung der *d*-Achse ausgerichteten Permanentmagnete rufen eine als konstant angenommene Flussverkettung  $\Psi_{pm}$  hervor (Kellner [2012\)](#page-66-6). Daraus ergeben sich in Gleichung [\(1.52\)](#page-30-0), [\(1.53\)](#page-30-1) und [\(1.55\)](#page-30-2) eingesetzt die Grundgleichungen des linearisierten Maschinenmodells zu:

$$
u_{\rm d} = R_1 i_{\rm d} + L_{\rm d} \frac{\mathrm{d}i_{\rm d}}{\mathrm{d}t} - \omega_{\rm el} L_{\rm q} i_{\rm q}
$$
\n
$$
\tag{1.59}
$$

$$
u_{\mathbf{q}} = R_1 i_{\mathbf{q}} + L_{\mathbf{q}} \frac{\mathrm{d}i_{\mathbf{q}}}{\mathrm{d}t} + \omega_{\mathbf{el}} L_{\mathbf{d}} i_{\mathbf{d}} + \omega_{\mathbf{el}} \Psi_{\mathbf{pm}}
$$
(1.60)

$$
M_{\rm i} = \frac{3p}{2} (\Psi_{\rm pm} i_{\rm q} + (L_{\rm d} - L_{\rm q}) i_{\rm d} i_{\rm q}) \tag{1.61}
$$

<span id="page-31-2"></span>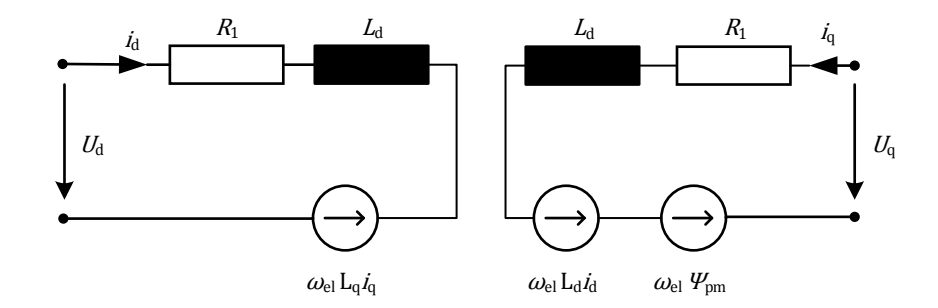

**Abbildung 1.13:** Graphische Darstellung der Gleichungen [\(1.59\)](#page-31-0) und  $(1.60).$  $(1.60).$ 

Die beiden Spannungsgleichungen können gemäß Abbildung [1.13](#page-31-2) graphisch dargestellt werden. Erkennbar ist, dass in der Abbildung [1.13](#page-31-2) die beiden Gleichungen nur über die Spannungsquellen miteinander verkoppelt sind. Löst man obenstehende Gleichung mit der mechanischen Gleichung [\(1.56\)](#page-30-3) nach den Ableitungen von  $i_d$ ,  $i_q$  und  $\omega_{el}$  auf, so ergeben sich die linearen Gleichungen der PMSM in Zustandsform zu:

<span id="page-31-4"></span>
$$
\frac{di_{d}}{dt} = -\frac{R_{1}}{L_{d}}i_{d} + \omega_{el} \frac{L_{q}}{L_{d}}i_{q} + \frac{1}{L_{d}}u_{d}
$$
\n(1.62)

<span id="page-31-6"></span><span id="page-31-5"></span>
$$
\frac{di_{\mathbf{q}}}{dt} = -\omega_{\mathbf{e}l} \frac{L_{\mathbf{d}}}{L_{\mathbf{q}}} i_{\mathbf{d}} - \frac{R_{1}}{L_{\mathbf{q}}} i_{\mathbf{q}} + \frac{1}{L_{\mathbf{q}}} u_{\mathbf{q}} - \frac{\omega_{\mathbf{e}l}}{L_{\mathbf{q}}} \Psi_{\mathbf{p}m}
$$
(1.63)

$$
\frac{d\omega_{\rm el}}{dt} = \frac{3p^2}{2J_{\rm m}}(L_{\rm d} - L_{\rm q})i_{\rm q}i_{\rm d} + \frac{3p^2}{2J_{\rm m}}\Psi_{\rm pm}i_{\rm q} - \frac{p}{J_{\rm m}}M_{\rm Last}
$$
(1.64)

## <span id="page-32-0"></span>**1.6 Feldorientierte Regelung**

Die feldorientierte Regelung auch unter »FOC« bekannt (engl. Field Oriented Control), in Europa als »vector control« zu finden, ist ein Regelverfahren für Drehstrommaschinen. In vielen Anwendungen werden Gleichstrommaschinen als Antriebe eingesetzt, da diese sich durch gute Einstellmöglichkeiten der Drehzahl auszeichnet. Drehstromantriebe werden hingegen oft mit einer festen Drehzahl betrieben. Da die Drehzahl abhängig von der Frequenz der Speisespannung ist, kann eine Drehzahländerung nur durch eine Frequenzänderung des speisenden Netzes geschehen. Historisch gesehen war dies früher eine große Herausforderung, die mittlerweile durch die Weiterentwicklung der Leistungselektronik einfach zu realisieren ist. Damit ist man in der Lage Drehstromantriebe mit variabler Drehzahl zu betreiben und verschiedene Arbeitspunkte anzufahren. Im Gegensatz zu Gleichstrommaschinen besitzen Drehstrommotoren keinen mechanischen Kommutator und damit auch keinem nennenswerten mechanischen Verschleiß. Zusammen mit der Leistungselektronik lassen sich heute kompakte Antriebe mit einem guten Wirkungsgrad realisieren. Die feldorientierte Regelung stellt dabei ein geeignetes Verfahren dar, die Synchronmaschine in der Drehzahl zu regeln.

#### <span id="page-32-1"></span>**1.6.1 Prinzip der FOC**

Bei der feldorientierten Regelung wird ein Koordinatensystem (d,q-Koordinatensystem) auf den Rotor gelegt. So rotiert das Koordinatensystem mit dem Rotor und dem magnetischen Feld. Somit lassen sich die gleichen Gleichungen wie bei der Gleichstrommaschine verwenden  $(s. h. Abbildung 1.15).$  $(s. h. Abbildung 1.15).$  $(s. h. Abbildung 1.15).$ 

<span id="page-32-2"></span>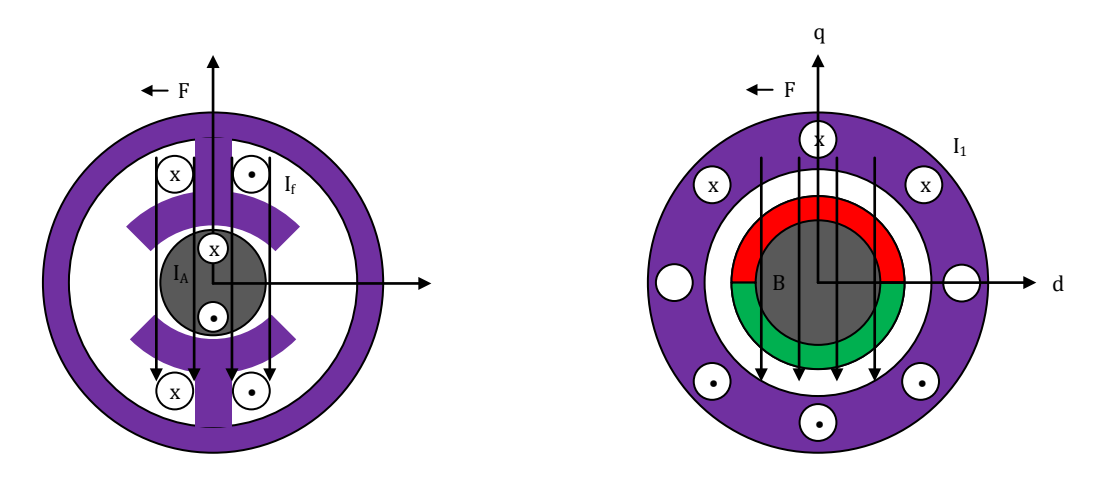

**Abbildung 1.14:** Veranschaulichung der Feldorientierten Regelung im Vergleich mit einer DC-Maschine.

Gleichung [\(1.55\)](#page-30-2) beschreibt das Drehmoment der elektrischen Maschine als Ergebnis des Kreuzproduktes zwischen Ständerflussverkettung und Ständerstrom. Das Drehmoment der Maschine ist daher genau dann optimal, wenn Statorfluss und Statorstrom orthogonal zueinander stehen. Ist die Lage des Statorflusses bekannt, kann der Stromzeiger orthogonal dazu eingestellt werden. Das Drehmoment der Maschine ist dann nur noch von der Amplitude des Statorstromes abhängig. Aus regelungstechnischer Sicht kann die feldorientiert geregelte Synchronmaschine mit der Gleichstrommaschine verglichen werden (Thur [2006\)](#page-67-0). Wird der Fluss in der Statorwicklung durch Sensoren ermittelt, spricht man von direkter Feldorientierung. Diese Methode ist sehr präzise, in der Praxis ist sie jedoch nur mit Sondermaschinen realisierbar (Thur [2006\)](#page-67-0). Im Allgemeinen wird der Ständerfluss durch ein Modell wie bspw. der Integration der Ständerspannung ermittelt. Die unterschiedlichen Konzepte zur Feldorientierung unterscheiden sich genau in diesem Modell. Alle diese Methoden werden als indirekte Feldorientierung bezeichnet (Thur [2006\)](#page-67-0).

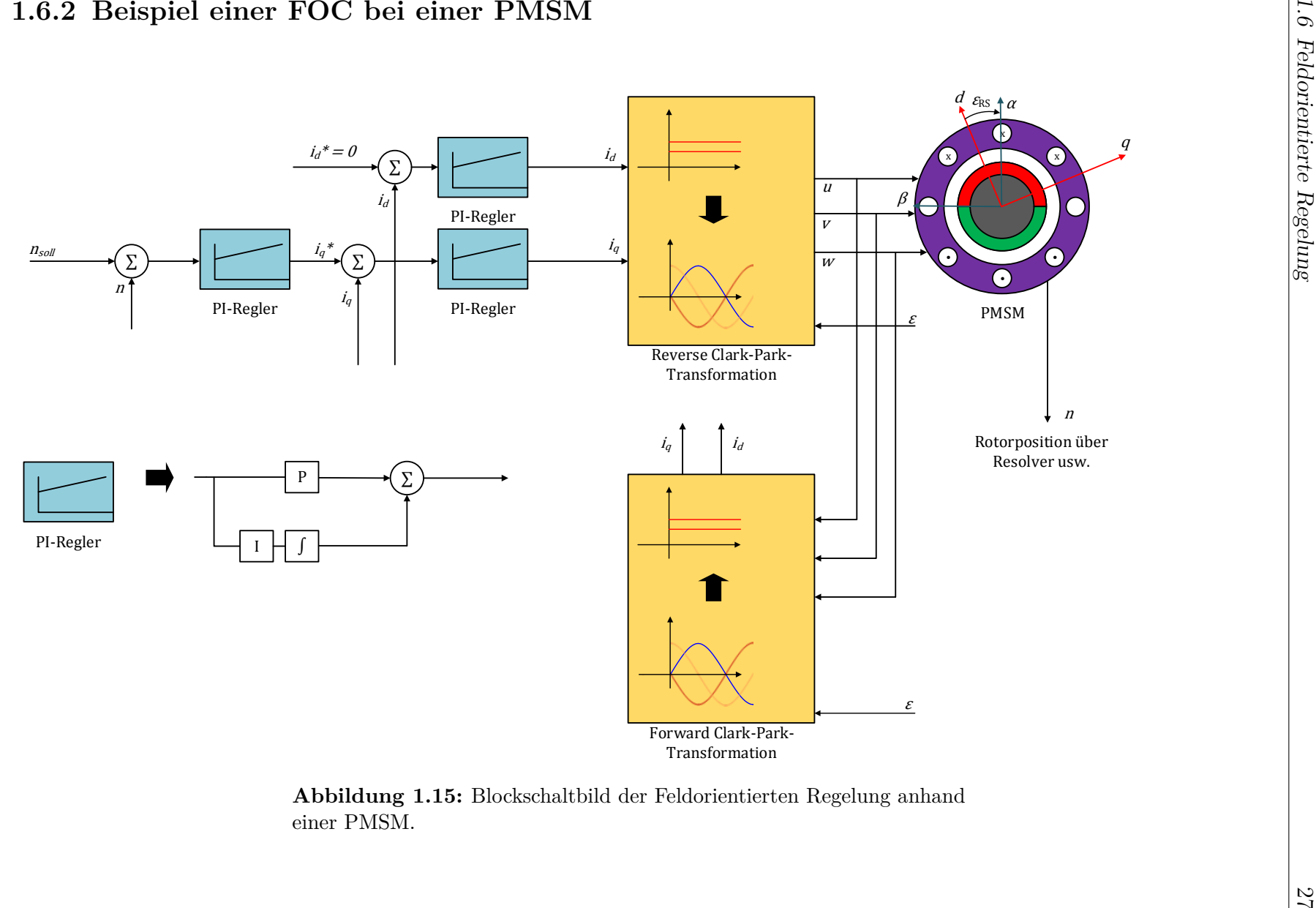

<span id="page-34-1"></span><span id="page-34-0"></span>**Abbildung 1.15:** Blockschaltbild der Feldorientierten Regelung anhandeiner PMSM.

# <span id="page-35-0"></span>**2 Grundlagen der Vektorregelung**

In modernen Antriebssystemen ist es häufig unerlässlich, entscheidende Maschinengrößen wie Drehzahl oder Drehmoment auf einen gewünschten Wert einzustellen. Dabei kamen in der Vergangenheit häufig Gleichstrommaschinen zum Einsatz, welche sich durch gute Regelund Einstelleigenschaften bei den geforderten Parametern auszeichnen. Große Fortschritte in den Bereichen der Leistungselektronik und Reglerkomponenten führen dazu, dass Antriebe wesentlich einfacher mit Synchronmaschinen realisiert werden können. Dabei haben Drehfeldmaschinen, aufgrund fehlender mechanischer Kommutation den Vorteil, dass kein nennenswerter Verschleiß Auftritt.

Entscheidend für den Aufbau einer geregelten PMSM ist die Vektor- bzw. feldorientierte Regelung. Die Maschine wird näherungsweise mit sinusförmigen Strömen gespeist. Ebenso besitzen alle weiteren auftretenden elektrischen Größen wie Spannungen, Flüsse oder Felder aufgrund ihres Zeitverhaltens annähernd Sinusform (Nuss [2010\)](#page-66-8). Die Idee der Vektorregelung ist es , nicht die zeitlichen Momentanwerte der Ströme zu verändern, sondern die erfassten Wechselgrößen in ein zweikomponentiges rotierendes Koordinatensystem zu übertragen. Dabei beschreibt eine Komponente das Drehmoment, während die andere Komponente die magnetische Flussdichte darstellt. Diese Größen werden regelungstechnisch verwertet und zurück transformiert.

### <span id="page-35-1"></span>**2.1 Raumzeigerdarstellung**

Die stationären Zusammenhänge der elektrischen Größen in der Maschine, welche ursächlich aus dem Zusammenhang von Ψ und B herrühren, können zunächst mithilfe komplexer Zeitzeiger beschrieben werden. Dabei lassen sich die Statorströme, *i*u, *i*v, und *i*<sup>w</sup> einer Drehfeldmaschine mit idendischer Amplitunde  $\hat{i}_s$  und Statorkreisfrequenz  $\omega_s$  und der in Abschnitt [1.2](#page-12-0) angeführten Phasenverschiebung  $\Delta \varphi = 120^\circ$  als:

<span id="page-35-2"></span>
$$
i_{s,n} = Re\{\underline{i}_{s,n}\} = Re\{\hat{i}_{s,i} \cdot e^{j\omega_s t}\} = Re\{\hat{i}_s \cdot e^{j(\omega_s t + 0 - (n-1)\cdot \frac{2\pi}{3})}\}
$$
  
=  $\hat{i}_s \cdot \cos\left(\omega_s t + \varphi_0 - (n-1) \cdot \frac{2\pi}{3}\right)$ ; mit  $n = 1, 2, 3$  (2.1)

mit den komplexen Zeitzeigern

<span id="page-36-1"></span>
$$
\underline{i}_{s,n} = \hat{i}_{s,n} \cdot e^{j\omega_s t} \; ; \; mit \; n = 1, 2, 3 \tag{2.2}
$$

und den komplexen Amplituden

$$
\hat{i}_{\text{s,n}} = \hat{i}_{\text{s}} \cdot e^{j(\omega_{\text{s}}t + 0 - (n-1)\cdot \frac{2\pi}{3})}; \ \text{mit } n = 1, 2, 3 \tag{2.3}
$$

<span id="page-36-0"></span>entwickeln. Die folgende Abbildung [2.1](#page-36-0) veranschaulicht die vorangegangenen Gleichungen [\(2.1\)](#page-35-2), [\(2.2\)](#page-36-1) sowie [\(2.3\)](#page-36-2) und stellt beispielhaft den Zeitzeiger *is,u* dar.

<span id="page-36-2"></span>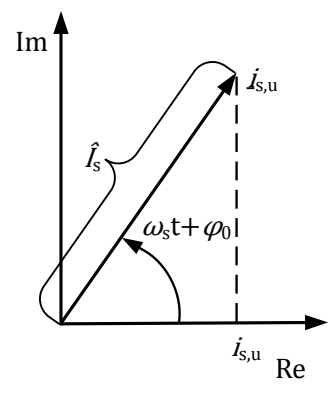

**Abbildung 2.1:** Beispielhafte Lage eines Zeitzeigers.

Da das Ziel darin besteht, den dynamischen Rotationsvorgang einer PMSM zu modellieren, ist die Verwendung eines Zeitzeigers, mit dem nur stationöre Vorgänge beschrieben werden können, nicht angebracht. Hier ist es zweckmäßig, einen Operator so zu entwickeln, dass dieser in der Lage ist, dynamische Vorgänge zu beschrieben, ohne dazu Nebenbedingungen wie beispielsweise die Periodizität heranzuziehen. Bei der Entwicklung bieten sich die Statorphasenströme *i*s*,*u, *i*s*,*v, und *i*s*,*<sup>w</sup> des Dreiphasensystems an. Diese stehen zu jedem Zeitpunkt zur Verfügung. Es sei angemerkt, dass dabei die Nullbedingung erfüllt ist. Die Summe der Statorphasenströme muss immer Null sein, was beim Einsatz von Drehfeldmaschinen idr. gegeben ist. Dadurch ist es auch immer möglich mit Kenntnis zweier Größen auf die Dritte zu schließen, da gilt:

<span id="page-36-3"></span>
$$
i_{s,u} + i_{s,v} + i_{s,w} = 0
$$
\n(2.4)

Nun ist der zweikomponentige Zeitzeiger immer um mindestens zwei Momentanwerte erweiterbar. Ein hierfür geeigneter Ansatz zur Erzeugung eines Raumzeigers wird in (Nuss [2010\)](#page-66-8) gewählt:

<span id="page-37-0"></span>
$$
\underline{i}_{s}(t) = \frac{2}{3} \cdot \left\{ \underline{i}_{s,u}(t) + \underline{i}_{s,v}(t) \cdot e^{j\frac{2\pi}{3}} + \underline{i}_{s,w}(t) \cdot e^{j\frac{4\pi}{3}} \right\} \tag{2.5}
$$

Um jetzt aufzeigen zu können, dass der Ansatz aus Gleichung [\(2.5\)](#page-37-0) im stationären Zustand mit dem entsprechenden Statorstromzeitzeiger übereinstimmt und schlussendlich den Raumzeiger zu erzeugen, werden zunächst in Gleichung [\(2.5\)](#page-37-0) die Statorstrommomentanwerte aus Gleichung [\(2.1\)](#page-35-2) eingesetzt. Dadurch erhält man:

$$
\underline{i}_{s}(t) = \frac{2}{3} \cdot \left\{ \hat{i}_{s} \cdot \cos(\omega_{s}t + \varphi_{0}) + \hat{i}_{s} \cdot \cos\left(\omega_{s}t + \varphi_{0} - \frac{2\pi}{3}\right) \cdot e^{j\frac{2\pi}{3}} + \hat{i}_{s} \cdot \cos\left(\omega_{s}t + \varphi_{0} - \frac{4\pi}{3}\right) \cdot e^{j\frac{4\pi}{3}} \right\}
$$
\n(2.6)

Wird nun die Cosinus-Funktion durch die entsprechende exponentielle Darstellung ersetzt, folgt hieraus:

<span id="page-37-1"></span>
$$
\underline{i}_{s}(t) = \frac{2}{3} \cdot \hat{i}_{s} \cdot \left\{ \frac{1}{2} \cdot \left( e^{j(\omega_{s}t + \varphi_{0})} + e^{-j(\omega_{s}t + \varphi_{0})} \right) + \frac{1}{2} \cdot \left( e^{j(\omega_{s}t + \varphi_{0} - \frac{2\pi}{3})} + e^{-j(\omega_{s}t + \varphi_{0} - \frac{2\pi}{3})} \right) \cdot e^{j\frac{2\pi}{3}} + \frac{1}{2} \cdot \left( e^{j(\omega_{s}t + \varphi_{0} - \frac{4\pi}{3})} + e^{-j(\omega_{s}t + \varphi_{0} - \frac{4\pi}{3})} \right) \cdot e^{j\frac{4\pi}{3}} \right\}
$$
\n(2.7)

Nach ausmultiplizieren der Terme folgt mit  $1 + e^{j\frac{4\pi}{3}} + e^{j\frac{8\pi}{3}} = 0$  das Ergebnis und somit der Raumzeiger:

$$
\underline{i}_{s} = \frac{2}{3} \cdot \hat{i}_{s} \cdot \left\{ \frac{3}{2} \cdot e^{j(\omega_{s} t + \varphi_{0})} + \frac{1}{2} \cdot e^{-j(\omega_{s} t + \varphi_{0})} \cdot \left( 1 + e^{j\frac{4\pi}{3}} + e^{j\frac{8\pi}{3}} \right) \right\} = \hat{i}_{s} \cdot e^{j(\omega_{s} t + \varphi_{0})}
$$
(2.8)

Das Ergebnis der Gleichung [\(2.8\)](#page-37-1) entspricht strukturell dem aus Gleichung [\(2.1\)](#page-35-2) angegebenen Statorstromzeitzeiger. Dadurch ist sichergestellt, dass der Ansatz aus Gleichung [\(2.5\)](#page-37-0) in der Lage ist als Gesamtzeiger, bestehend aus den Momentanwerten der Statorströme, zu fungieren. Die folgende Abbildung [2.2](#page-38-1) zeigt zur Veranschaulichung eine zweipolige Drehfeldmaschine mit zugehörigem Zeigerdiagramm, welches den Statorstromraumzeiger beinhaltet.

<span id="page-38-1"></span>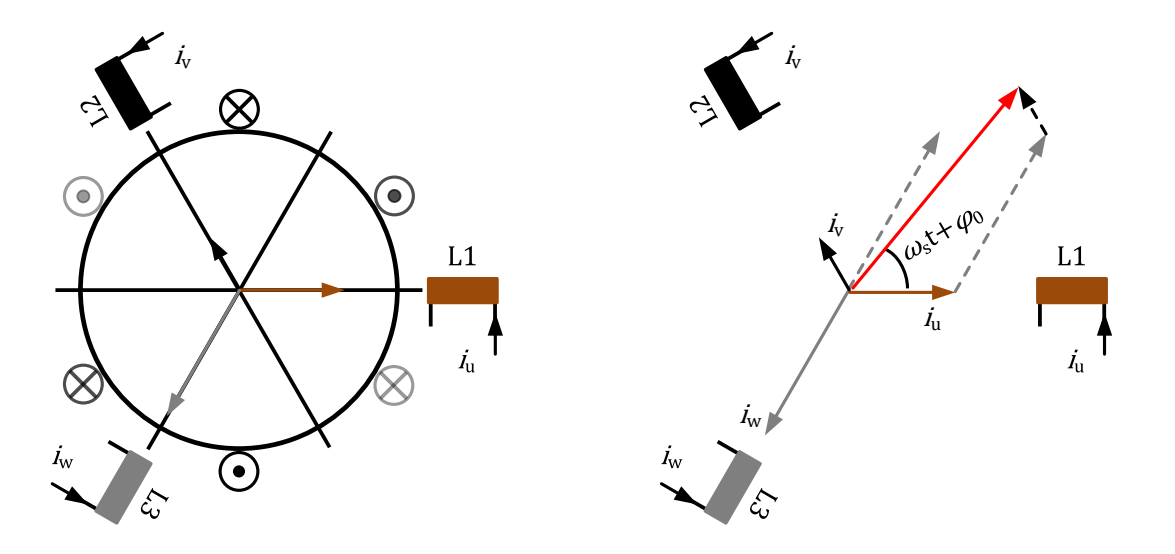

**Abbildung 2.2:** zweipolige Drehfeldmaschine

Mit der Einführung des Raumzeigers ist die theoretische Grundlage dafür geschaffen, die PMSM feldorientiert zu regeln. Da sich, wie eingangs beschrieben, alle Größen in der Drehfeldmaschine näherungsweise sinusförmig verhalten, ist die Stromraumzeigerdarstellung aus Gleichung [\(2.5\)](#page-37-0) für alle anderen dreiphasigen Größen als allgemeine Raumzeigerdarstellung definierbar.

<span id="page-38-2"></span>
$$
\underline{a}(t) = \frac{2}{3} \cdot \left\{ \underline{a}_{\mathrm{u}}(t) + \underline{a}_{\mathrm{v}}(t) \cdot e^{j\frac{2\pi}{3}} + \underline{a}_{\mathrm{w}}(t) \cdot e^{j\frac{4\pi}{3}} \right\} \tag{2.9}
$$

Im Folgenden werden die in der Praxis benötigten Transformationsvorschriften erläutert, welche das Wechseln zwischen Phasen- und Raumzeigergrößen erlauben.

#### <span id="page-38-0"></span>**2.2 Beschreibung in** *α***-***β***-Koordinatensystem**

Als Grundlage für das Wechseln zwischen Phasen- und Raumzeigergrößen dient zunächst die Definition aus Gleichung [\(2.9\)](#page-38-2). Die Definitionsgleichung lässt sich in Real- und Imaginärteil aufspalten. Es kommt so zu folgender Aufteilung:

$$
Re \underline{a}(t) = \frac{2}{3} \cdot \left\{ a_u(t) + a_v(t) \cdot \cos \frac{2\pi}{3} + a_w(t) \cdot \cos \frac{4\pi}{3} \right\}
$$
 (2.10)

<span id="page-39-1"></span><span id="page-39-0"></span>
$$
Im \underline{a}(t) = \frac{2}{3} \cdot \left\{ a_v(t) \cdot \sin \frac{2\pi}{3} + a_w(t) \cdot \sin \frac{4\pi}{3} \right\}
$$
 (2.11)

In Zusammenhang mit der Clarke-Transformationsvorschrift ist es üblich, den Realteil in *α*-Koordinaten und den Imaginärteil als *β*-Koordinaten auszudrücken. Daher ist die Clarke-Transformation im deutschsprachigen Bereich auch *α*-*β*-Transformation bekannt. Um im Weiteren die in der Praxis notwendige Transformationsmatrix zu erhalten, werden die trigonometrischen Ausdrücke numerisch dargestellt. Aus den Gleichungen [\(2.10\)](#page-39-0) und [\(2.11\)](#page-39-1) folgt somit:

$$
a_{\alpha}(t) = \frac{2}{3} \cdot \left\{ a_u(t) - \frac{1}{2} \cdot a_v(t) - \frac{1}{2} \cdot a_w \right\}
$$
 (2.12)

<span id="page-39-2"></span>
$$
a_{\beta}(t) = \frac{2}{3} \cdot \left\{ \frac{\sqrt{3}}{2} \cdot a_{v}(t) - \frac{\sqrt{3}}{2} \cdot a_{w} \right\}
$$
 (2.13)

Der entstandene Raumzeiger in *α*-*β*-Koordinaten ist in allgemeiner Form als

<span id="page-39-3"></span>
$$
\underline{a}(t) = a_{\alpha}(t) + ja_{\beta}(t) \tag{2.14}
$$

darstellbar. Um die *α*- und *β*-Komponente des entstandenen Raumzeigers besser nachvollziehen zu können, zeigt die Abbildung [2.3](#page-40-0) eine beispielhafte Lage des Zeigers in *α*-*β*-Koordinaten.

<span id="page-40-0"></span>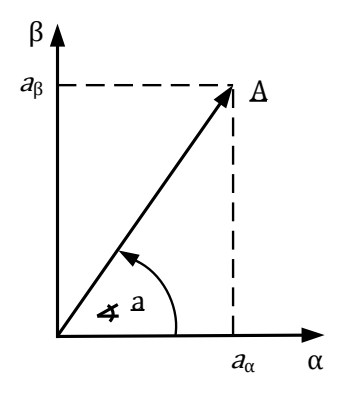

**Abbildung 2.3:** Lage des Raumzeigers im *α*-*β*-Koordinatensystem.

Nachdem sich der Raumzeiger im neuern Koordinatensystem darstellen lässt, ist es nun entscheidend, eine mathematische Transformationsvorschrift aufzustellen, die sich an Gleichungen [\(2.12\)](#page-39-2) und [\(2.13\)](#page-39-3) orientiert. Übertragen in eine Matrix lautet die Transformation und Transformationsmatrix  $\underline{T}'$ :

<span id="page-40-2"></span>
$$
\begin{bmatrix} a_{\alpha} \\ a_{\beta} \end{bmatrix} = \frac{2}{3} \cdot \underline{T}' \begin{bmatrix} a_u \\ a_v \\ a_w \end{bmatrix}
$$
 (2.15)

mit der Transformationsmatrix

<span id="page-40-1"></span>
$$
\underline{T}' = \begin{bmatrix} 1 & -\frac{1}{2} & -\frac{1}{2} \\ 0 & \frac{\sqrt{3}}{2} & \frac{\sqrt{3}}{2} \end{bmatrix}
$$
 (2.16)

Mit dieser Matrix ist es möglich, die dynamische Drehfeldgößen eines dreiphasigen Systems auf zwei Größen zu reduzieren sowie Momentanwerte und Amplitude in einem Raumzeiger darzustellen. Der Faktor $\frac{2}{3}$ normiert dabei $a_\alpha$ und $a_\beta$ auf den Betrag der entsprechenden Eingangsgrößen.

Für eine Regelung fehlt eine Rücktransvormationsvorschrift, mit deren Hilfe die *α*- und *β*-Komponente wieder in ein Dreiphasensystem gebracht werden kann. Die inverse Matrix bildet sich aus Gleichung [\(2.16\)](#page-40-1). Da es sich hier aber um eine nichtquadratische Matrix handelt, ist diese zunächst nicht invertierbar. Folglich muss die Matrix um eine Eingangsgröße erweitert werden. Dabei bietet sich die Nullbedingung des Systems an. Bindet man die Knotengleichung aus Gleichung [\(2.4\)](#page-36-3) in Gleichung [\(2.16\)](#page-40-1) ein, folgt für die vektorielle Transformationsbeziehung:

$$
\begin{bmatrix} a_{\alpha} \\ a_{\beta} \\ a_0 \end{bmatrix} = \underline{T} \cdot \begin{bmatrix} a_u \\ a_v \\ a_w \end{bmatrix}
$$
 (2.17)

mit der Transformationsmatrix

$$
\underline{T} = \begin{bmatrix} 1 & -\frac{1}{2} & -\frac{1}{2} \\ 0 & \frac{\sqrt{3}}{2} & -\frac{\sqrt{3}}{2} \\ \frac{1}{2} & \frac{1}{2} & \frac{1}{2} \end{bmatrix}
$$
 (2.18)

Die auf diese Art entstandene quadratische Matrix ist eindeutig invertierbar. Daher folgt für

$$
\begin{bmatrix} a_u \\ a_v \\ a_w \end{bmatrix} = \underline{T}^{-1} \cdot \begin{bmatrix} a_{\alpha} \\ a_{\beta} \\ a_0 \end{bmatrix}
$$
 (2.19)

die inverse Transformationsmatrix

$$
\underline{T}^{-1} = \begin{bmatrix} 1 & 0 & 1 \\ -\frac{1}{2} & -\frac{\sqrt{3}}{2} & 1 \\ -\frac{1}{2} & -\frac{\sqrt{3}}{2} & 1 \end{bmatrix}
$$
 (2.20)

Für die Praxisanwendung reicht die vereinfachte inverse Clarke-Transformation mit der Beziehung

<span id="page-41-0"></span>
$$
\begin{bmatrix} a_u \\ a_v \\ a_w \end{bmatrix} = \underline{T}^{-1} \cdot \begin{bmatrix} a_\alpha \\ a_\beta \end{bmatrix} \tag{2.21}
$$

und der Transformationsmatrix

<span id="page-41-1"></span>
$$
\underline{T}^{-1} = \begin{bmatrix} 1 & 0\\ -\frac{1}{2} & -\frac{\sqrt{3}}{2} \\ -\frac{1}{2} & -\frac{\sqrt{3}}{2} \end{bmatrix}
$$
 (2.22)

aus. Da die Nullkomponente der Phasengröße aufgrund der symmetrischen Belastung null ist, kann auch  $a_0$  null gesetzt werden, was dem Wegfall der letzten Spalte von  $\underline{T}^{-1}$  entspricht. Zusammgefassend ist die Transformation in der folgenden Abbildung [2.4](#page-42-1) erkennbar.

<span id="page-42-1"></span>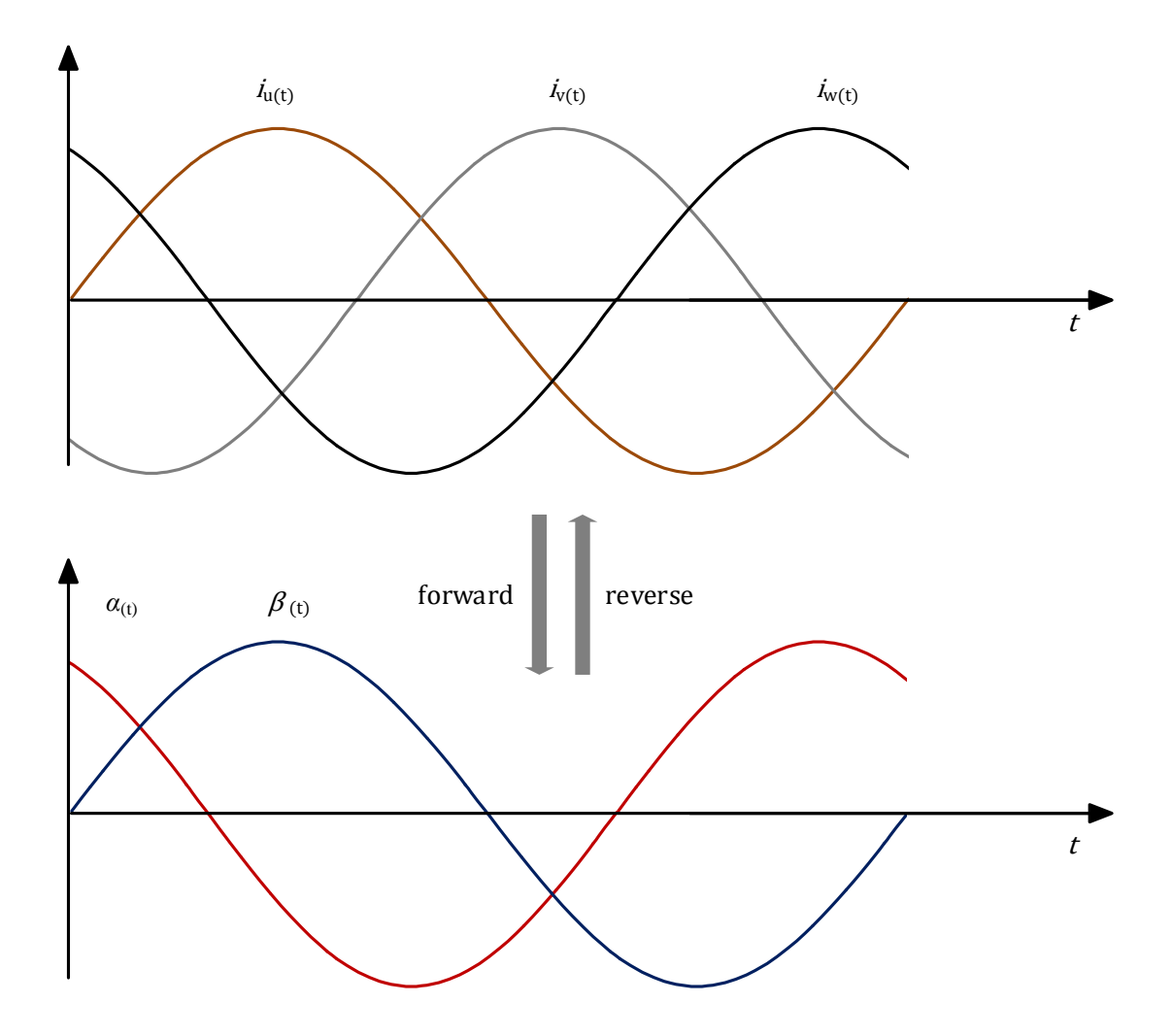

**Abbildung 2.4:** Clarke-Transformation

## <span id="page-42-0"></span>**2.3 Beschreibung in rotorfesten d-q-Koordinatensystem**

Für die Regelung von Drehfeldmaschinen hat es sich als praktikabel herausgestellt, die Beschreibung des im Vorfeld beschriebenen ortsfesten Koordinatensystems in ein, mit der Winkelgeschwindigkeit des Rotors, rotierendes Koordinatensystem zu überführen. Daher wird die Darstellung auch rotorfest genannt. Die Vorteile dieser Koordinatenbeschreibung liegen zum einen in einer einfacheren Darstellbarkeit elektrophysikalischer Zusammenhänge und zum anderen daran, dass die Raumzeigergrößen näherungsweise Gleichgrößen sind. Dadurch lassen sich klassische Regelverfahren auf die Maschine anwenden. Das Regelverhalten ähnelt dem der Gleichstrommaschine, welche sich durch eine gute Regelbarkeit auszeichnet. Für die folgende Park-Transformation dient die zuvor durchgeführte Clarke-Transformation als Grundlage. Zur Verdeutlichung der Transformationsvorschriften dient die nachfolgende Abbildung [2.5](#page-43-0)

<span id="page-43-0"></span>am Beispiel eines Statorstromraumzeigers.

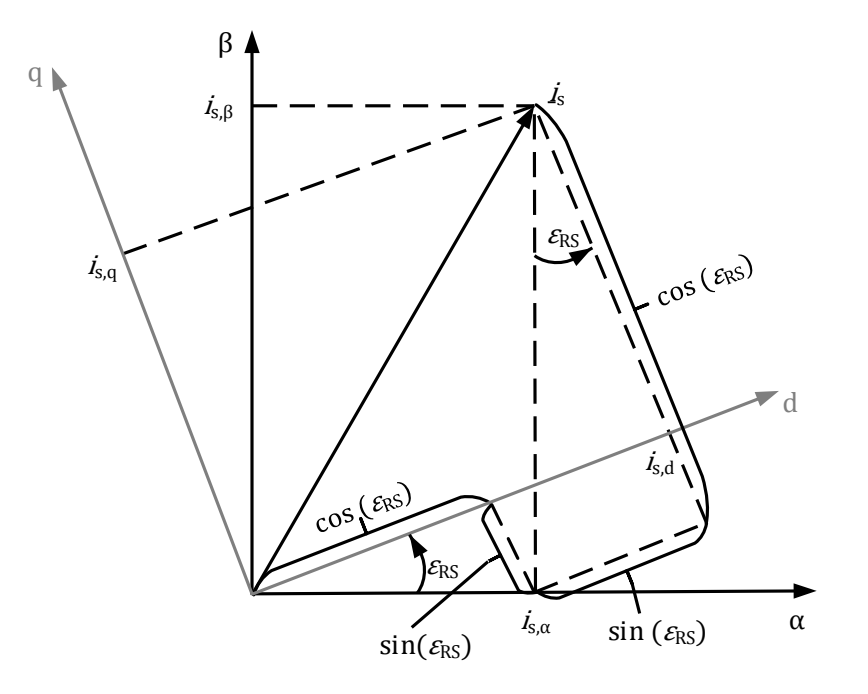

**Abbildung 2.5:** Zusammenhang von *α*-*β*-Koordinaten und d-q-Koordinaten

Hier ist neben dem ortsfesten *α*-*β*-Koordinatensystem auch das rotierende Koordinatensystem erkennbar. Das rotierende System wird als d-q-Koordinatensystem bezeichnet, wobei *d* für direct axis und *q* für quadrature axis steht. Der für die Transformation entscheidende Winkel ist hier mit  $\varepsilon_{\text{RS}}$  gekennzeichnet. Mit Hilfe der Abbildung lässt sich nun die Transformationsbeziehung zwischen *α*-*β*-Koordinaten und d-q-Koordinaten aufstellen.

<span id="page-43-2"></span><span id="page-43-1"></span>
$$
\begin{bmatrix} a_{\rm d} \\ a_{\rm q} \end{bmatrix} = \underline{T}' \cdot \begin{bmatrix} a_{\alpha} \\ a_{\beta} \end{bmatrix} \tag{2.23}
$$

Die Transformationsmatrix lautet

$$
\underline{T}' = \begin{bmatrix} \cos(\varepsilon_{\rm RS}) & \sin(\varepsilon_{\rm RS}) \\ -\sin(\varepsilon_{\rm RS}) & \cos(\varepsilon_{\rm RS}) \end{bmatrix}
$$
 (2.24)

Da die Matrix eine quadratische ist, kann diese ohne weiteres invertiert werden. Die Rücktransformation von d-q-Koordinaten in *α*-*β*-Koordinaten ist für die Regelung ebenfalls von entscheidender Bedeutung, um aus dem rotierenden Raumzeiger im letzten Schritt die drei Phasengrößen zu erhalten. Es gilt für die Rücktransformation also die Beziehung

<span id="page-44-2"></span><span id="page-44-1"></span>
$$
\begin{bmatrix} a_{\alpha} \\ a_{\beta} \end{bmatrix} = \underline{T}^{-1} \cdot \begin{bmatrix} a_{\rm d} \\ a_{\rm q} \end{bmatrix} \tag{2.25}
$$

mit der Transformationsmatrix

$$
\underline{T}^{-1} = \begin{bmatrix} \cos(\varepsilon_{\rm RS}) & -\sin(\varepsilon_{\rm RS})\\ \sin(\varepsilon_{\rm RS}) & \cos(\varepsilon_{\rm RS}) \end{bmatrix}
$$
(2.26)

<span id="page-44-0"></span>Dieser Transformationsschritt ist der Abbildung [2.6](#page-44-0) zu entnehmen.

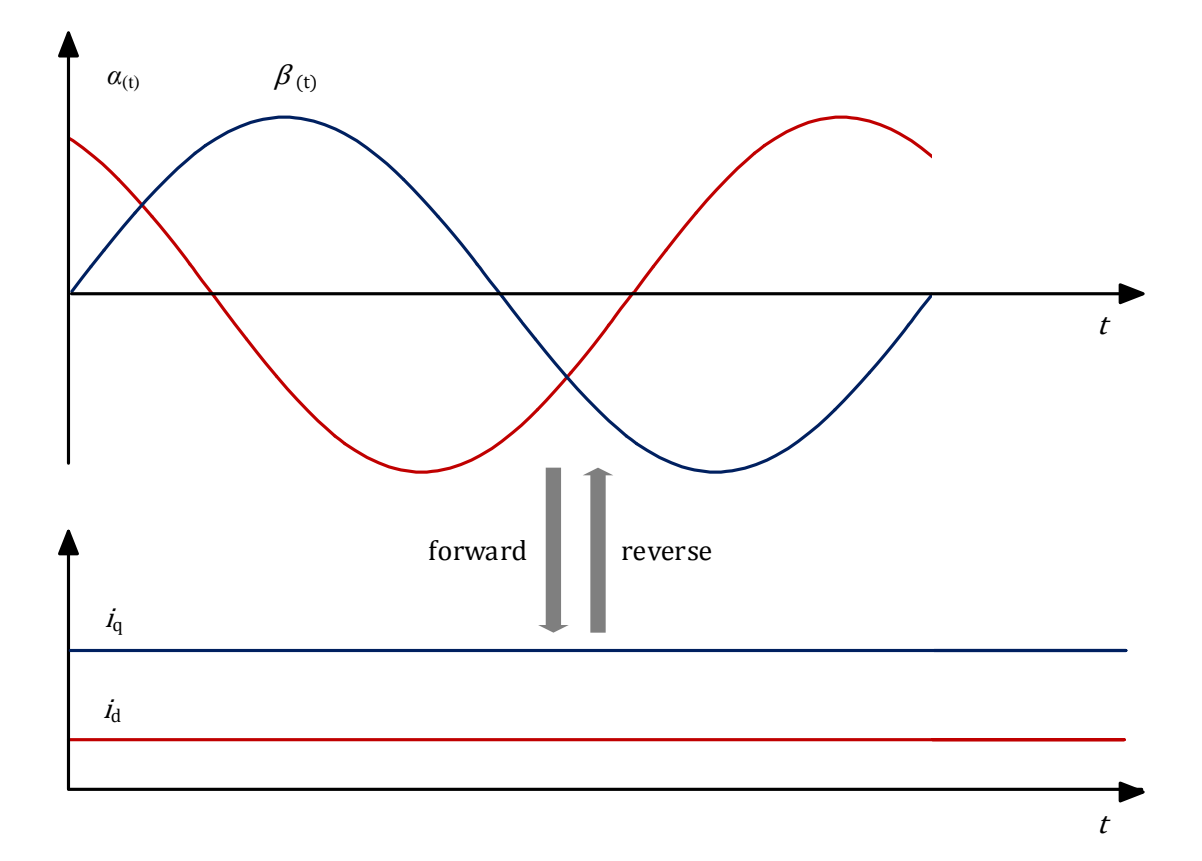

**Abbildung 2.6:** Park Transformation

### <span id="page-45-0"></span>**2.4 Signalflussplan der Koordinatentransformationen**

In diesem Abschnitt wird mit Hilfe der Transformationsvorschriften aus den vorherigen Abschnitten [2.2](#page-38-0) und [2.3](#page-42-0) ein Signalflussplan entwickelt. Dieser Plan soll im praktischen Teil in das Simulationsmodell integriert werden können. Zur einfacheren Darstellung der Clarkeund Park-Transformation werden zunächst die benötigten Signalflussbilder entwickelt.

<span id="page-45-1"></span>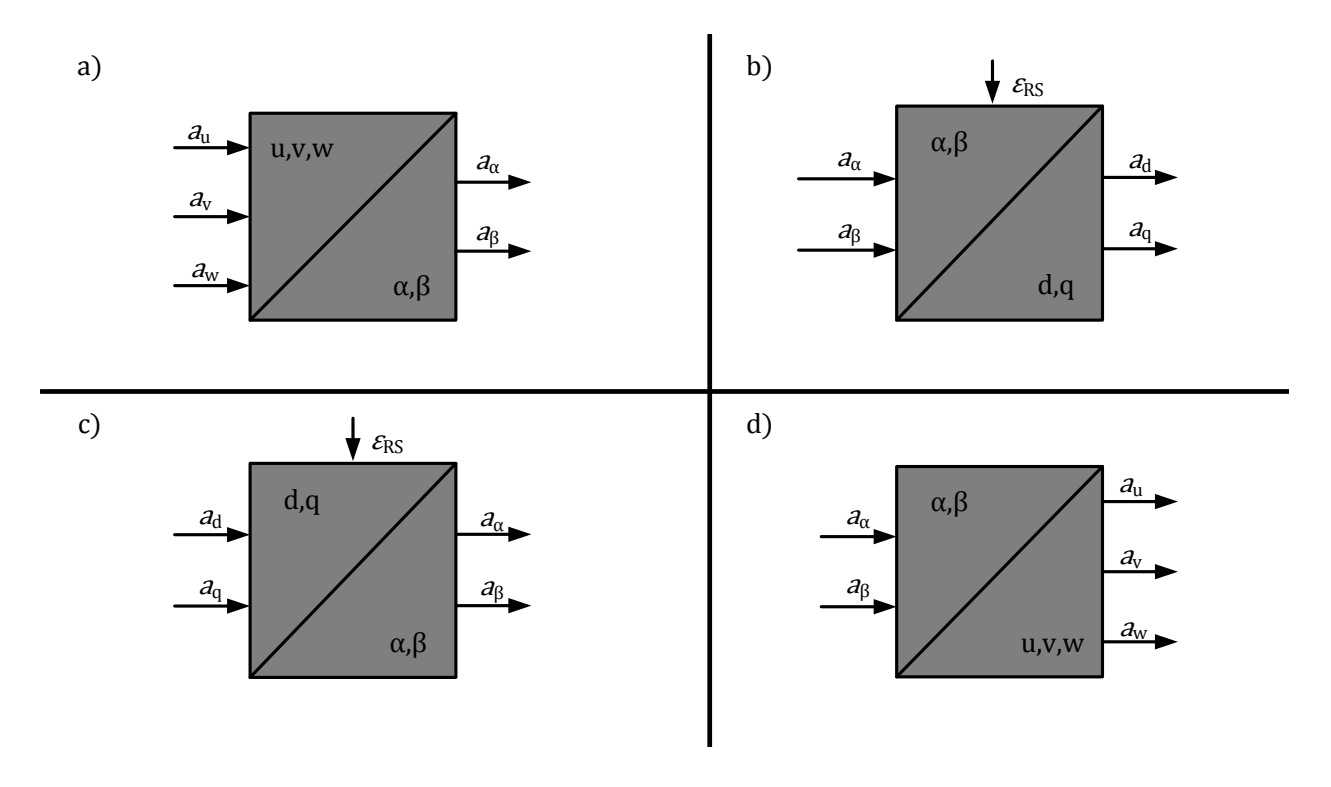

**Abbildung 2.7:** Blockschaltbilder der Transformationen

In der Abbildung [2.7](#page-45-1) a) ist das Blockbild der Clarke-Transformation und in Abbildung [2.7](#page-45-1) b) die Park-Transformation dargestellt. Bei der Parktransformation wird der Winkel *ε*RS, um den das *α*-*β*-Koordinatensystem zum d-q-System verschoben ist, zugeführt. Die entsprechenden Rücktransformationen sind in Abbildung [2.7](#page-45-1) c) und Abbildung [2.7](#page-45-1) d) der Grafik veranschaulicht.

Innerhalb des Reglermodells werden die Hin- und Rücktransformationen direkt aufeinander folgen. Daher sind in der nachstehenden Abbildung [2.8](#page-46-0) die Clarke-Park-Transformation, sowie die Park-Clarke-Transformation als zusammenhängendes Blockbild mit den Stromkomponenten aufgezeigt.

<span id="page-46-0"></span>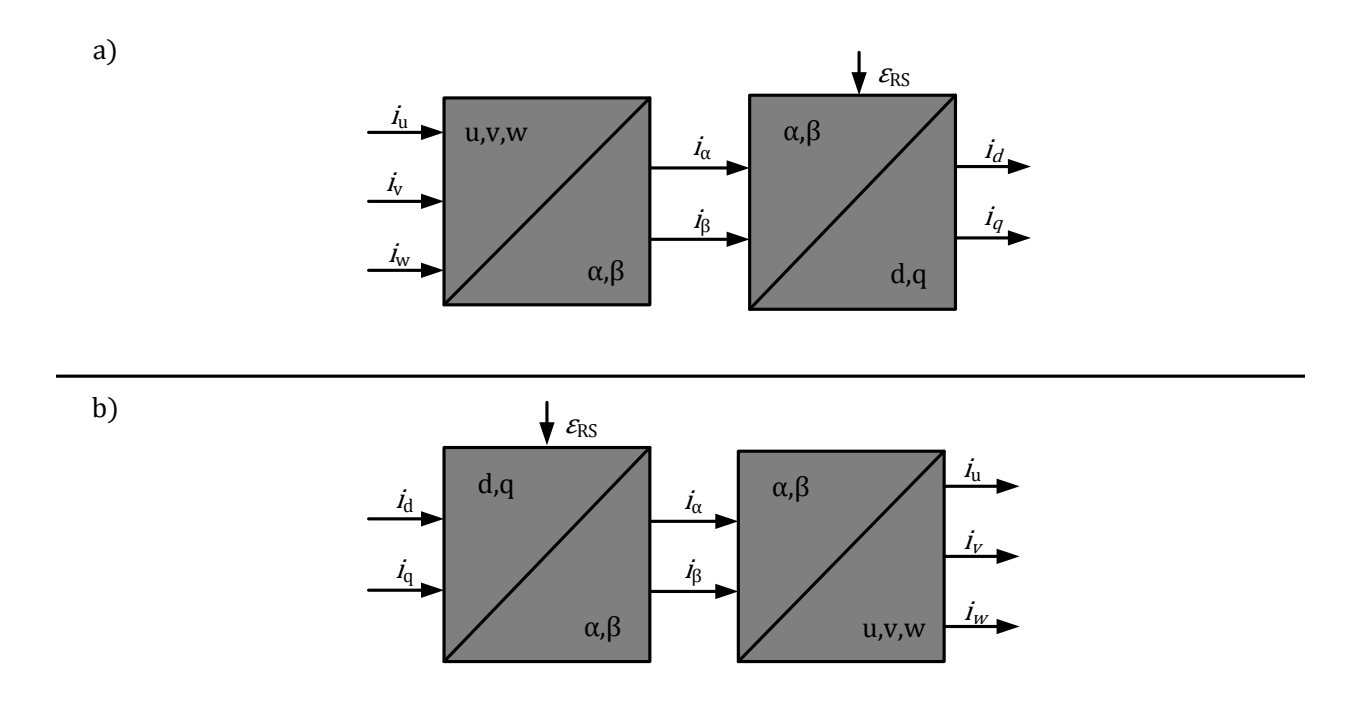

**Abbildung 2.8:** Blockschaltbilder der Transformationen

Mit Hilfe der Blockbilder kann jetzt die sowohl die vollständige Hintransformation eines Dreiphasensystems in ein rototorisches, zweikomponentiges Bezugsystem, als auch die entsprechende Rücktransformation, als Signalflussbild skizziert werden.

# <span id="page-47-0"></span>**3 Modellbasierte Implementierung der Vektorregelung**

Die Einführung in das Kapitel stellt dem Leser zunächst eine grundlegende Einführung in die Simulationstechniken und das Anwenderprogramm Simulink dar. Simulink ist ein Programm, welches mit Matlab gekoppelt ist, in Simulink kann der Anwender Simulationen durchführen. Aufgrund der Komplexität von Simulink soll an dieser Stelle nicht weiter auf die »Toolboxen« eingegangen werden. Somit erhalten auch Leser ohne Erfahrungen mit dem Softwarepaket, die zum weiteren Verständnis der Arbeit benötigten Grundkenntnisse. Der Vorteil bei der Nutzung von Matlab basiert zum einen darauf, dass die Software etablierter Quasistandard in der Industrie und an Hochschulen ist und zum anderen auf der Benutzerfreundlichkeit bei der Durchführung von Projektarbeiten (Scherf [2010\)](#page-66-11).

### <span id="page-47-1"></span>**3.1 Simulation von Systemen**

Simulationen sind heute unverzichtbar bei der Entwicklung und Optimierung von Systemen und der Erforschung von Zusammenhängen komplexer Systeme und Prozesse (Brychta und K. Müller [2004\)](#page-66-12). Die meist umfangreichen Prozesse und Systeme werden dazu in Modellen nachgebildet. Dieses Verfahren eignet sich gut zur Analyse der Systemeigenschaften. Dabei können die eingesetzten Simulationsmittel unterschiedlich ausfallen.

- 1. Das System wird maßstäblich oder stark vereinfacht mit den wesentlichen Komponenten aufgebaut.
- 2. Das System wird durch ein anderes physikalisches Modell nachgebildet.
- 3. Das System wird durch ein mathematisches Modell beschrieben.

Bei umfangreichen Simulationen bietet es sich an, das System in »Subsysteme« zu unterteilen (s. h. Abbildung [3.1\)](#page-48-1), so dass die Modellierung mit Simulink übersichtlicher wird. Der Vorteil gegenüber der konventionellen Modellierung von umfangreichen System, ist es, dass Fehler früher erkannt und einzelne Systeme auf physikalische Richtigkeit geprüft werden können.

Das eingekreiste System kann so isoliert und gekapselt beschrieben werden. Dazu sind die Abhängigkeiten zwischen benachbarten Subsytemen zu erfassen und bei der Kapselung geeignet zu verwerten. Auch Subsysteme lassen sich in weitere Subsysteme zerlegen  $(s. h. Abbildung 3.2).$  $(s. h. Abbildung 3.2).$  $(s. h. Abbildung 3.2).$ 

<span id="page-48-1"></span>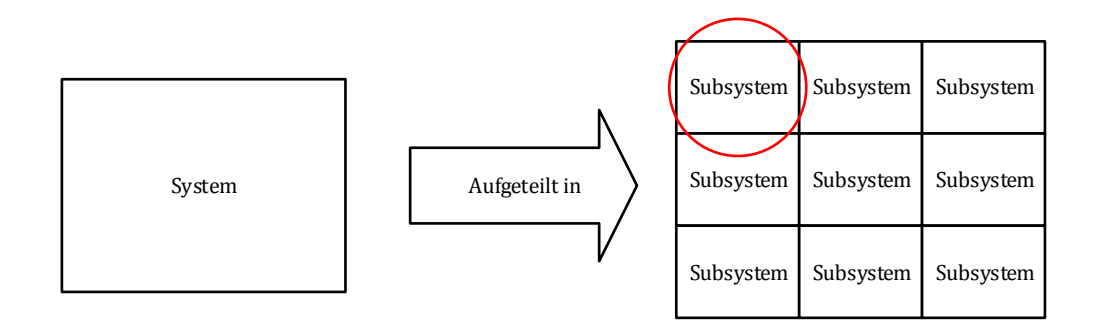

**Abbildung 3.1:** Semantische Darstellung zur Unterteilung eines Systemes in Subsysteme.

<span id="page-48-2"></span>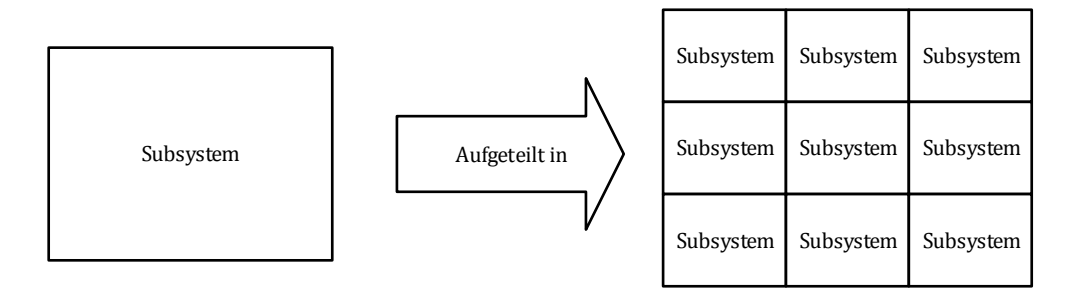

**Abbildung 3.2:** Semantische Darstellung zur Unterteilung eines Subsystems in weitere Subsysteme.

Bei der Modellierung sollte auf die Übersichtlichkeit der Systeme geachtet werden.

## <span id="page-48-0"></span>**3.2 Einführung in Simulink**

Simulink ist ein grafikorientiertes Softwaretool zur Simulation und Analyse von linearen und nichtlinearen mathematischen Modellen. SIMULINK ist als Unterprogramm von MATLAB implementiert und greift auf dessen numerischen Lösungsalgorithmen zu. Bei dem Simulationswerkzeug Simulink handelt es sich um eine *Toolbox* der Programmierumgebung Matlab. Sie dient mit ihrer speziell konzipierten Grafikoberfläche der Simulation dynamischer Systeme. Im Gegensatz zur zeilenorientierten Programmierung mit alphanumerischen Zeichen wird in Simulink das Systemmodell mittels des Simulink *Library Browsers* einer nach Funktionen unterteilten Bibliothek entnommen und in die Eingabeoberfläche »gezogen«. Dort werden sie per Mausklick sinnvoll miteinander verbunden. In den meisten Simulationen handelt es sich bei dynamischen Systemen um zeitabhängige, lineare (oder nichtlineare) Vorgänge, die sich auf Basis von Differentialgleichungen beschreiben lassen. Die Modelle entstehen meistens auf Basis idealisierter Gleichungen.

In der Systemtechnik wird zur Beschreibung häufig eine andere Form bevorzugt (Blockschaltbilder). Dabei wird versucht, das Verhalten des Systems durch eine grafische Darstellung zu erfassen. Einzelne Blöcke werden durch gezielte Verbindungen, den Signalflüssen, miteinander verbunden. Da Simulink auf dieser Art der Darstellung basiert, ist es offensichtlich, dass sich viele in Form von Blockschaltbildern vorliegender Systeme unmittelbar in Simulink programmieren und simulieren lassen. Nach dem Aufbau des Systems im Eingabefenster, müssen die Blöcke parametriert werden. Anschließend kann die Simulation gestartet werden und das Ergebnis grafisch dargestellt werden. Die Simulation von Simulink-Modellen basiert auf iterativen Näherungsverfahren (Runge-Kutta, Adams, usw.). Das zeitliche Verhalten der simulierten Systeme wird daher in den wenigsten Fällen völlig identisch mit den Differentialgleichungen erreicht. Bei korrekter Programmierung und guter Parameterwahl wird es diesem sehr nahekommen.

Eine umfassende Hilfe über SIMULINK findet man nach Öffnen der MATLAB Entwicklungsumgebung im *Popup-Menü Help*. Dieses Menü stellt eine Windows-typische Hilfe für die gesamte Matlab-Produktfamilie zur Verfügung. Ist Simulink bereits geöffnet, so führt die Auswahl der Hilfe im *Library Browser* oder im Eingabefenster direkt zur Simulink-Hilfe. Darüber hinaus werden in der SIMULINK-Hilfe viele Beispiele als lauffähige Programme zur Verfügung gestellt. Diese findet man in der Hilfe unter *Demos*.

Um mit Simulink arbeiten zu können, muss zunächst die Matlab-Entwicklungsumgebung in den Arbeitspeicher geladen werden. Der Start von Simulink kann über die Kommandozeile mit »simulink« erfolgen.

Wie bereits erwähnt, werden (zeitkontinuierliche) dynamische Systeme durch Differentialgleichungen beschrieben, wie z. B. die normierte Bewegungsgleichung einer gedämpften Schwingung.

$$
\ddot{y}(t) + 2 \cdot d \cdot \omega_0 \cdot \dot{y}(t) + \omega_0^2 y(t) = u(t)
$$

Wenn das System durch ein Blockschaltbild beschrieben wird, so betrachtet man nichts anderes, als die Lösung der Differentialgleichung. In diesem Fall ist Simulink ein numerischer Differentialgleichungslöser für dieses Projekt.

#### <span id="page-49-0"></span>**3.2.1 Simulationsbeispiel: Das mathematische Pendel**

Zur Modellbildung und Simulation eines dynamischen Pendels sei zunächst die folgende Abbildung [3.3](#page-50-0) gegeben:

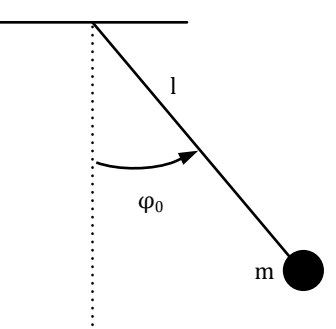

**Abbildung 3.3:** Fadenpendel

<span id="page-50-0"></span>Er gelten folgende Momente:

**Tabelle 3.1:** Momentengleichungen des mathematischen Pendels.

| Bezeichnung:          | Mathematisches Modell:                                  |
|-----------------------|---------------------------------------------------------|
| Rückstellmoment       | $F_{\rm Z} = m \cdot g \cdot \sin(\varphi)$             |
| Beschleunigungsmoment | $F_{\rm B}=J\cdot\varphi=m\cdot l^2\cdot\ddot{\varphi}$ |
| Reibungsmoment        | $F_{\rm R}=d\cdot l^2\cdot\dot{\varphi}$                |
| Summe aller Kräfte    | $\sum F = 0$                                            |

Die Bewegung des Pendels wird mit folgenden Werten simuliert:

| Physikalische Bezeichnung: | Wert:                                |
|----------------------------|--------------------------------------|
| m                          | $2.3\,\mathrm{kg}$                   |
| d.                         | $0.2N$ m s                           |
|                            | 1.1 <sub>m</sub>                     |
| g                          | $9.81 \,\mathrm{m}\,\mathrm{s}^{-2}$ |
|                            | $40^{\circ}$                         |

**Tabelle 3.2:** Parameter des mathematischen Pendels.

Als nächster Schritt werden die physikalischen Systembeschreibungen in einer Gesamtformel zusammengefasst.

<span id="page-50-1"></span>
$$
\sum M = M_{\rm R} + M_{\rm B} + M_{\rm Reib} = 0
$$
\n(3.1)

$$
\sum M = m \cdot g \cdot \sin(\varphi) + J \cdot \varphi = m \cdot l^2 \cdot \ddot{\varphi} + d \cdot l^2 \cdot \dot{\varphi} = 0 \tag{3.2}
$$

Wird nun die Differentialgleichung [\(3.2\)](#page-50-1) nach der höchsten Ableitung *ϕ*¨ umgestellt, ergibt sich:

$$
\ddot{\varphi} = -\dot{\varphi} \cdot \frac{\mathrm{d}}{\mathrm{m}} - \frac{\mathrm{g}}{\mathrm{l}} \cdot \sin(\varphi) \tag{3.3}
$$

<span id="page-51-1"></span>Anschließend kann in der Simulink-Umgebung das Modell entsprechend [3.2](#page-50-1) aufgebaut werden.

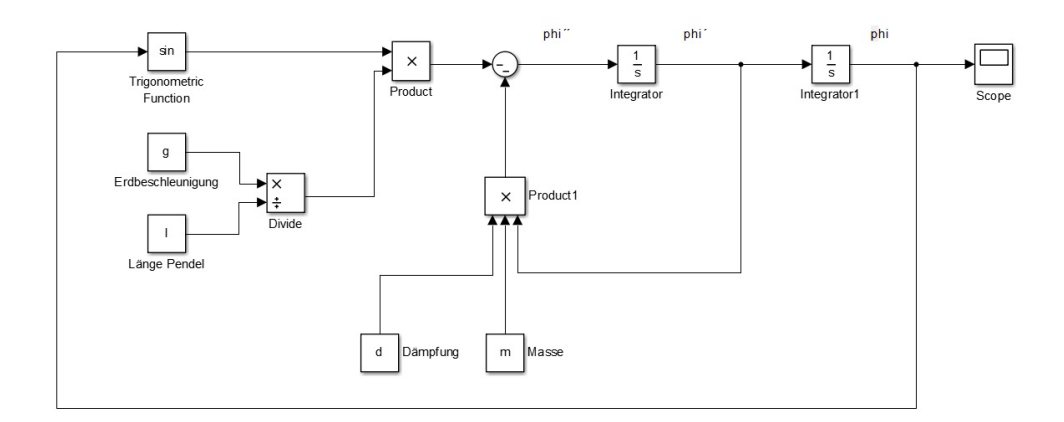

Abbildung 3.4: Modell des mathematischen Pendels in MATLAB Simulink.

Mit Hilfe dieser Blöcke lassen sich *ϕ*˙ und *ϕ* erzeugen. Die Simulink Bibliothek bietet eine Vielzahl von mathematischen Operatoren in Form von Blockbildern. Mit Hilfe dieser Blöcke und der Signalflusspfeile lässt sich die Gleichung in das Simulationsmodell übertragen. Ist das Modell aufgebaut, werden die Simulationsparameter ausgewählt. Simulink arbeitet numerisch, daher muss ein Integrationsverfahren zur Lösung der DGL ausgewählt werden. Voreingestellt ist das Dormand-Prince-Verfahren mit variabler Schrittweite.

Diese Methode liefert in den meisten Anwendungen gute Ergebnisse (Scherf [2010\)](#page-66-11). Zur Verifizierung der Simulationsergebnisse ist es für den Anwender unumgänglich, sich im Vorfeld Gedanken zum erwartenden Ergebnis zu machen. Im vorliegenden Beispiel sollte der Winkel *ϕ* eine gedämpfte Schwingung in Abhängigkeit von der Zeit erzeugen. Das Ergebnis der Simulation erhält der Anwender beim Anwählen des Blockbildes "Scope".

#### <span id="page-51-0"></span>**3.3 Simulationsblöcke**

Dieser Abschnitt zeigt alle Elemente der implementierten Vektorregelung in Matlab Simulink. In Abbildung [3.5](#page-52-1) ist die gesamte Vektorregelung dargestellt.

<span id="page-52-1"></span>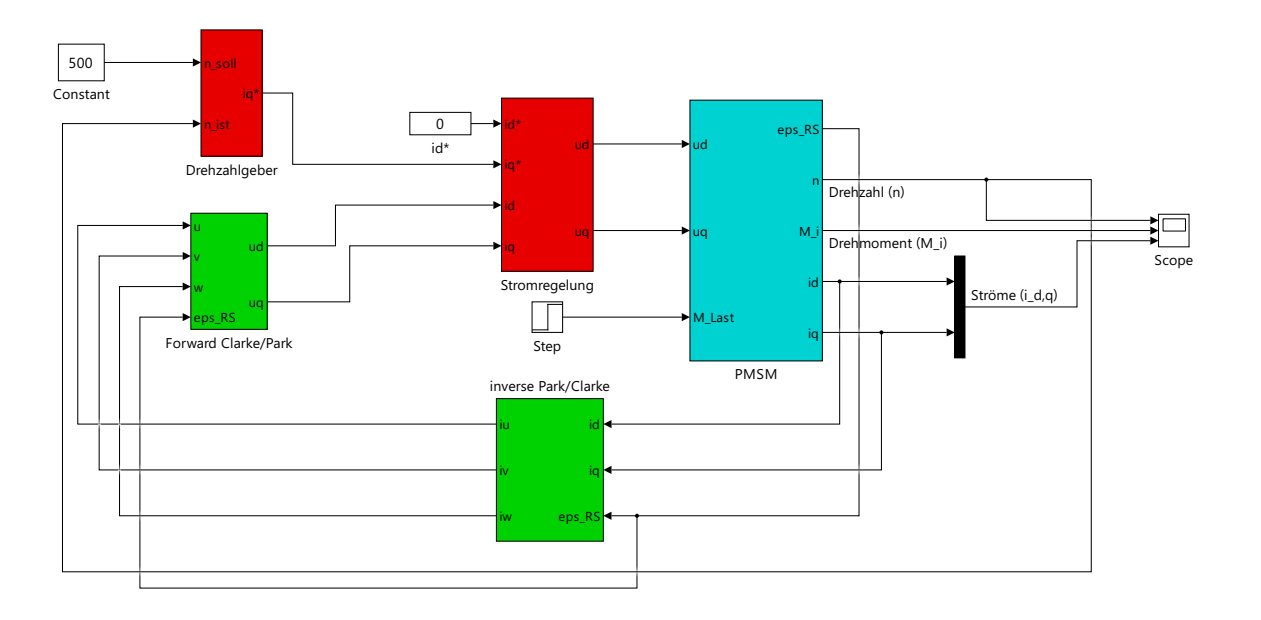

**Abbildung 3.5:** Darstellung der Simulationsblöcke in Simulink.

Farbig gekennzeichnet sind reglungstechnische Elemente (rot), Transformationen (grün) und das mathematische Maschinenmodell einer anisotropen Synchronmaschine (cyan). Als »Step« modelliert ist der Lastsprung, die Drehmoment Anforderung an das System. Im Folgenden sollen alle Subsysteme entsprechend der Funktionsweise erörtert werden.

#### <span id="page-52-0"></span>**3.3.1 Transformationsblöcke**

Der Aufbau der Koordinatentransformationen leitet aus Abschnitt [2.2](#page-38-0) ab. Hierbei basiert der Block der *α*-*β*-Transformation aus den Zusammenhängen von [\(2.15\)](#page-40-2) und [\(2.16\)](#page-40-1), während die Rücktransformation, die inverse *α*-*β*-Transformation mit Hilfe von [\(2.21\)](#page-41-0) und [\(2.22\)](#page-41-1) erstellt ist. Weiterhin orientieren sich die Umsetzungen in Simulink an den Blockschaltbildern aus [2.7](#page-45-1) und [2.8.](#page-46-0) Um die Koordinatentransformation zu vervollständigen ist die d-q-, oder Park Transformation, von entscheidender Bedeutung. Der Block für die d-q-Transformation wird mit dem Zusammenhang [\(2.23\)](#page-43-1) und der Matrix [\(2.24\)](#page-43-2) erstellt.

Die inverse d-q-Transformation ist mit Hilfe der Matrizen [\(2.25\)](#page-44-1) sowie [\(2.26\)](#page-44-2) aufgebaut. An dieser Stelle ist es aus Übersichtlichkeitsgründen sinnvoll, die Transformationsblöcke als Subsystem zusammenzufassen. Es ergibt sich für die Clarke-Park-Transformation somit ein Block mit drei Eingängen für die drei Wechselgrößen und einem Eingange für  $\varepsilon_{\rm RS}$ , sowie zwei Ausgängen für d- und q-Komponente. Dieses wird auch für die Rücktransformation gemacht. Hier ergibt sich ein Subsystem mit drei Eingängen. Zwei für d- und q-Größe sowie ebenfalls ein Eingang für *ε*RS. Es ergeben sich drei Ausgänge für das rückgeführte Dreiphasensystem.

<span id="page-53-1"></span>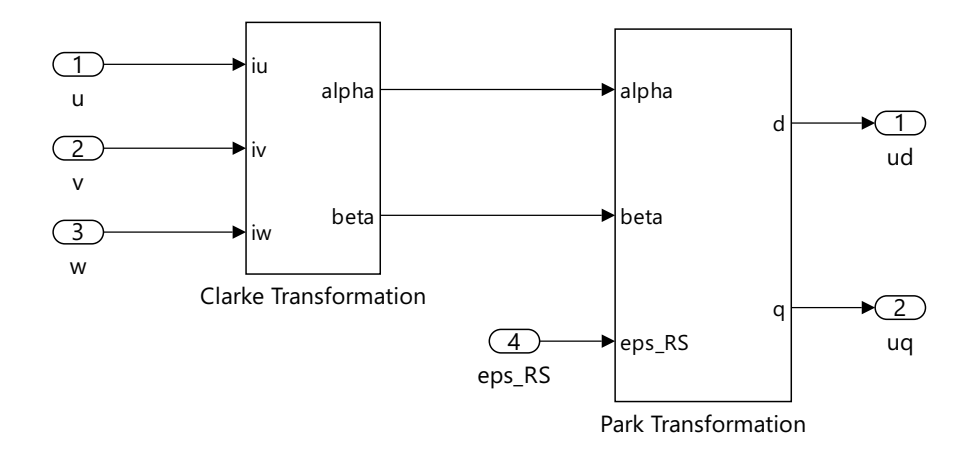

**Abbildung 3.6:** Aufbau Clarke-Park Transformation

<span id="page-53-2"></span>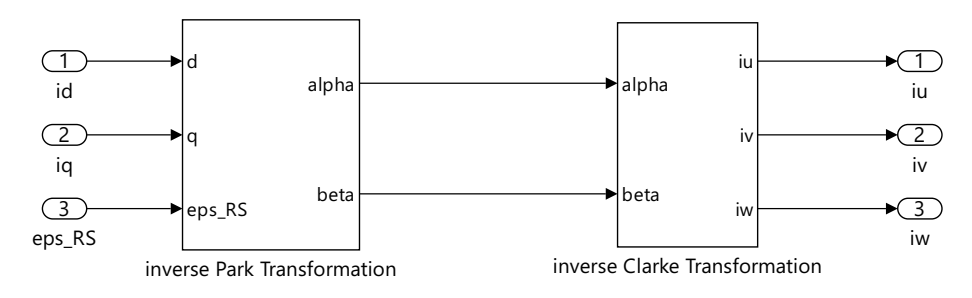

**Abbildung 3.7:** Aufbau inverse Clarke-Park-Transformation

#### <span id="page-53-0"></span>**3.3.2 Modellierung einer PMSM**

Als Grundlage für die Betrachtung der PMSM gilt der Abschnitt [1.5.2.](#page-25-0) Die grundlegenden Gleichung dazu sind [\(1.59\)](#page-31-0), [\(1.60\)](#page-31-1) und [\(1.61\)](#page-31-3). Aus den Gleichungen ergibt sich im Simulink das Modell. Das Modell wird in zwei Systeme unterteilt:

- Mechanical system
- Electrical system

Bei dem »Mechanical system« wird die Differentialgleichung der elektrischen Winkelgeschwindigkeit beschrieben s. h. Gleichung [\(1.61\)](#page-31-3). Das »Electrical system« beschreibt hingegen die Differentialgleichungen der Ströme und somit die elektrischen Parameter einer PMSM. Die Überführung der Maschinengleichungen erfolgt dabei dem gleichen Prinzip wie in Abschnitt [3.](#page-47-0) Zunächst wird auf das »Electrical system« eingegangen, welches in Abbildung [A.1](#page-68-2) dargestellt ist. Die dabei modellierten Gleichungen [\(1.62\)](#page-31-4) und [\(1.63\)](#page-31-5) werden entsprechend umgesetzt, dabei entsteht das Modell auf Basis eines vereinfachten Modells (s. h. Abschnitt [1.5.2](#page-25-0) – Linearisierte Gleichungen (Spannungsgleichungen im rotorfesten System)) – das Modell wird ohne Eisenverluste und Sättigungseffekte, wie Wirbelstromverluste, modelliert. Aus der Bestimmungsgleichung [\(1.61\)](#page-31-3) folgt die elektrische Winkelgeschwindigkeit *ω*el (s. h. Gleichung [\(1.64\)](#page-31-6)).

<span id="page-54-2"></span>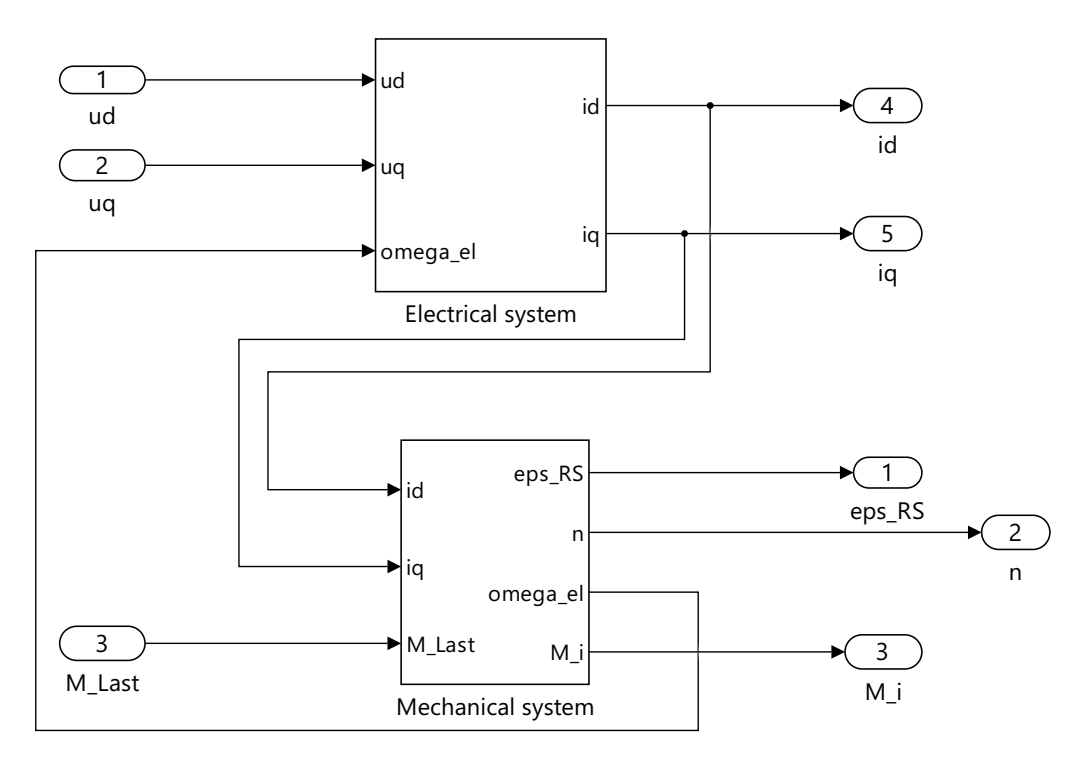

**Abbildung 3.8:** Aufbau des Subsystems: PMSM, mit der Unterteilung in: Electrical system und Mechanical system.

#### <span id="page-54-0"></span>**3.3.3 Regelungstechnische Blöcke**

Wie in der Abbildung [3.5](#page-52-1) erkennbar ist, sind reglungstechnische Elemente enthalten. Zum einen ein Drehzahlgeber (s. h. Abbildung [3.9\)](#page-54-1) und zum anderen die Stromregelung (s. h. Abbildung [3.10\)](#page-55-0). Wie schon im Abschnitt [1.6](#page-32-0) erörtert, regelt die Stromregelung den *i*q-Strom – damit wird das benötigte Drehmoment realisiert. Der Drehzahlgeber führt dem System die eingestellte Drehzahl zur Verfügung, sodass die Kombination aus Drehzahlgeber und Stromregelung an einem gemeinsamen Strang ziehen. Die Stromregelung wird durch zwei einfache PI-Regeler realisiert. Auch der Drehzahlgeber wird lediglich durch einen PI-Regler realisiert. Komplexere Regler werden für die feldorientierte Regelung nicht benötigt (Perassi [2006;](#page-66-13) Kellner [2012\)](#page-66-6).

<span id="page-54-1"></span>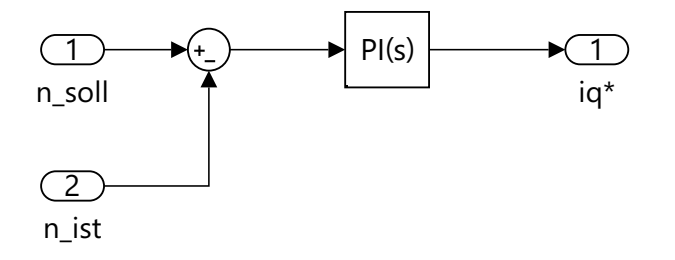

**Abbildung 3.9:** Aufbau der Drehzahlregelung.

Der PI-Block aus der »Simulink → Modeling → Block Libraries → Continous« Bibliothek ist

<span id="page-55-0"></span>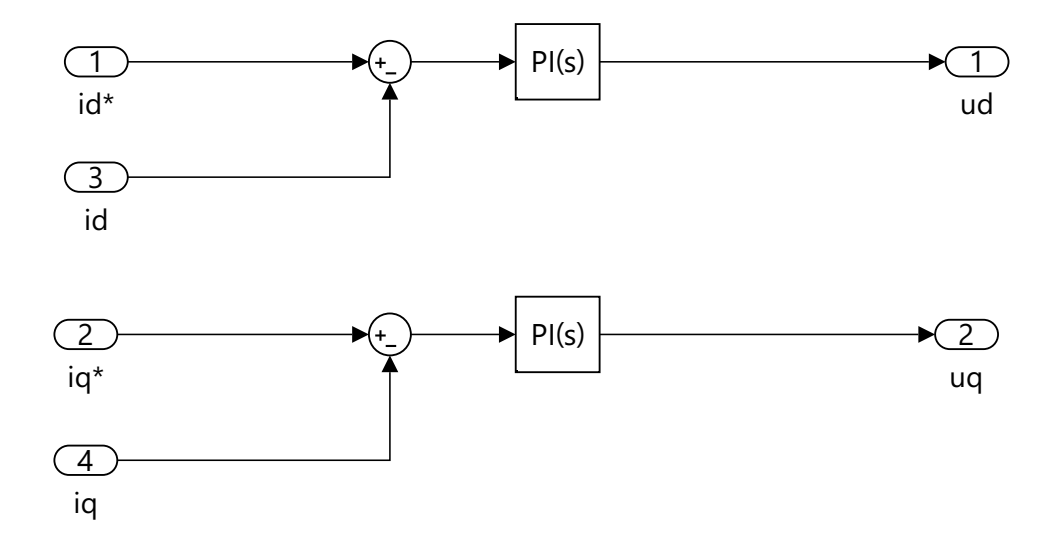

**Abbildung 3.10:** Aufbau der Stromregelung.

standardmäßig als »Continuous-time« Block konfiguriert. Hinter dem Block stecken ähnlich wie in Abbildung [1.15](#page-34-1) veranschaulicht eine einfache mathematische Gleichung. Zudem sei gesagt, dass eine parallele Regelstruktur angenommen wird:

$$
P + I \cdot \frac{1}{s} \tag{3.4}
$$

Dabei steht *P* für die Verstärkung des Reglers und *I* für die Verstärkung des Integralen Anteils.

»[. . . ] Specify the proportional gain P. [. . . ] Specify the integral gain I. [. . . ] (Mathworks Help – PID Controller, Discrete PID Controller. In: SIMULINK  $\rightarrow$ Modeling  $\rightarrow$  Block Libraries  $\rightarrow$  Continuos)«

# <span id="page-56-0"></span>**4 Auswertung der Simulation**

In diesem Kapitel sollen die Ergebnisse der durchgeführten Simulation aus den Kapitel [3](#page-47-0) diskutiert werden. Zu den ausgewählten Lösungsverfahren (s. h. Abschnitt [4.1\)](#page-56-1) wurde das Runge-Kutta-Verfahren mit fester Schrittweite gewählt.

#### <span id="page-56-1"></span>**4.1 Model and simulation parameter**

Wie schon in der Einleitung dargestellt, wurde das Runge-Kutta<sup>[1](#page-56-2)</sup>-Verfahren gewählt. Dieses Verfahren ist ein sog. Einzelschrittverfahren zur näherungsweisen Lösung von Anfangswertproblemen in der numerischen Mathematik. Gegeben sei das Anfangswertproblem

$$
y'(t) = f(t, y(t)), y(t_0) = y_0, y : \mathbb{R} \to \mathbb{R}^d
$$
\n(4.1)

mit exakter Lösung *y*(*t*). Die exakte Lösung kann im Allgemeinen nicht angegeben werden, weshalb man sich mit einer Näherung, wie Runge-Kutta-Verfahren annährt. Die *s*-stufigen Runge-Kutta-Verfahren sind Einschrittverfahren, die durch Ausdrücke der folgenden Art gegeben sind

$$
y_{n+1} = y_n + h \sum_{j=1}^{s} b_j k_j \tag{4.2}
$$

Dabei bezeichnet *h* die Schrittweite zwischen den aufeinanderfolgenden Stützstellen *t<sup>n</sup>* und *t<sup>n</sup>*+1. Die Koeffizienten *b<sup>j</sup>* definieren das jeweilige Verfahren und können als Quadraturformel für das Integral

$$
\int_{t_n}^{t_{n+1}} f(t, y(t))dt
$$
\n(4.3)

interpretiert werden. Die Größen *k<sup>j</sup>* bezeichnet man als Zwischenschritt, sie entsprechen Auswertungen der rechten Seite von *f* an bestimmten Stellen. Die Steuerung der Schrittweite *h*

<span id="page-56-2"></span><sup>1</sup> Nach Carl Runge und Martin Wilhelm Kutta benannt.

ist von besonderem Interesse. Man kann sich leicht vorstellen, dass die Funktion in Bereichen, in denen nur geringe Änderungen zwischen  $y_{n+1}$  und  $y_n$  vorliegen, mit weniger Rechenschritten auskommt, als in solchen, in den schnelle Änderungen vorliegen.[2](#page-57-0)*,*[3](#page-57-1)

| Beschreibung:                             | Eingestellter Wert: |
|-------------------------------------------|---------------------|
| Solver options                            | <b>Fixed Step</b>   |
| Fixed-step size (fundamental sample time) | 1e-6                |
| Solver                                    | ode4 (Runge-Kutta)  |
| Start time                                | 0.0                 |
| Stop time                                 | 10.0                |
| Periodic sample time constraint           | Unconstrained       |
| Tasking mode for periodic sample times    | Auto                |
|                                           |                     |

**Tabelle 4.1:** Model configuration parameters.

**Tabelle 4.2:** PMSM model configuration parameter.

| Beschreibung:                                 | Eingestellter Wert:                  |
|-----------------------------------------------|--------------------------------------|
| Trägheitsmoment $J$                           | $0.062 \,\mathrm{kg} \,\mathrm{m}^2$ |
| Frequenz $f$                                  | $50\,\mathrm{Hz}$                    |
| Induktivität in d, q-Richtung ( $L_d = L_a$ ) | $0.0085 \Omega s$                    |
| Polpaarzahl $p$                               | 4                                    |
| Flussverkettung $\Psi_{\text{pm}}$            | 0.0715 V s                           |
| Ständerwiderstand $R_1$                       | $0.18\,\Omega$                       |
| Drehzahl Sollwert $n_{\text{sol}}$            | $500 \,\mathrm{min}^{-1}$            |
| Drehmoment Sollwert $M_{\text{Last}}$         | $60N$ m                              |

<span id="page-57-0"></span><sup>2</sup> Vgl. W. Kutta: »Beitrag zur näherungsweisen Integration totaler Differenzialgleichungen«, Z. Math. Phys., Bd. 46, 1901, S. 425–453

<span id="page-57-1"></span><sup>3</sup> Vgl. C. Runge: »Über die numerische Auflösung von Differenzialgleichungen«, Math. Annalen, Bd. 46, 1895, S. 167–178, Online [http://gdz.sub.uni-goettingen.de/dms/load/img/?PPN=PPN235181684\\_](http://gdz.sub.uni-goettingen.de/dms/load/img/?PPN=PPN235181684_0046&DMDID=DMDLOG_0022) [0046&DMDID=DMDLOG\\_0022](http://gdz.sub.uni-goettingen.de/dms/load/img/?PPN=PPN235181684_0046&DMDID=DMDLOG_0022)

## <span id="page-58-0"></span>**4.2 Simulationsergebnisse ohne Netz**

In diesem Abschnitt werden die Ergebnisse der Simulation ohne Netz dargestellt.

<span id="page-58-1"></span>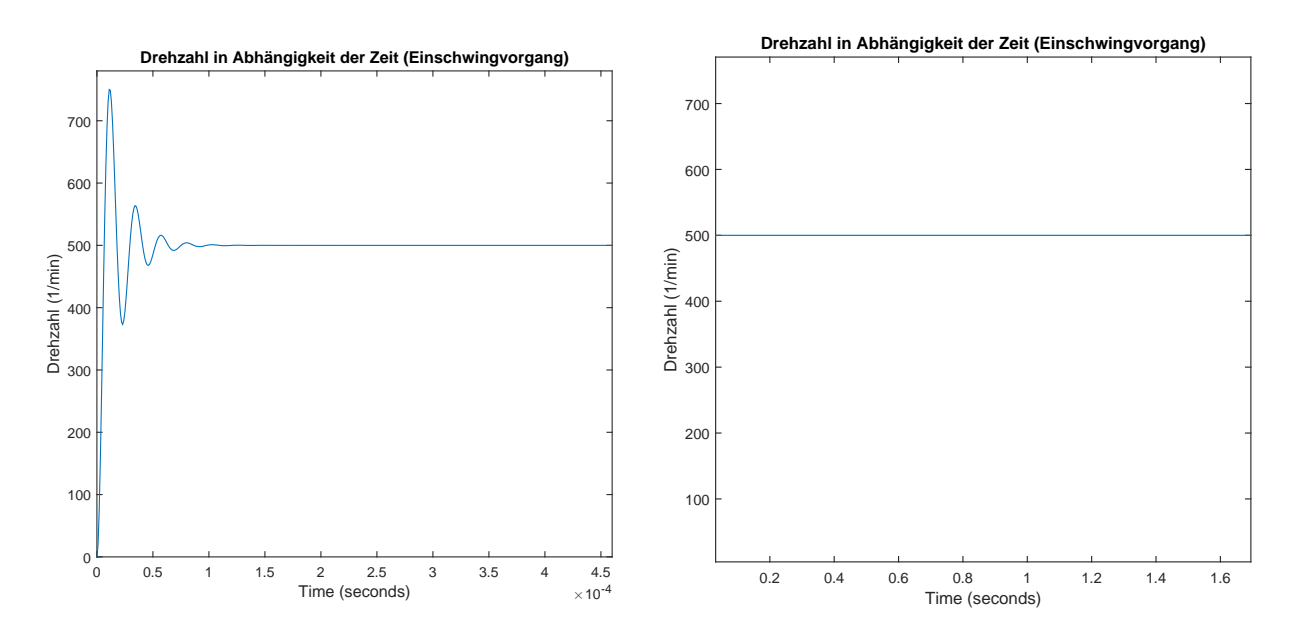

**Abbildung 4.1:** Drehzahl in Abhängigkeit der Zeit, Einschwingvorgang.

Wie in Abbildung [4.1](#page-58-1) erkennbar, regelt das System die Drehzahl auf 500 min<sup>−</sup><sup>1</sup> .

Nach Zugabe des Lastsprunges (nach 3 s mit einem Drehmomentsollwert von 60 Nm) regelt das System die Drehzahl auf 498*.*5 min<sup>−</sup><sup>1</sup> . Der flussverursachende Strom (*i*d) der Maschine ändert sich durch die Drehmomentvorgabe so, dass dieser länger braucht um auf null geregelt zu werden.

In kürzester Zeit schwingt sich das System ein (s. h. Abbildung [4.3\)](#page-59-1). Den Lastsprung regelt das System in kürzester Zeit aus, sodass sich das Drehmoment von 60 Nm einstellt.

Wie schon beim Drehmoment (s. h. Abbildung [4.3\)](#page-59-1) erkennbar, regelt das System den *i*q-Strom so, dass das Drehmoment auf 60 Nm geregelt wird (s. h. Abbildung [4.4\)](#page-60-0). In Abbildung [4.4](#page-60-0) rechts, ist der  $i_d$ - und  $i_q$ -Strom aufgetragen. Der  $i_d$ -Strom wird vom System auf Null geregelt.

<span id="page-59-2"></span>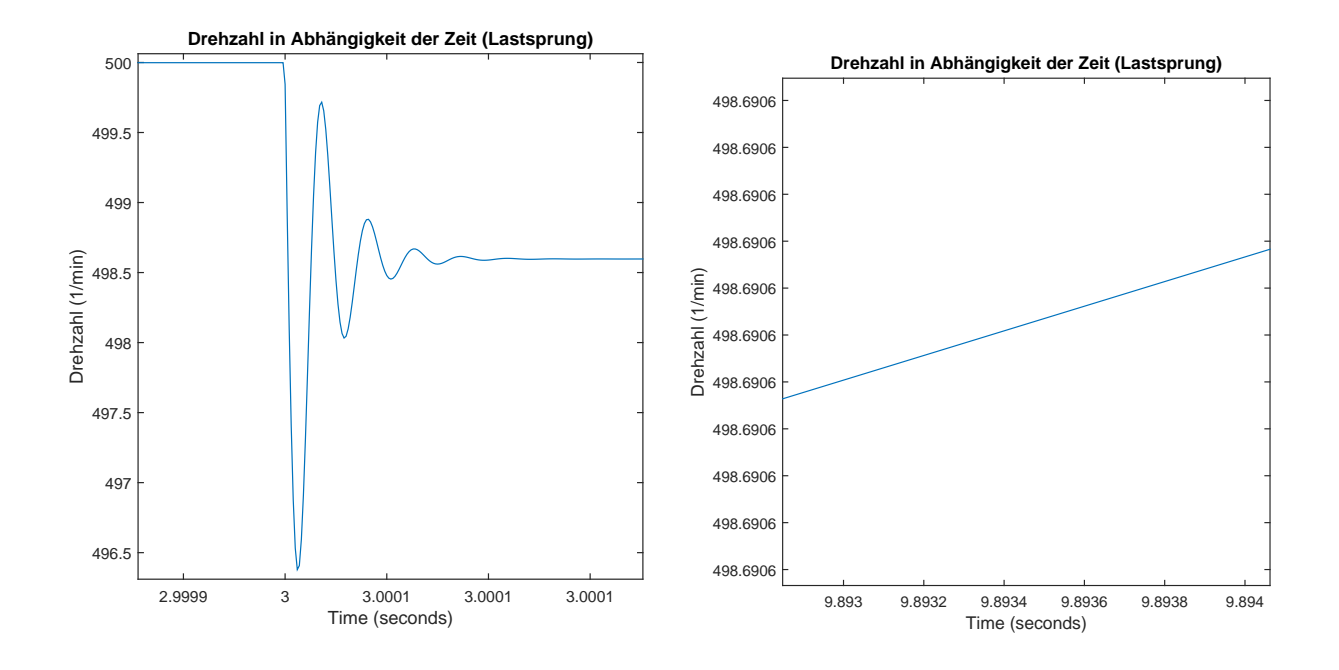

**Abbildung 4.2:** Drehzahl in Abhängigkeit der Zeit, Ausschnitt: Lastsprung.

<span id="page-59-1"></span>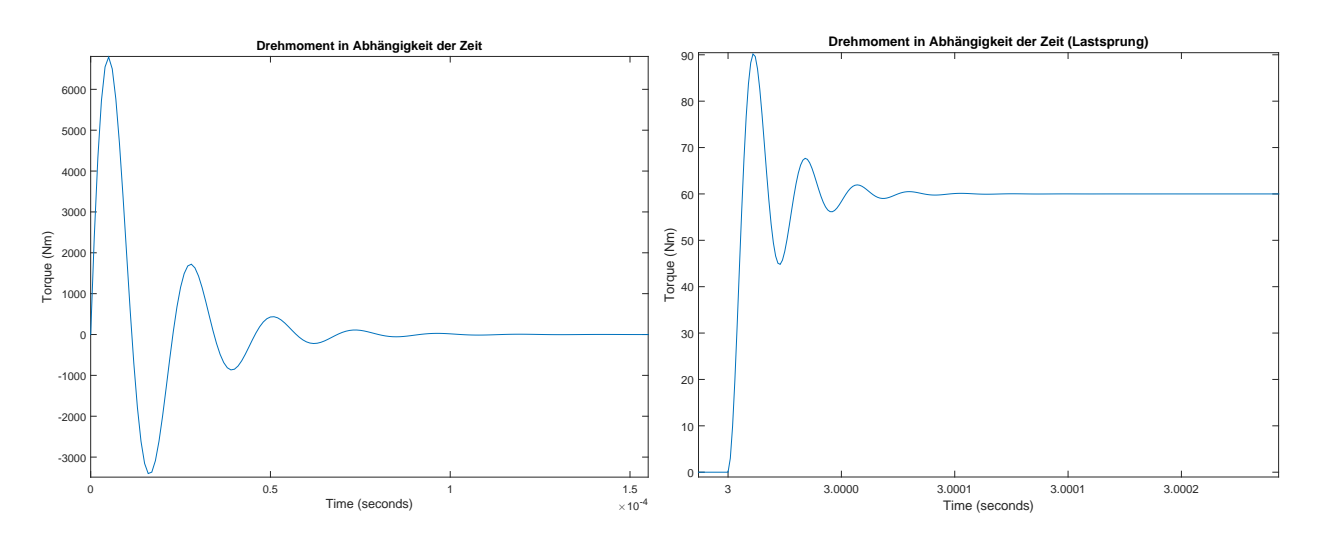

**Abbildung 4.3:** Drehmoment in Abhängigkeit der Zeit. Links: Einschwingvorgang. Rechts: Lastsprung.

#### <span id="page-59-0"></span>**4.3 Simulationsergebnisse am starren Netz**

Wie links in Abbildung [4.5](#page-60-1) erkennbar ist, regelt das System die Drehzahl auf 600 min<sup>−</sup><sup>1</sup> . Rechts in Abbildung [4.5](#page-60-1) ist der Ausgang der Clarke-Park-Transformation graphisch dargestellt. Die Transformation soll Gleichgrößen statt Wechselgrößen ausgeben, an dieser Stelle ist das

<span id="page-60-0"></span>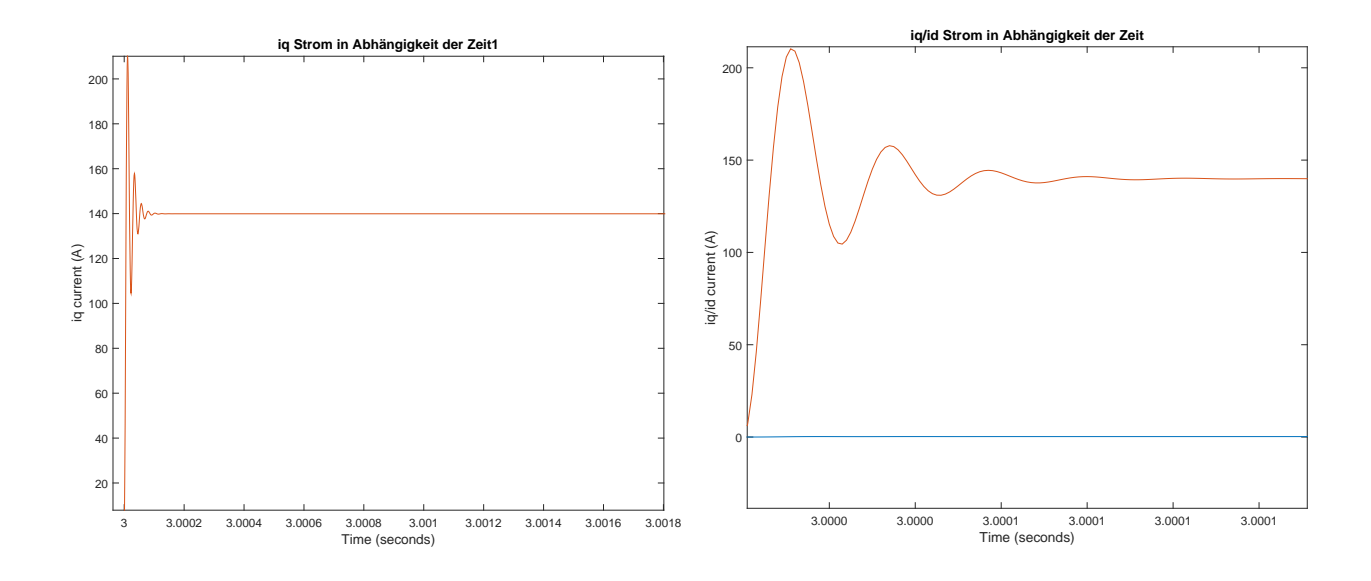

**Abbildung 4.4:** Ströme der Maschine graphisch dargestellt.

<span id="page-60-1"></span>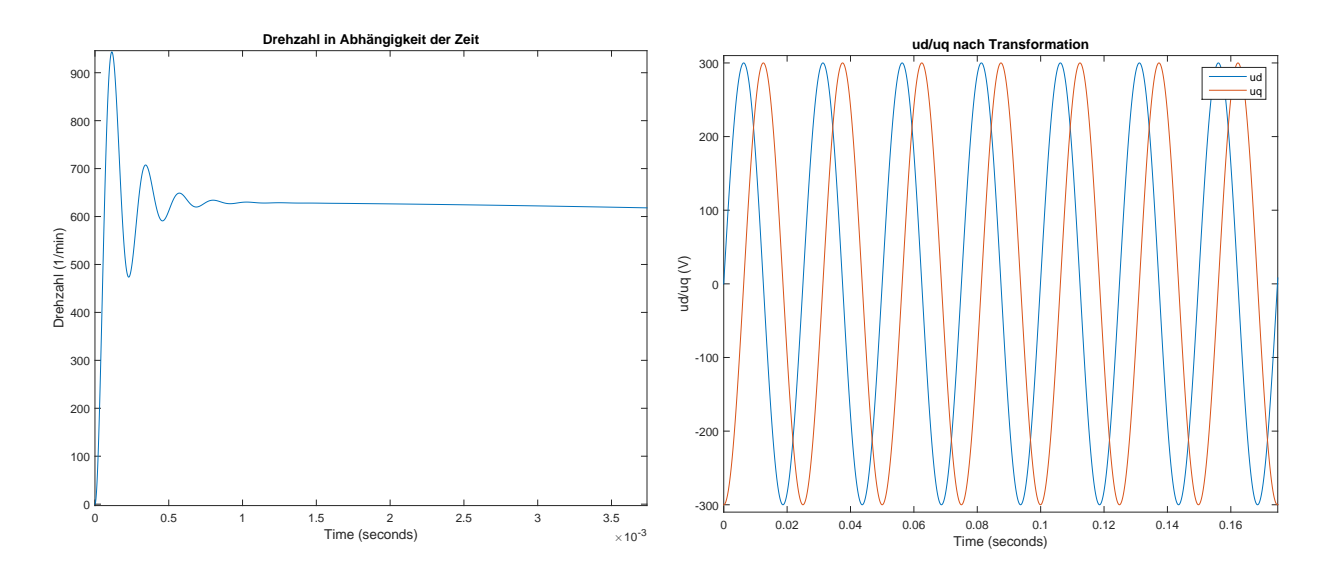

**Abbildung 4.5:** Simulationsergebnisse des starren Netzes. Links: Drehzahl in Abhängig der Zeit (Eingschwingvorgang). Rechts: Clarke-Park-Transformation der Spannungen (*u*d*, u*q).

Problem bei der Simulation am starren Netz. Der zurückgeführte Winkel  $\epsilon_{RS}$ , der PMSM, bewirkt, dass sich die Transformationsausgangsgrößen wie Wechselgrößen verhalten.

<span id="page-61-2"></span>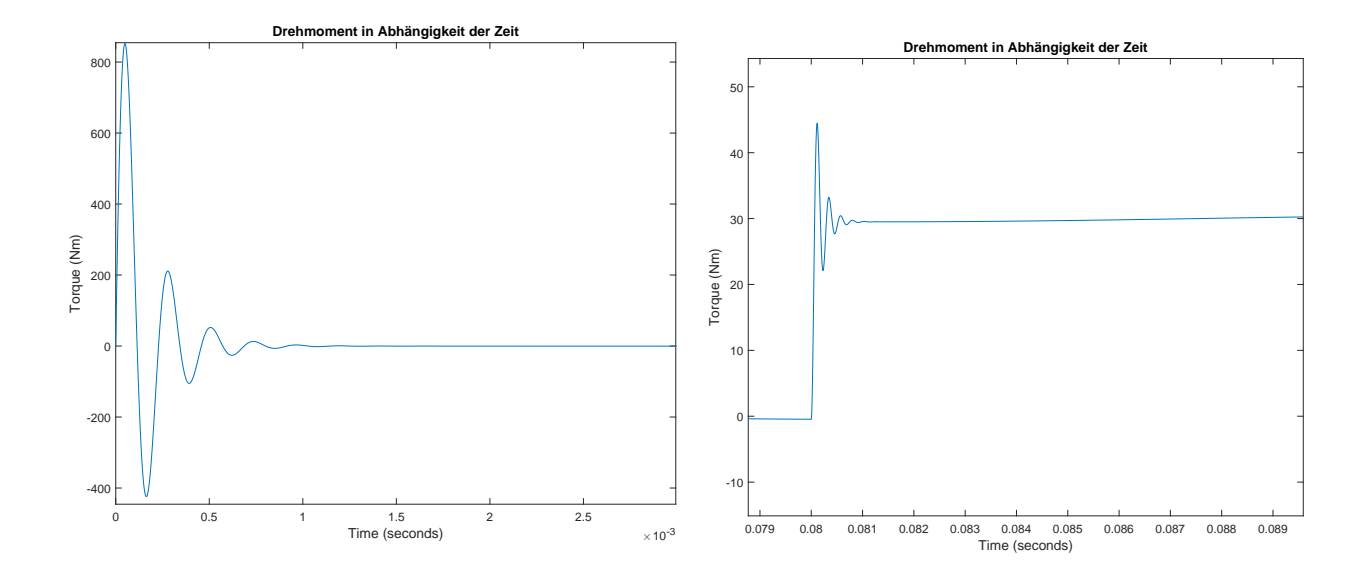

**Abbildung 4.6:** Ströme der Maschine graphisch dargestellt.

## <span id="page-61-0"></span>**4.4 Simulationsergebnisse für die PWM Simulation**

<span id="page-61-1"></span>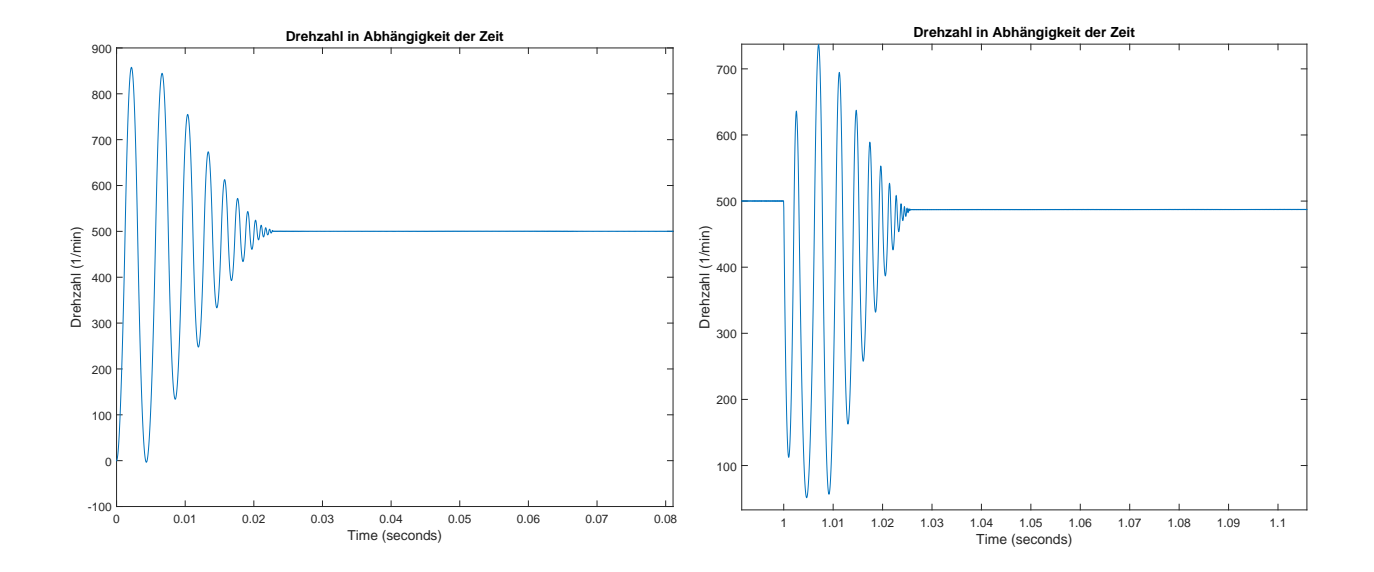

**Abbildung 4.7:** Drehzahl in Abhängigkeit der Zeit dargestellt. Links: Einschwingvorgang. Rechts: Lastsprung.

In Abbildung [4.7](#page-61-1) ist erkennbar, dass die Drehzahl sich auf 500 min<sup>−</sup><sup>1</sup> einschwingt.

Im Gegensatz zur Simulation ohne Netz, entsteht durch die PWM ein sog. »Torque-ripple« (s. h. Abbildung [4.8\)](#page-62-0). Das Drehmoment schwingt sich auf den Sollwert ein, auch nach dem Lastsprung regelt das System diesen so aus, dass sich das Drehmoment relativ schnell auf

<span id="page-62-0"></span>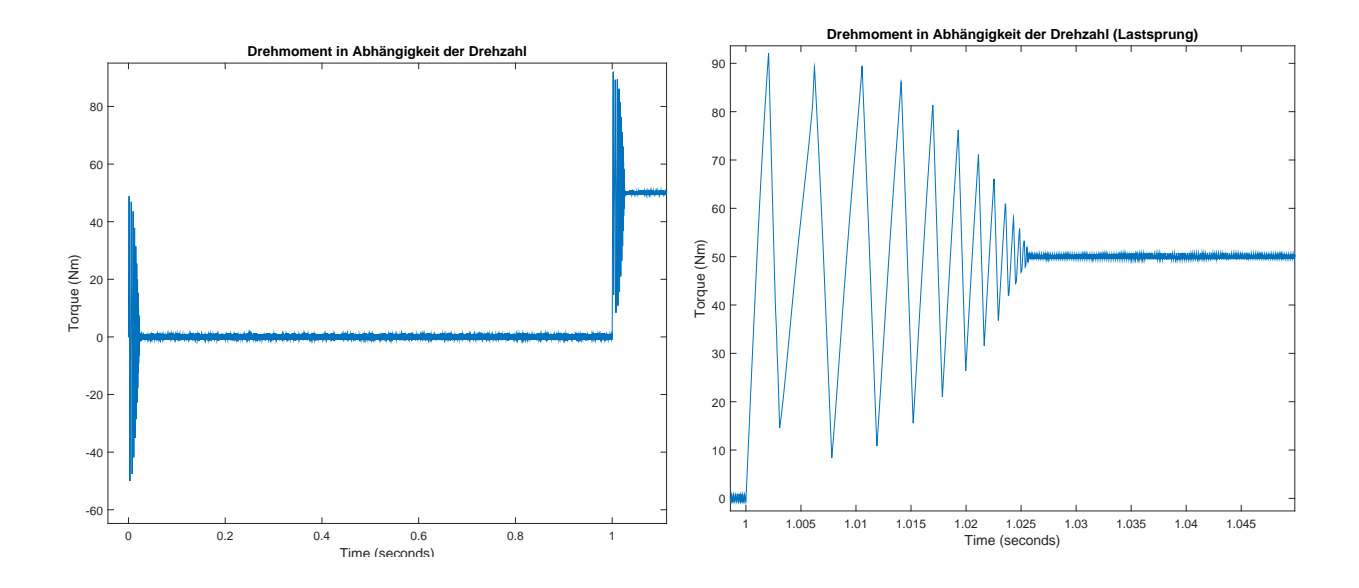

**Abbildung 4.8:** Drehmoment ist in Abhängigkeit der Zeit dargestellt. Links: Einschwingvorgang. Rechts: Lastsprung.

einem Sollwert von 50 Nm regelt.

<span id="page-62-1"></span>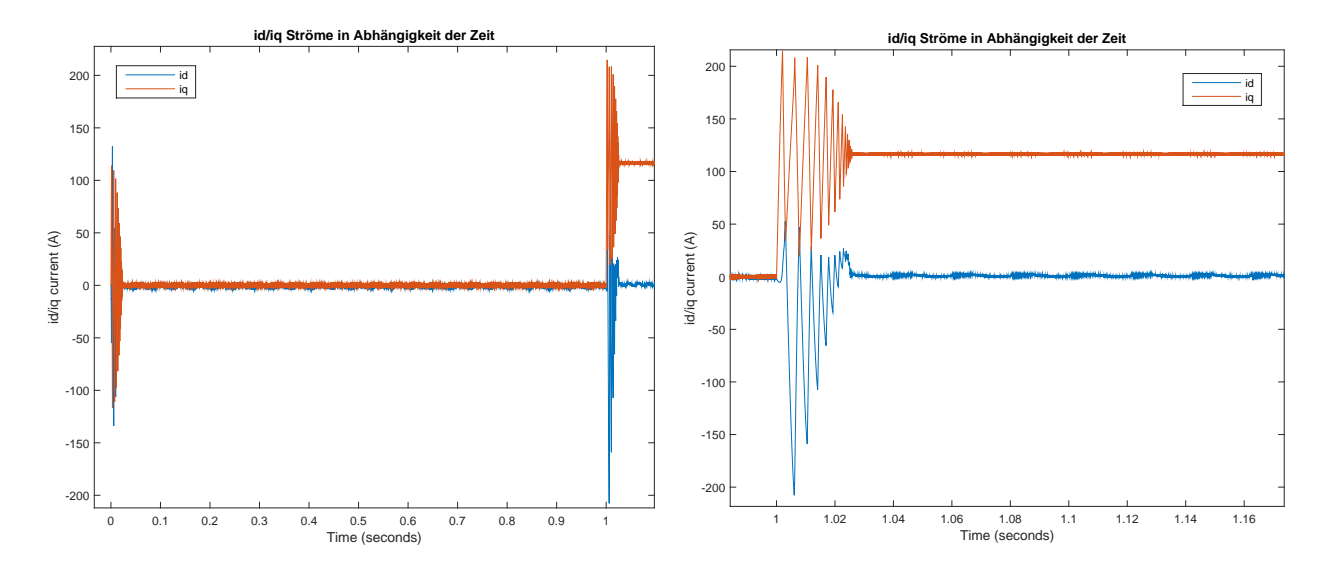

**Abbildung 4.9:** Ströme der Maschine graphisch dargestellt.

# <span id="page-63-0"></span>**5 Zusammenfassung**

Die Zielsetzung des Projektes ist die vollständige Implementierung einer Vektorregelung für Synchronmaschinen in Matlab/Simulink unter Verwendung der Bibliotheken für Texas Instruments DSPs. Zu den Aufgabenstellungen die erfüllt wurden, gehört eine ausführliche Literaturrecherche zum Maschinenmodell einer anisotropen Synchronmaschine und die Implementierung des mathematischen Modells in Simulink. Im Rahmen des Projektes wurde eine ausführliche und übersichtliche Dokumentation zu den oben aufgeführten Aufgaben erstellt. Beiliegend eine CD mit dem Maschinenmodell und den benutzten Simulink-Bausteinen. Die Lauffähigkeit der Modelle ist nicht gewährleistet, weil zum einen die synchrone Drehzahl bei der Simulation mit starren Netz nicht erreicht wurde (s. h. Abschnitt [4.3\)](#page-59-0) und zum anderen führten Parameteränderungen zu unerwünschten Nebeneffekten (z.B. die Drehzahl ist während des Einschwingvorganges negativ geworden). Durch das Vernachlässigen der Sättigung der Blechpackete bei den Modellen werden die Ströme während des Einschwingvorganges sehr hoch (s. h. Abbildung [4.3\)](#page-59-1). Die Clarke-Park-Transformation ist bei dem Modell mit starren Netz nicht wie erwartet gleichförmig gewesen (s. h. Abbildung [4.5\)](#page-60-1). Bestehende Modelle der TI-Bibliothek sind nicht zum Vergleich geeignet gewesen, da diese mit einer Raumzeigermodulation modelliert sind und somit nicht zum Vergleich mit dem starren Netz möglich waren. Außerdem waren viele Modelle mit der Bibliothek von Simscape ausgestattet, sodass ein Vergleich nicht sinnvoll war. Das Modell mit der PWM funktioniert entspricht den Anforderungen an Funktionalität.

Für zukünftige Arbeiten in diesem Bereich empfiehlt sich eine ausführliche Literaturrecherche für die TI-Bausteine und die Implementierung von »Saturation-Blocks«. Die Sättigung der Blechpackete scheint von größerer Bedeutung zu sein, als angenommen. Zusätzlich ist es notwendig, die Parameter der Regelung besser einzustellen, da diese einen sehr großen Einfluss auf die dargestellten Ergebnisse im Kapitel [4](#page-56-0) haben. Die Problematik mit der Clarke-Park-Transformation stellt sich als ungelöst dar und muss entsprechend korrigiert werden, damit das Modell funktionsfähig wird. Zusätzlich bietet es sich an, andere Simulationsverfahren zu verwenden, wie z. B. Verfahren mit variabler Schrittweite.

# <span id="page-64-0"></span>**Abbildungsverzeichnis**

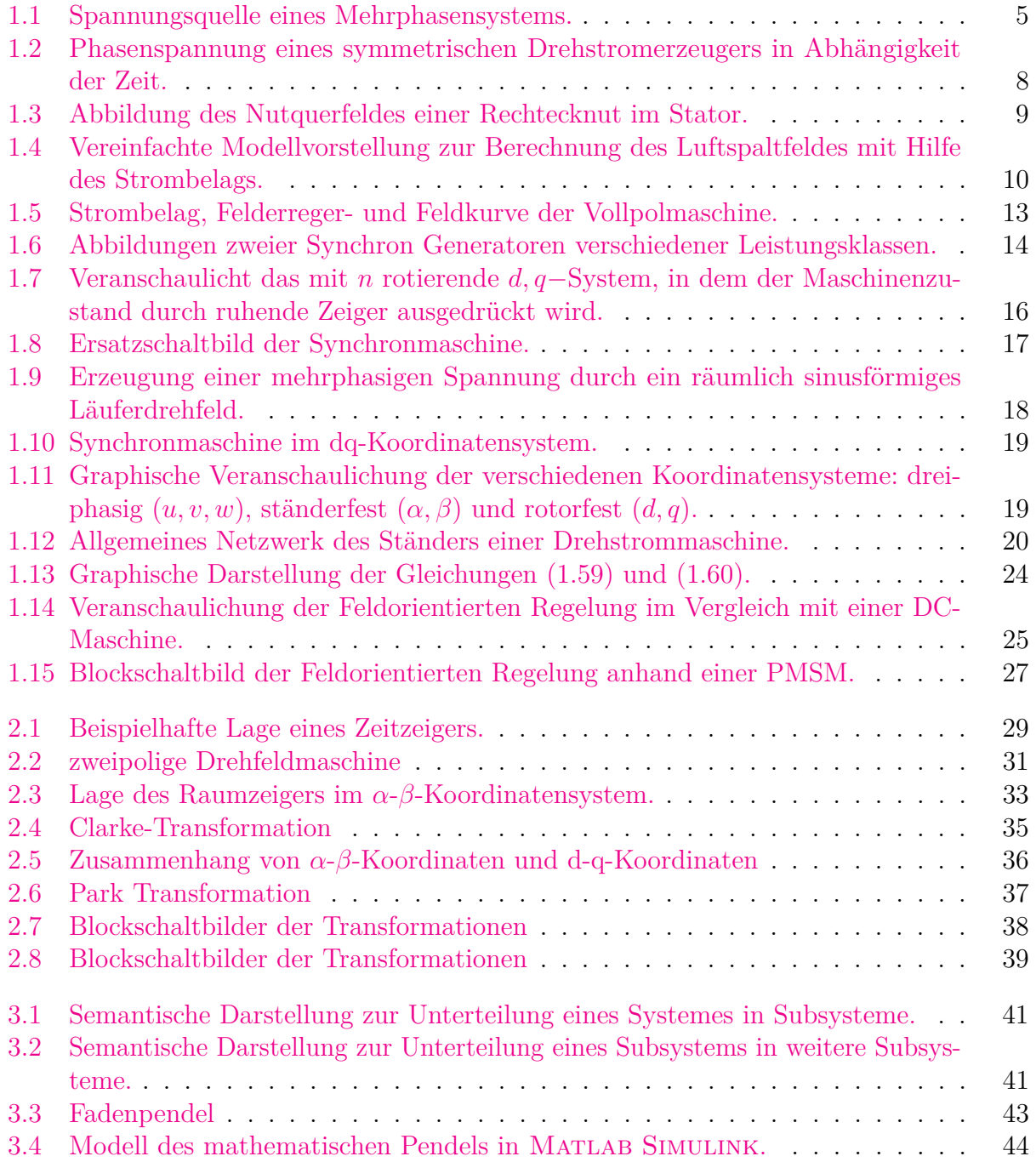

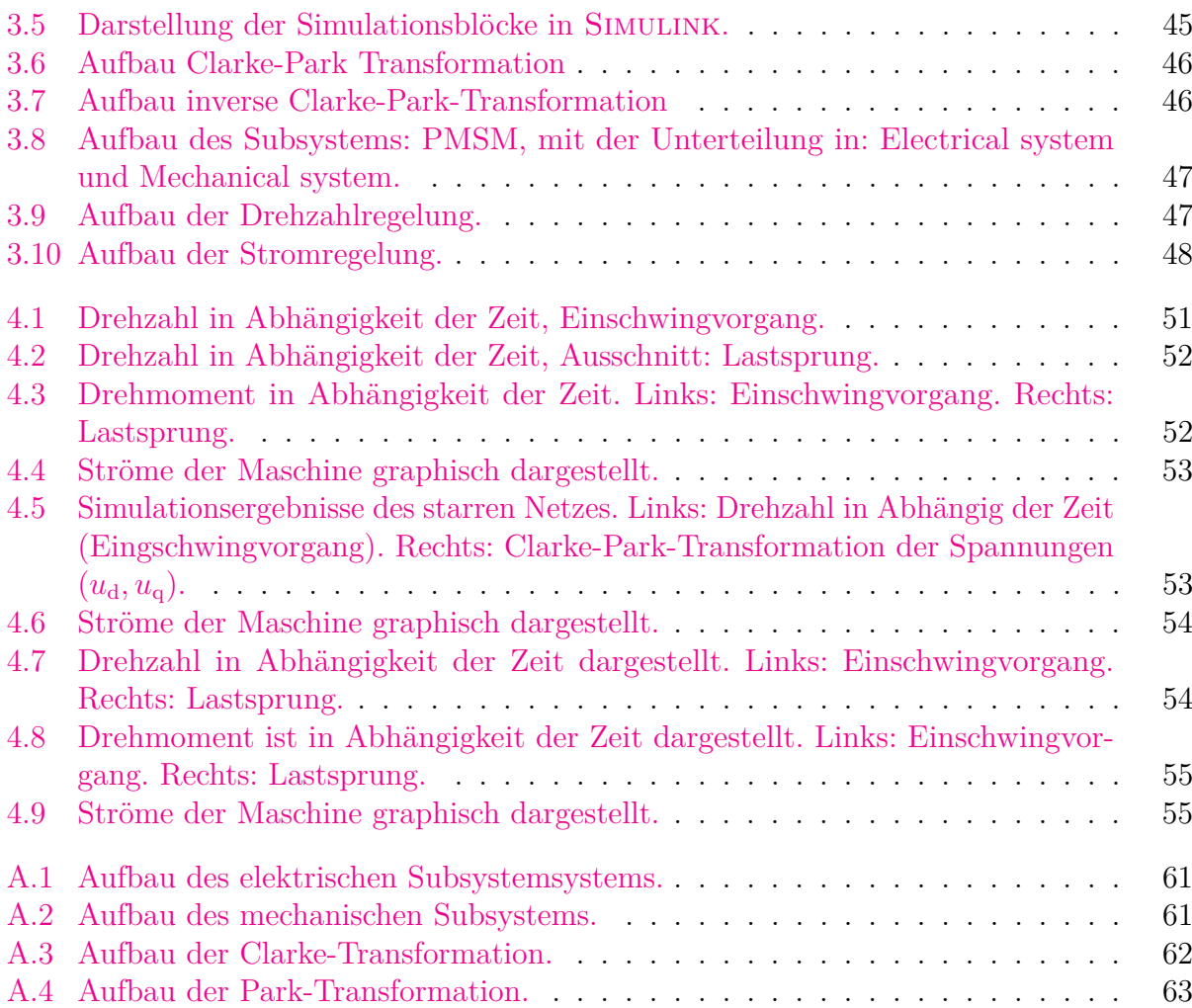

# <span id="page-66-0"></span>**Literatur**

<span id="page-66-12"></span>Brychta, Peter und Kai Müller (2004). *Technische Simulation*. Würzburg: Vogel.

<span id="page-66-1"></span>Fischer, Rolf (2009). *Elektrische Maschinen*. 14. Aufl. Munchen: Hanser.

- <span id="page-66-9"></span>Fuest, Klaus und Peter Döring (2004). *Elektrische Maschinen und Antriebe: Lehr- und Arbeitsbuch ; mit zahlreichen durchgerechneten Beispielen und Übungen sowie Fragen und Aufgaben zur Vertiefung des Lehrstoffes*. Wiesbaden: Vieweg.
- <span id="page-66-2"></span>Hofmann, Wilfried (2013). *Elektrische Maschinen: [Lehr- und Übungsbuch]*. München [u.a.]: Pearson.
- <span id="page-66-6"></span>Kellner, Sven (2012). »Parameteridentifikation bei permanenterregten Synchronmaschinen«. Dissertation. TU Erlangen-Nürnberg.
- <span id="page-66-5"></span>Kremser, Andreas (2004). *Elektrische Maschinen und Antriebe: Grundlagen, Motoren und Anwendungen*. Stuttgart [u.a.]: Teubner.
- <span id="page-66-3"></span>Müller, Germar und Bernd Ponick (2006). *Elektrische Maschinen*. Weinheim: Wiley-VCH.
- <span id="page-66-10"></span>Müller, Germar, Karl Vogt und Bernd Ponick (2008). *Berechnung elektrischer Maschinen*. Weinheim: Wiley-VCH-Verl.
- <span id="page-66-8"></span>Nuss, Uwe (2010). *Hochdynamische Regelung elektrischer Antriebe*. Berlin; Offenbach: VDE-Verl.
- <span id="page-66-13"></span>Perassi, Hector (2006). »Feldorientierte Regelung der permanenterregten Synchronmaschine ohne Lagegeber für den gesamten Drehzahlbereich bis zum Stillstand«. Dissertation. TU Ilmenau.
- <span id="page-66-11"></span>Scherf, Helmut (2010). *Modellbildung und Simulation dynamischer Systeme eine Sammlung von Simulink-Beispielen*. München: Oldenbourg.

<span id="page-66-4"></span>Schröder, Dierk (2000). *Elektrische Antriebe: Grundlagen*. Berlin u.a.: Springer.

<span id="page-66-7"></span>– (2001). *Regelung von Antriebssystemen*. Berlin [u.a.]: Springer.

<span id="page-67-0"></span>Thur, Joachim (2006). »Antriebssystem für höchste Geschwindigkeiten zur feldorientierten Regelung von permanenterregten Hochfrequenzspindeln ohne Drehgeber und ohne Signalrechner«. 00000. Diss. Universität Wuppertal. URL: http://elpub.bib.uni[wuppertal.de/servlets/DerivateServlet/Derivate-1084/de0601.pdf](http://elpub.bib.uni-wuppertal.de/servlets/DerivateServlet/Derivate-1084/de0601.pdf) (besucht am 31. 12. 2014).

# <span id="page-68-0"></span>**A Simulationsblöcke**

## <span id="page-68-2"></span><span id="page-68-1"></span>**A.1 Elektrische Komponenten – Subsysteme**

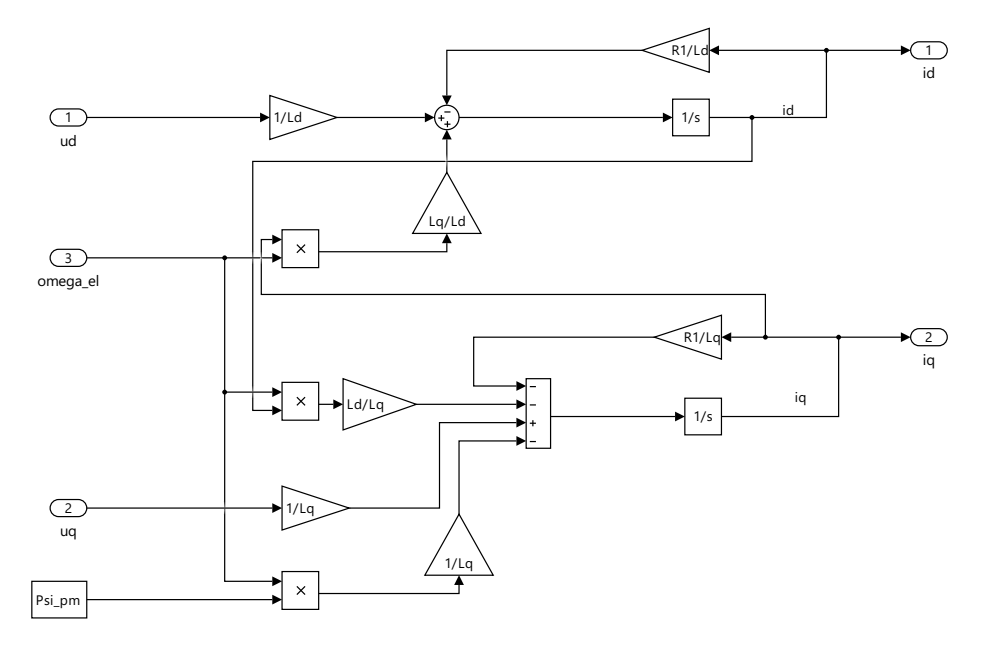

**Abbildung A.1:** Aufbau des elektrischen Subsystemsystems.

<span id="page-68-3"></span>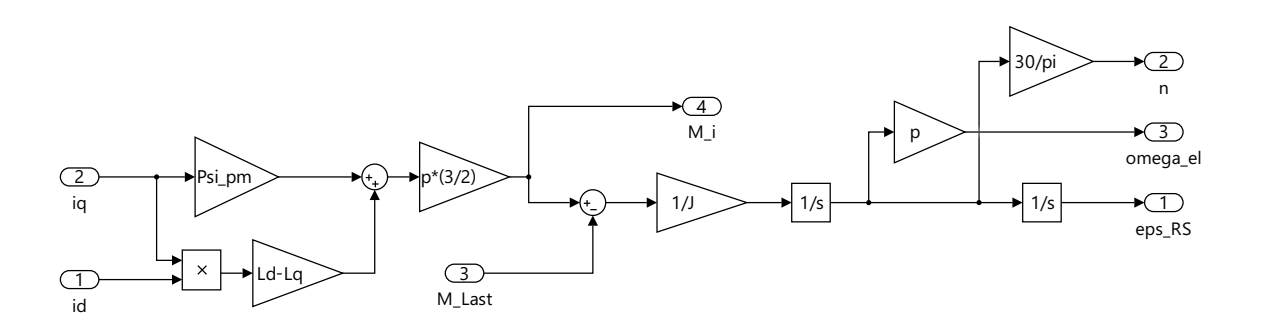

**Abbildung A.2:** Aufbau des mechanischen Subsystems.

## <span id="page-69-0"></span>**A.2 Transformations Subsysteme**

<span id="page-69-1"></span>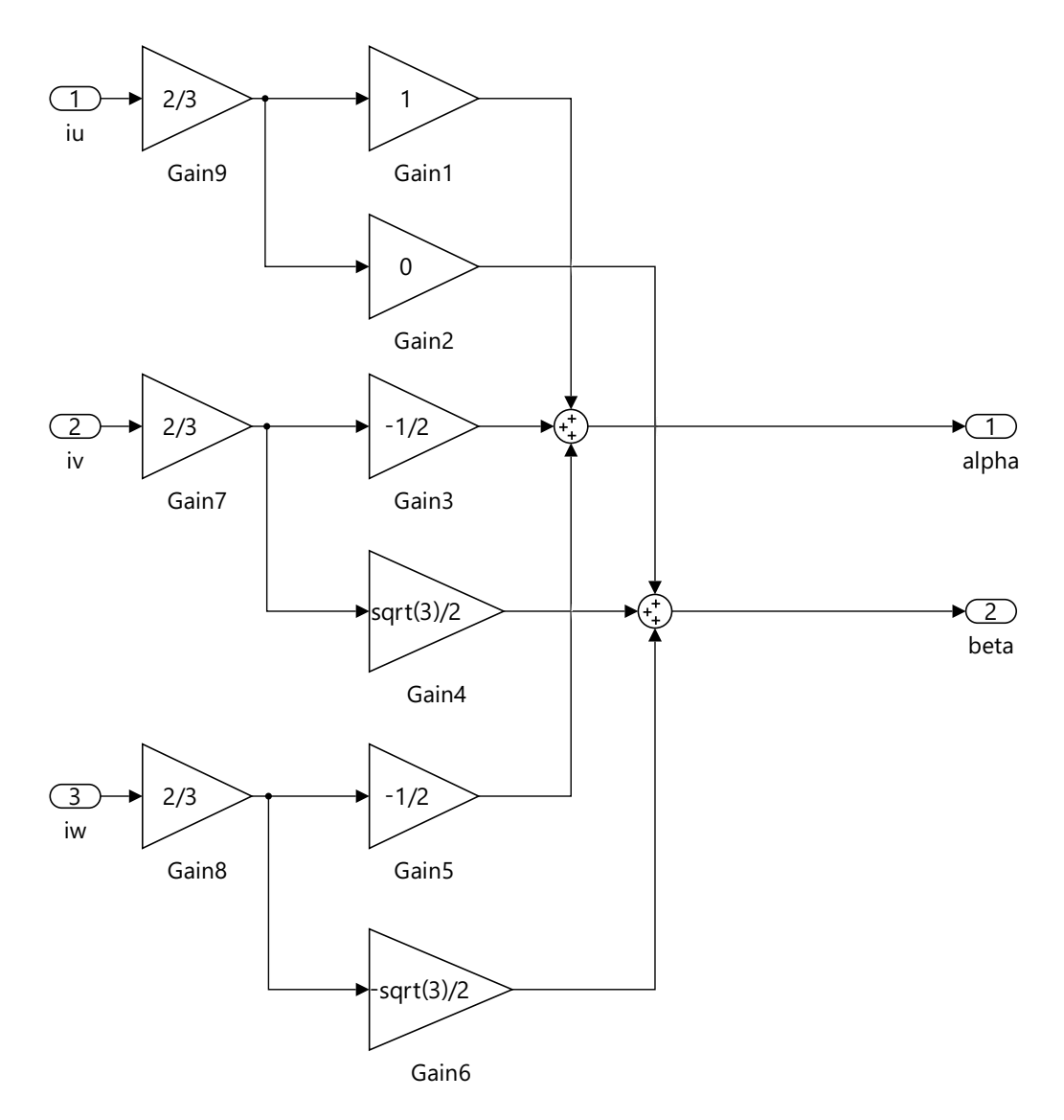

**Abbildung A.3:** Aufbau der Clarke-Transformation.

<span id="page-70-0"></span>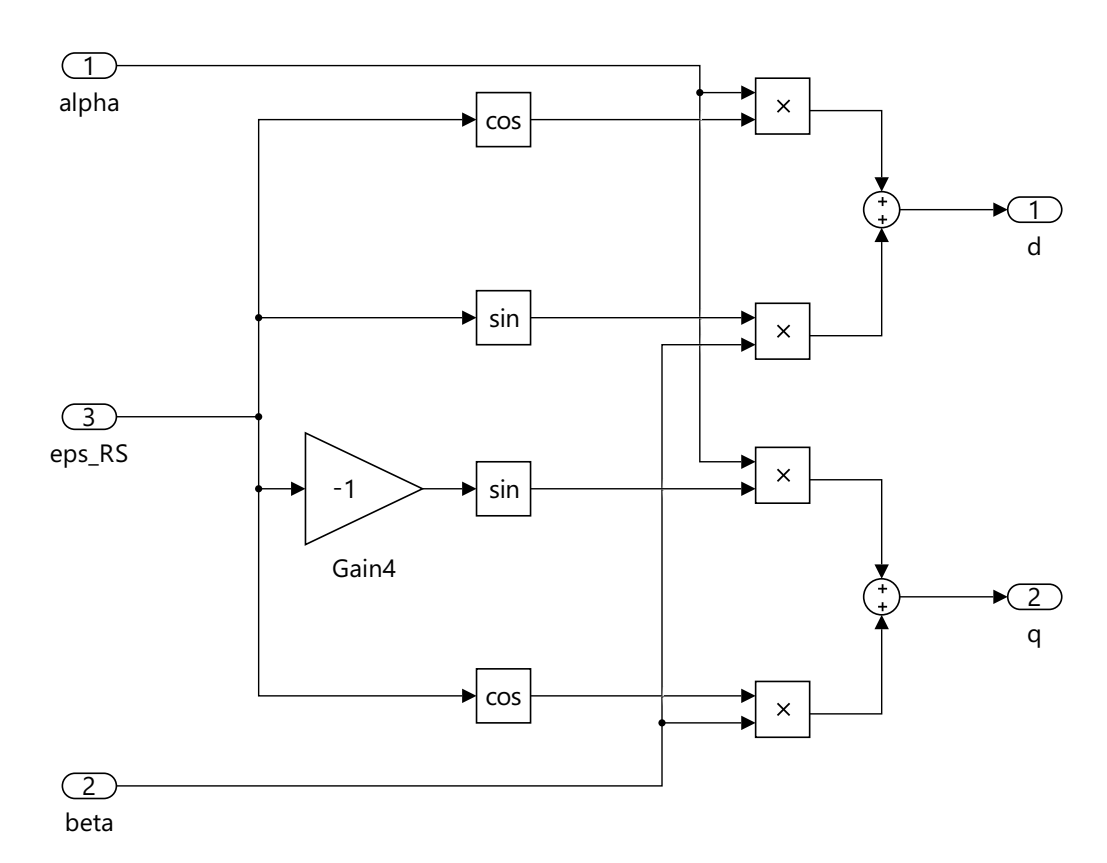

**Abbildung A.4:** Aufbau der Park-Transformation.